# **ACCT 420: Logistic Regression for Corporate Fraud**

## **Session 6**

**Dr. Richard M. Crowley [rcrowley@smu.edu.sg](mailto:rcrowley@smu.edu.sg) <http://rmc.link/>**

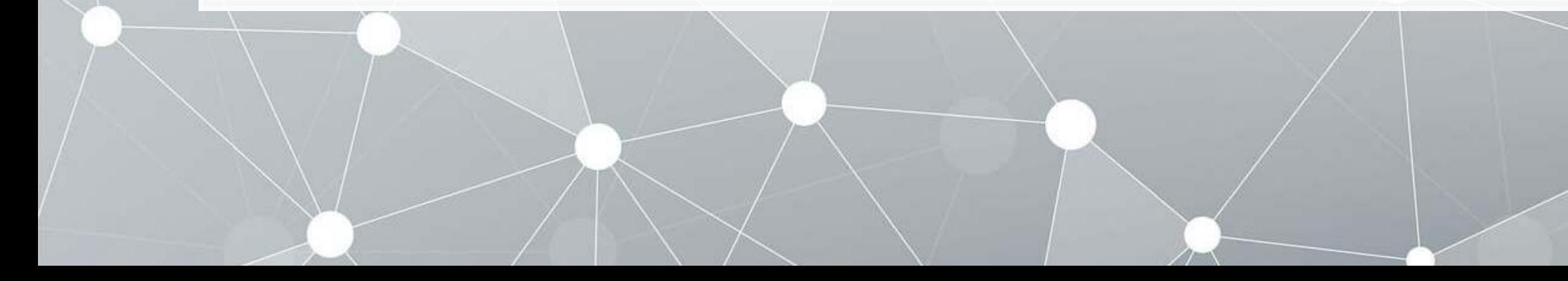

#### **Front matter**

 $\begin{array}{c} \begin{array}{c} \end{array} \end{array}$ 

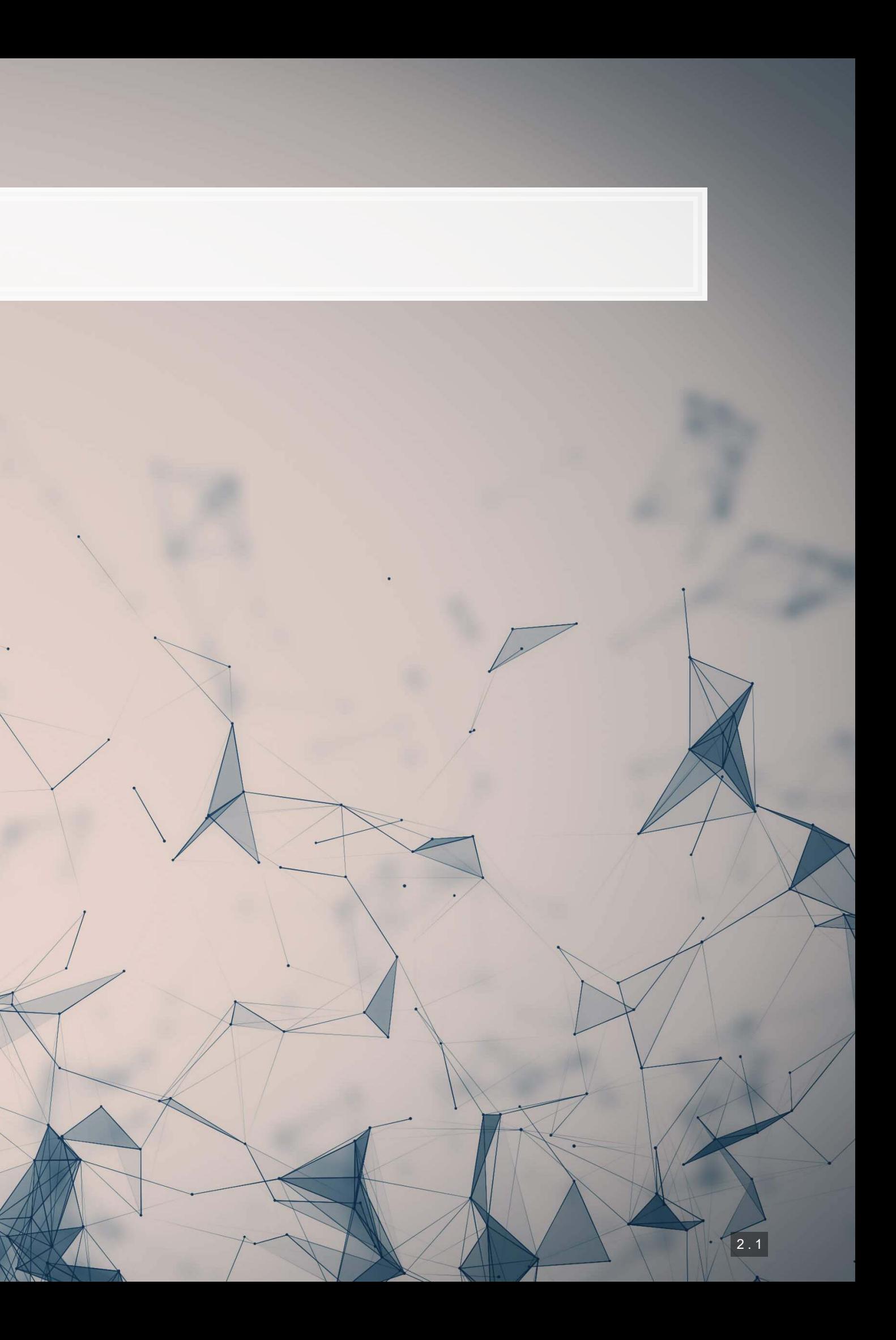

- **Theory:**
	- **Economics**
	- Psychology
- **Application:**
	-
- Predicting fraud contained in annual reports ▪ **Methodology:**
	- **•** Logistic regression
	- LASSO

## **Learning objectives**

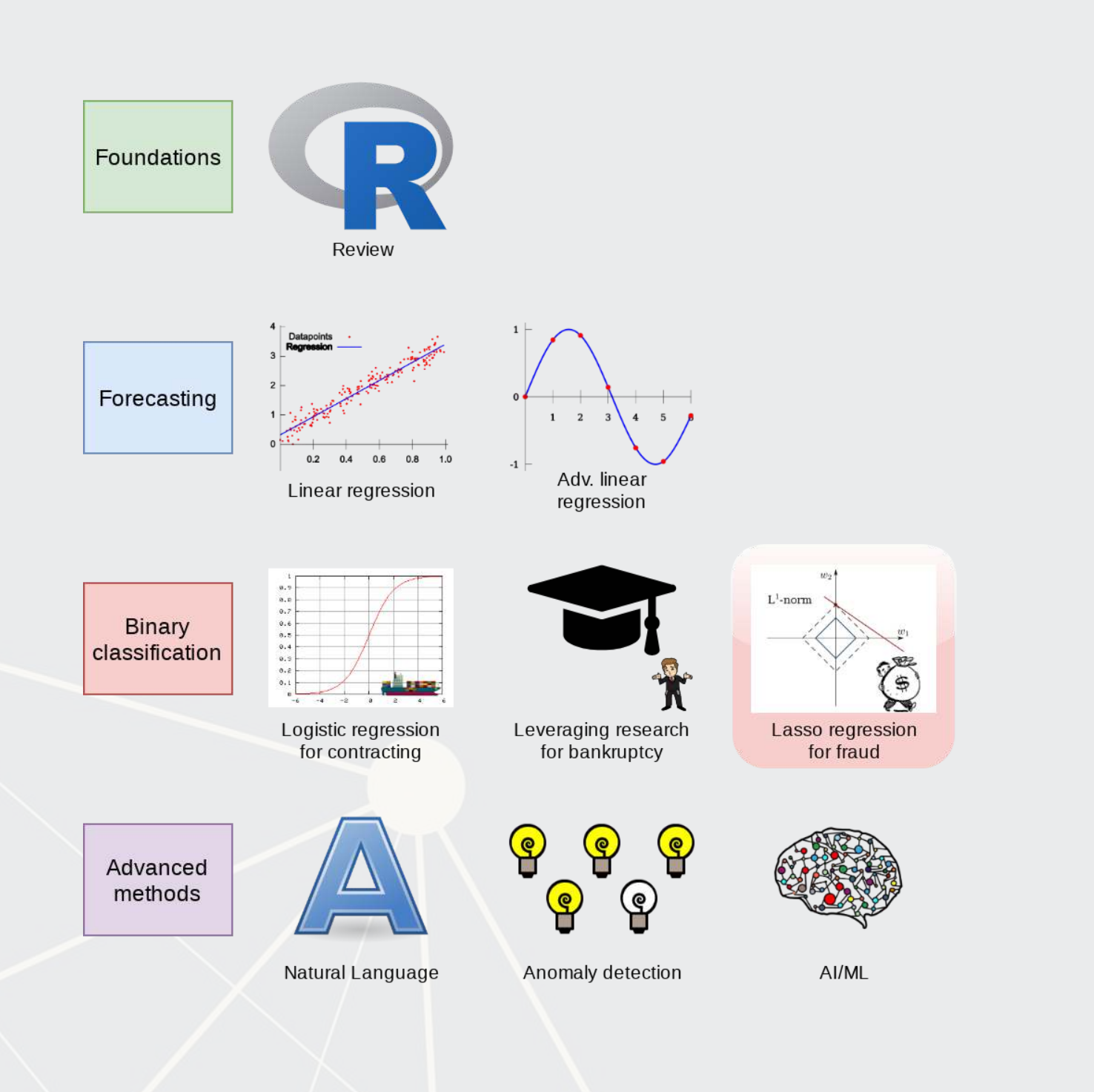

### **Datacamp**

- Explore on your own
- No specific required class this week

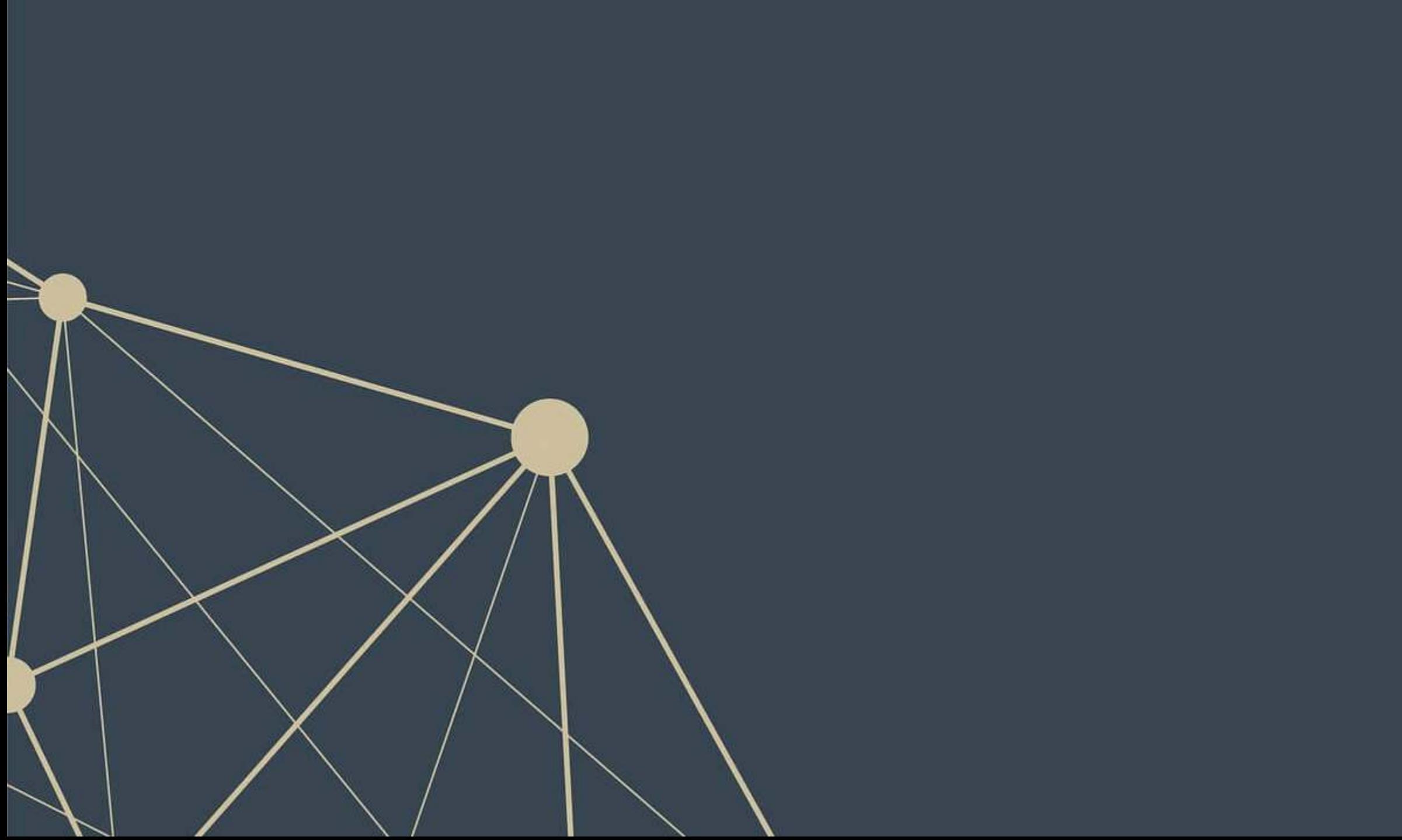

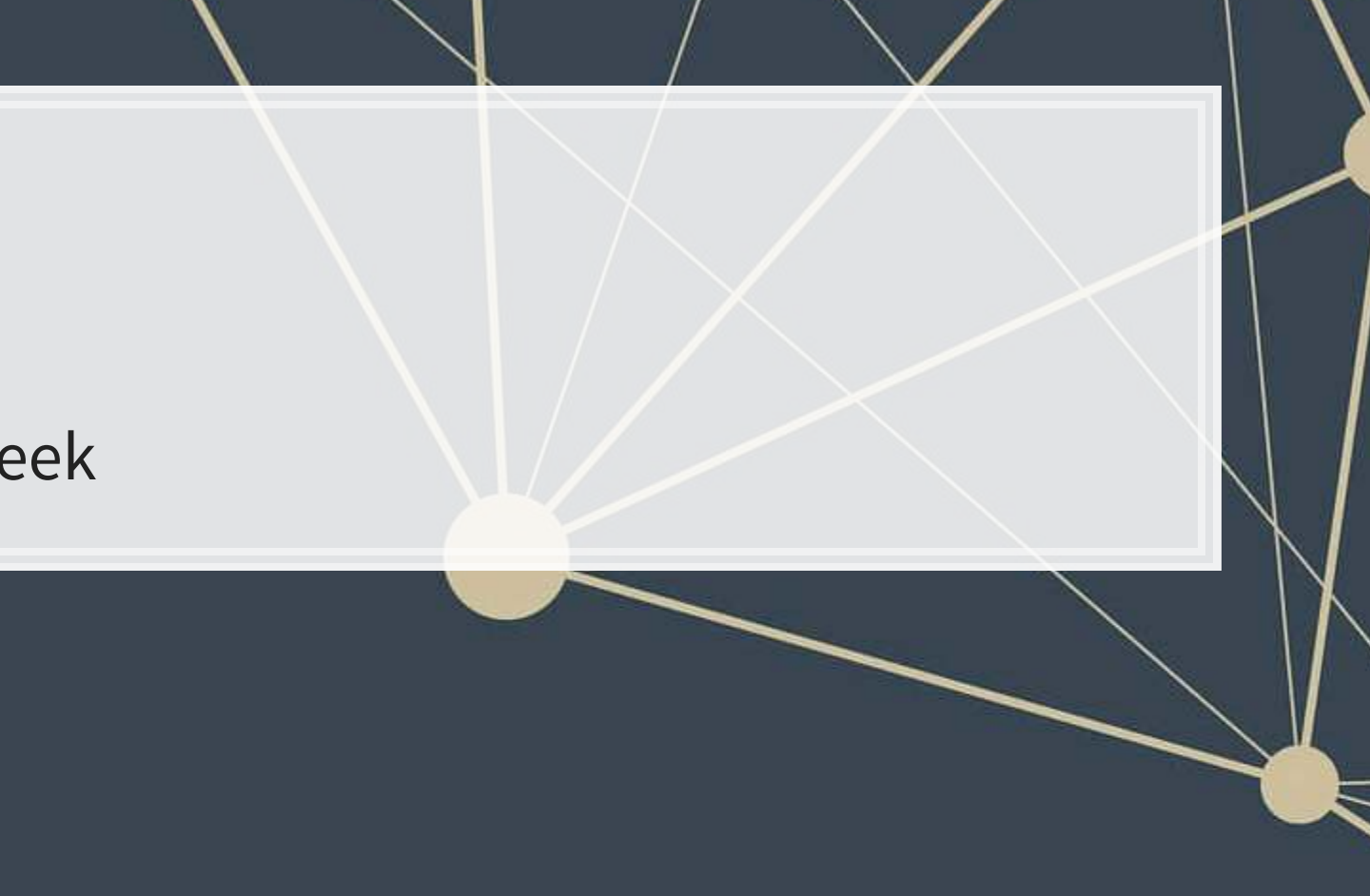

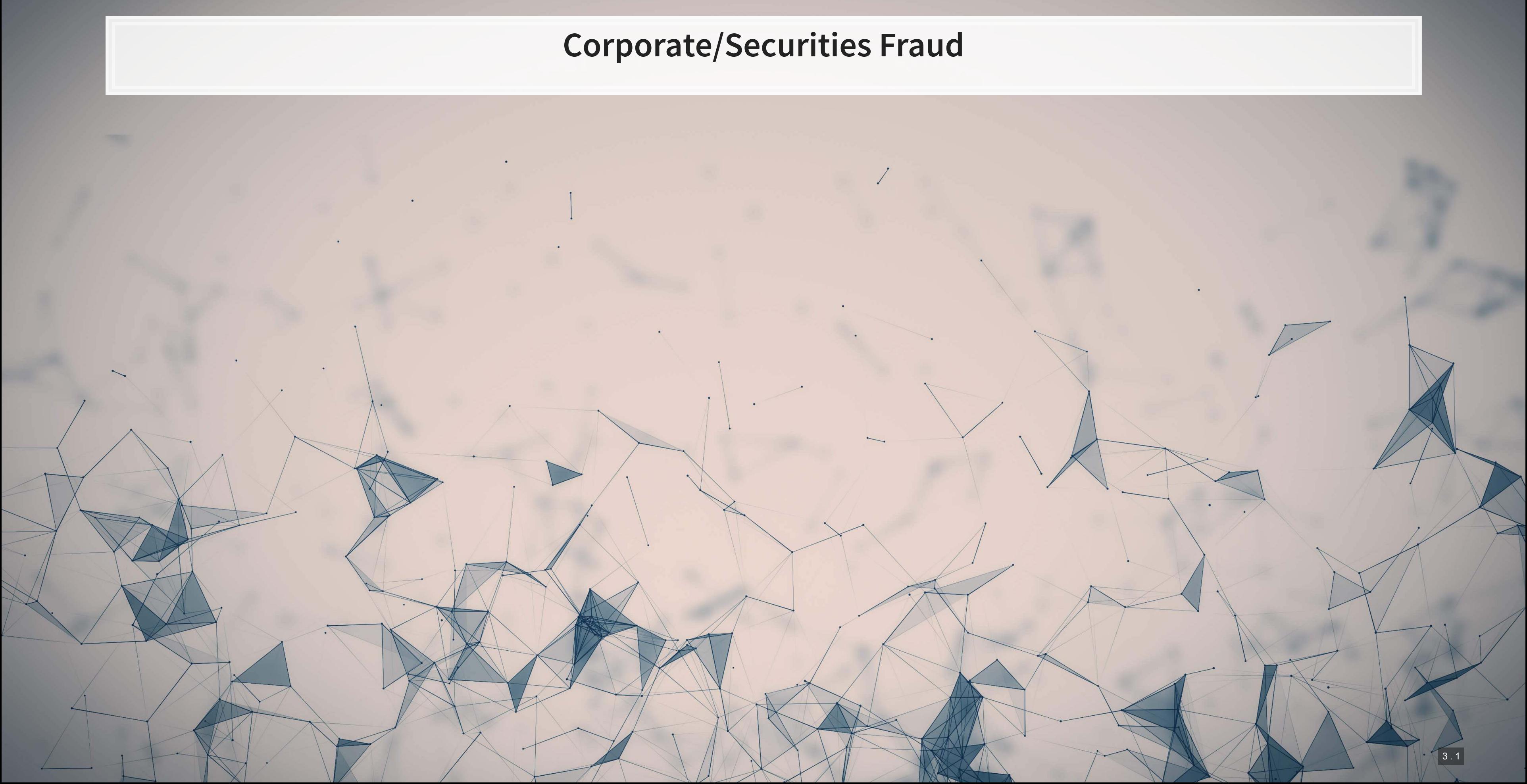

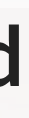

## **Traditional accounting fraud**

- 1. A company is underperforming
- 2. Management cooks up some scheme to increase earnings
	- Worldcom (1999-2001)
		- **Eake revenue entries**
		- Capitalizing line costs (should be expensed)
	- Olympus (late 1980s-2011): Hide losses in a separate entity
		- "Tobashi scheme"
	- Wells Fargo (2011-2018?)
		- **Eake/duplicate customers and transactions**
- 3. Create accounting statements using the fake information

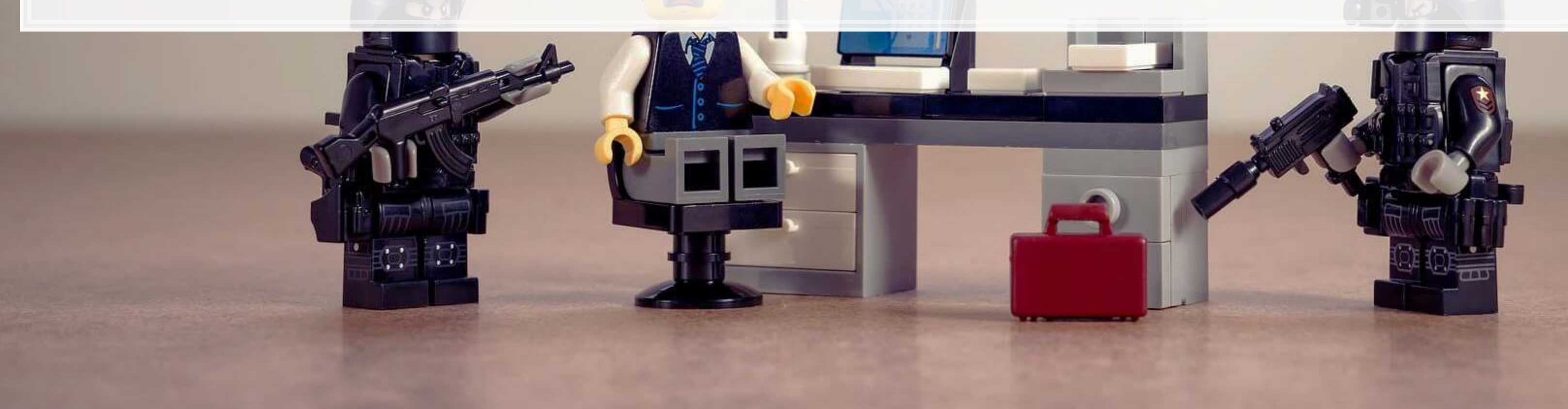

### **Reversing it**

- 1. A company is overperforming
- 2. Management cooks up a scheme to "save up" excess performance for a rainy day
	- [Dell \(2002-2007\)](https://www.economist.com/newsbook/2010/07/23/taking-away-dells-cookie-jar)
		- Cookie jar reserve, from secret payments by Intel, made up to **76%** of quarterly income
	- [Brystol-Myers Squibb \(2000-2001\)](https://www.sec.gov/news/press/2004-105.htm)
- 3. Recognize revenue/earnings when needed in the future to hit earnings targets

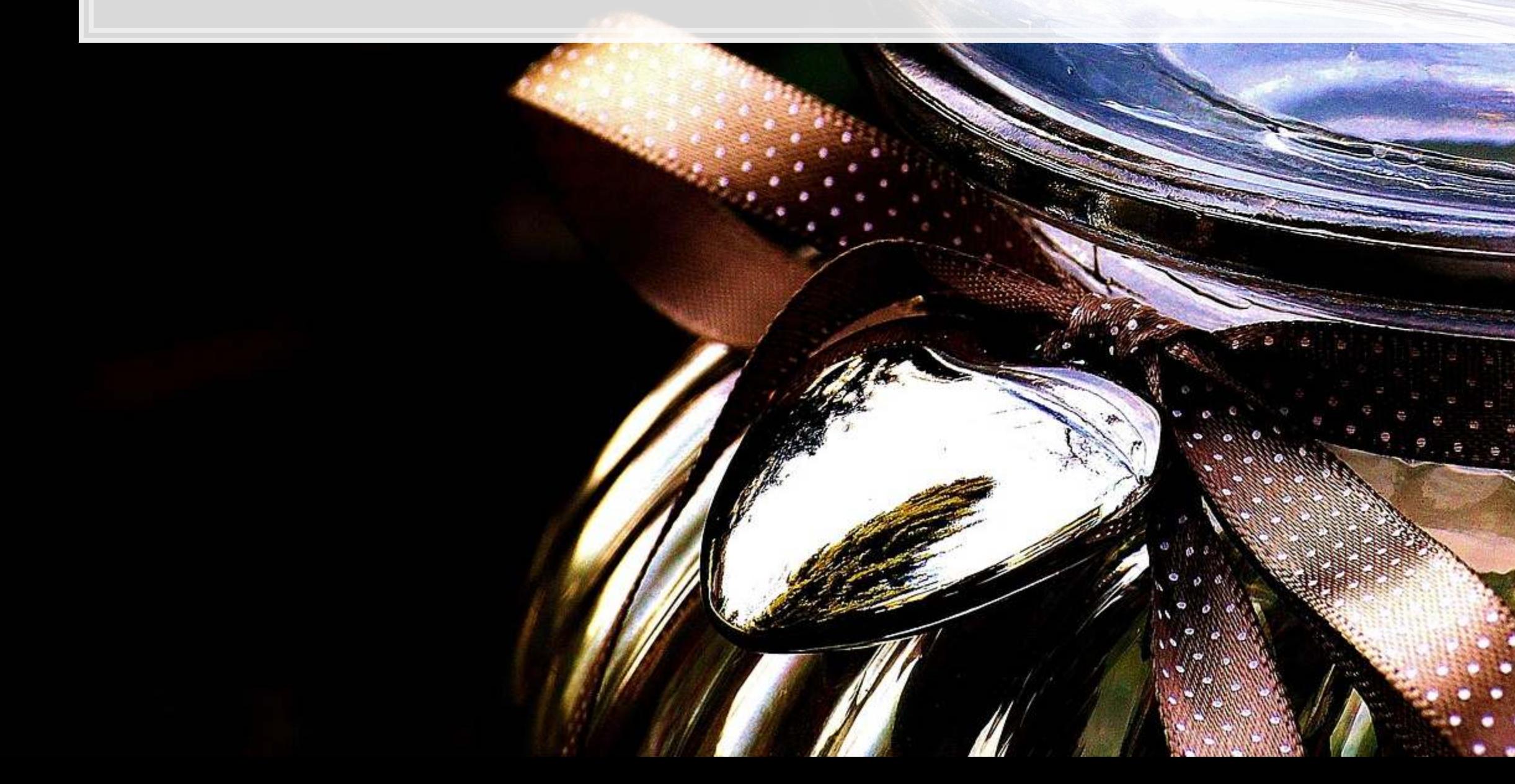

## **Other accounting fraud types**

- Options backdating: [Apple \(2001\)](https://www.sec.gov/news/press/2007/2007-70.htm)
- **Using an auditor that isn't registered: [Commerce Group Corp \(2003\)](https://dart.deloitte.com/USDART/resource/b44c3afb-3f7f-11e6-95db-51a9f8be3f47)**
- Releasing financial statements that were not reviewed by an auditor: [Cardiff International \(2017\)](https://www.sec.gov/litigation/admin/2018/34-84258.pdf) • Related party transactions [\(transferring funds to family members\):](https://www.sec.gov/litigation/litreleases/2012/lr22552.htm) China North East Petroleum Holdings
- Limited
- 
- Insufficient internal controls: Citigroup (2008-2014) via Banamex and [Asia Pacific Breweries](http://eresources.nlb.gov.sg/infopedia/articles/SIP_422_2005-01-25.html) ▪ Round-tripping: Transactions to inflate revenue that have no substance: [Suprema Specialties \(1998-2001\)](https://www.sec.gov/news/press/2004-2.htm) **Bribery: Keppel O&M (2001-2014)[,](https://www.channelnewsasia.com/news/business/keppel-o-m-bribery-case-what-you-need-to-know-9836154) \$55M USD in bribes to Brazilian officials for contracts**
- 
- Fake the whole company: [ZZZZ Best \(1982-1987\)](https://www.nytimes.com/1990/02/25/books/nothing-but-zzzz-best.html)
	- Getting funding from insurance fraud, theft, credit card fraud, and fake contracts; faking a real project to get a clean audit to take the company public
- **Ponzi scheme: [Bernard Madoff](https://www.nytimes.com/2009/01/25/business/25bernie.html)**
- Material omissions and misstatements: [Imaging Diagnostic Systems \(2013\)](https://www.sec.gov/litigation/litreleases/2013/lr22801.htm)
- **Failed to file annual and quarterly reports: [Applied Wellness Corporation \(2008\)](https://www.sec.gov/litigation/admin/2010/34-61344a.pdf)**
- Aiding another company's fraud (Take Two, by parking 2 video games): [Capitol Distributing LLC](https://www.sec.gov/litigation/admin/2008/34-57303.pdf)
- Misleading statements on Twitter: [Tesla \(2018\)](https://www.sec.gov/news/press-release/2018-219)

## **Some of the more interesting cases**

- [AMD \(1992-1993\)](https://www.sec.gov/litigation/admin/3437730.txt)
	- Claimed it was developing processor microcode independently, when it actually provided Intel's microcode to it's engineers
- **[Am-Pac International \(1997\)](https://www.sec.gov/litigation/litreleases/lr17024.htm)** 
	- Sham sale-leaseback of a bar to a corporate officer
- [CVS \(2000\)](https://www.sec.gov/litigation/admin/2007/33-8815.pdf)
	- Not using mark-to-market accounting to fair value stuffed animal inventories
- [Countryland Wellness Resorts, Inc. \(1997-2000\)](https://www.sec.gov/litigation/litreleases/lr16732.htm)
	- Gold reserves were actually... dirt.
- [Keppel Club \(2014\)](https://www.straitstimes.com/singapore/courts-crime/keppel-club-duo-convicted-for-37m-membership-scam)
	- **Employees created 1,280 fake memberships, sold them, and retained all profits (\$37.5M)**

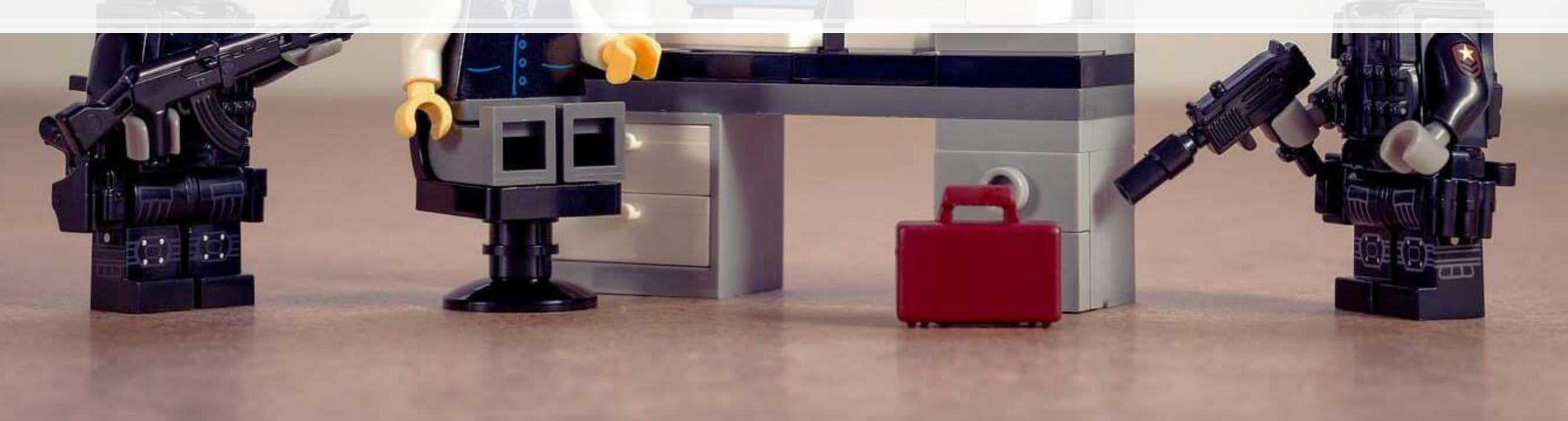

3 . 5

### **What will we look at today?**

Misstatements: Errors that affect firms' accounting statements or disclosures which were done seemingly *intentionally* by management or other employees at the firm.

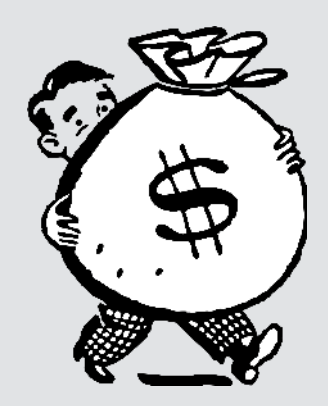

### **How do misstatements come to light?**

- 1. The company/management admits to it publicly
- 2. A government entity forces the company to disclose
	- **.** In more egregious cases, government agencies may disclose the fraud publicly as well
- 3. Investors sue the firm, forcing disclosure

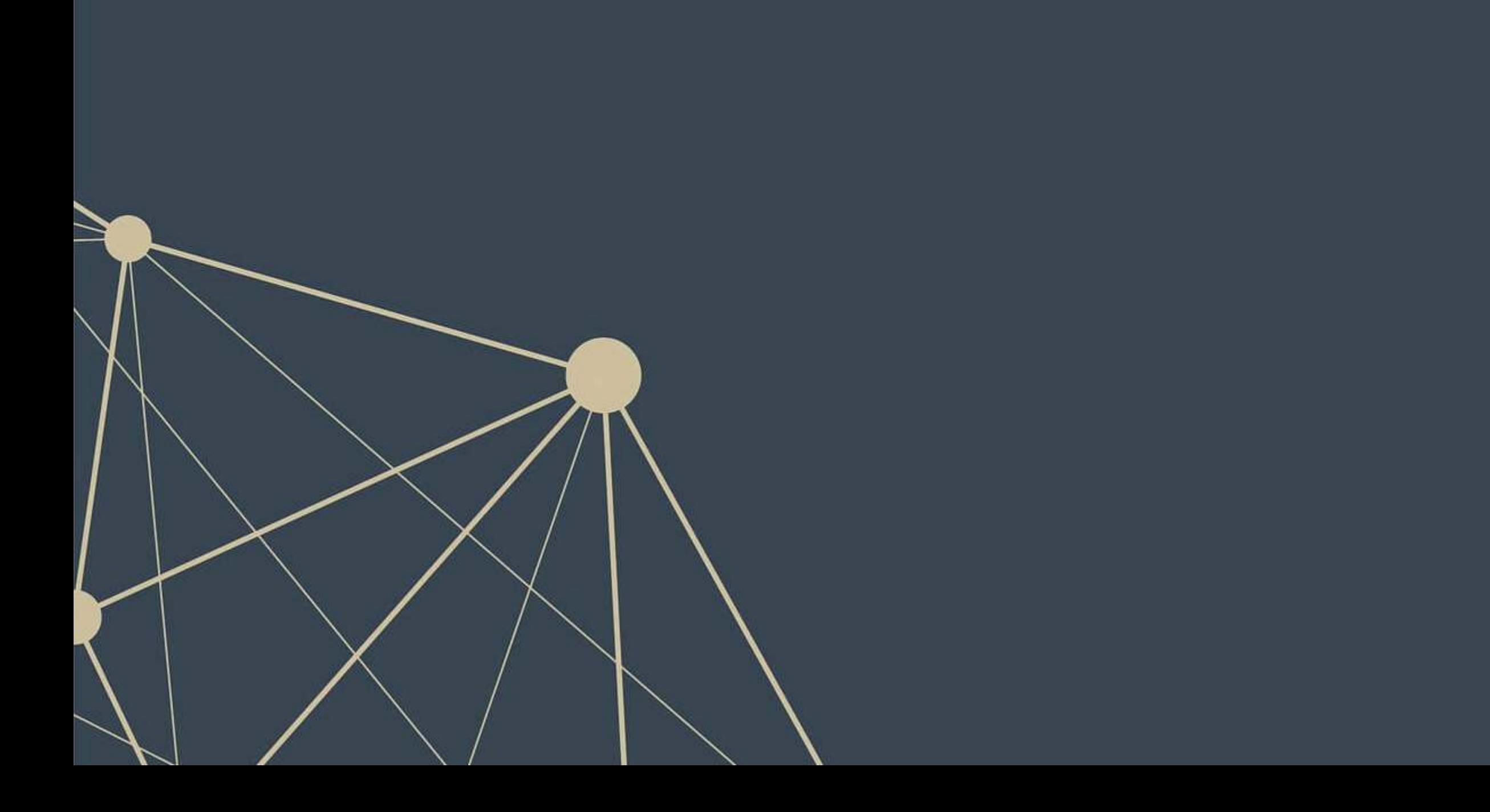

## **Where are these disclosed? (US)**

1. US SEC AAERs: Accounting and Auditing Enforcement Releases

- **EXA)** Highlight larger/more important cases, written by the SEC
- **Example: The Summary section of [this AAER against Sanofi](https://www.sec.gov/litigation/admin/2018/34-84017.pdf)canally**

2. 10-K/A filings ("10-K"  $\Rightarrow$  annual report, "/A"  $\Rightarrow$  amendment)

- 4. In a note inside a 10-K filing
	- These are sometimes referred to as "little r" restatements
- 5. In a press release, which is later filed with the US SEC as an 8-K
	- 8-Ks are filed for many other reasons too though

- Note: not all 10-K/A filings are caused by fraud!
	- Benign corrections or adjustments can also be filed as a 10-K/A
	- Note: [Audit Analytics' write-up on this for 2017](https://www.auditanalytics.com/blog/reasons-for-an-amended-10-k-2017/)

3. By the US government through a 13(b) action

## **Where are we at?**

Fraud happens in many ways, for many reasons

- All of them are important to capture
- All of them affect accounting numbers differently
- None of the individual methods are frequent...

It is disclosed in many places. All have subtly different meanings and implications

■ We need to be careful here (or check multiple sources)

This is a hard problem!

- 
- 

#### **AAERs**

- Today we will examine these AAERs
	- Using a proprietary data set of >1,000 such releases
- To get a sense of the data we're working with, read the Summary section (starting on page 2) of this AAER against Sanofi
	- [rmc.link/420class6](https://www.sec.gov/litigation/admin/2018/34-84017.pdf)

Why did the SEC release this AAER regarding Sanofi?

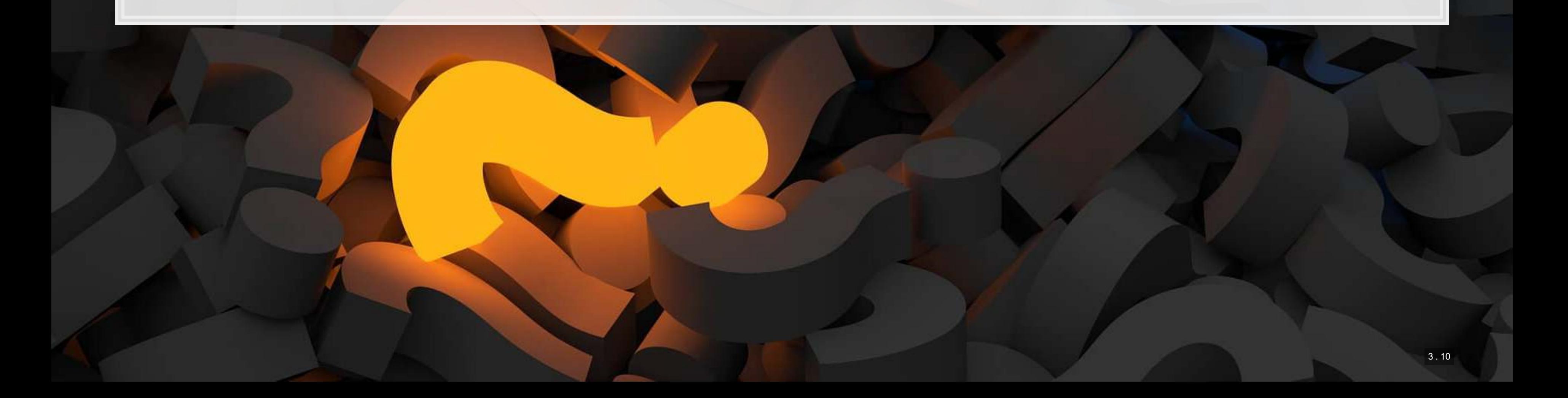

### **Predicting Fraud**

 $\overline{\mathcal{L}}_{\mathcal{A}}$ 

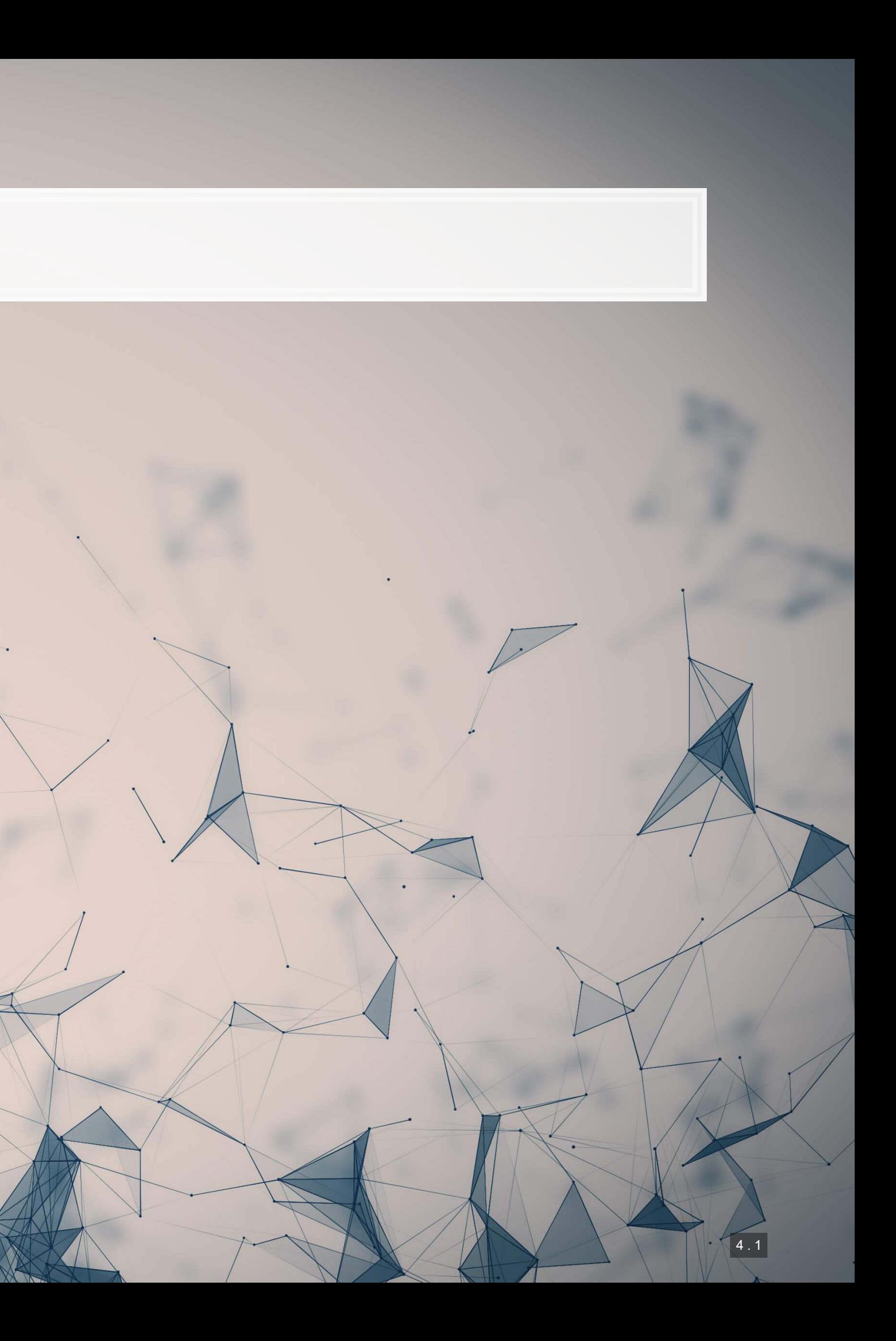

## **Main question**

How can we *detect* if a firm is involved in a major instance of missreporting?

- **This is a pure forensic analytics question**
- "Major instance of misreporting" will be implemented using AAERs

### **Approaches**

- In these slides, I'll walk through the primary detection methods since the 1990s, up to currently used methods
- 1990s: Financials and financial ratios
	- Follow up in 2011
- Late 2000s/early 2010s: Characteristics of firm's disclosures
- mid 2010s: More holistic text-based measures of disclosures
	- **.** This will tie to next lesson where we will explore how to work with text

All of these are discussed in a Brown, Crowley and Elliott (2020 JAR) – I will refer to the paper as **BCE** for short

## **The data**

- **I have provided some preprocessed data, sanitized of AAER data (which is partially public, partially** proprietary)
- **·** It contains 401 variables
	- From Compustat, CRSP, and the SEC (which I personally collected)
	- Many precalculated measures including:
		- Firm characteristics, such as auditor type (bigNaudit, midNaudit)
		- **Financial measures, such as total accruals (** $rsst$   $acc)$
		- Financial ratios, such as ROA (ni\_at)
		- **Annual report characteristics, such as the mean sentence length (sentlen u)**
		- **Machine learning based content analysis (everything with**  $\text{Topic}$  **prepended)**

Pulled from BCE's working files

## **Training and Testing**

- Already has testing and training set up in variable Test
	- Training is annual reports released in 1999 through 2003
	- Testing is annual reports released in 2004

What potential issues are there with our usual training and testing strategy?

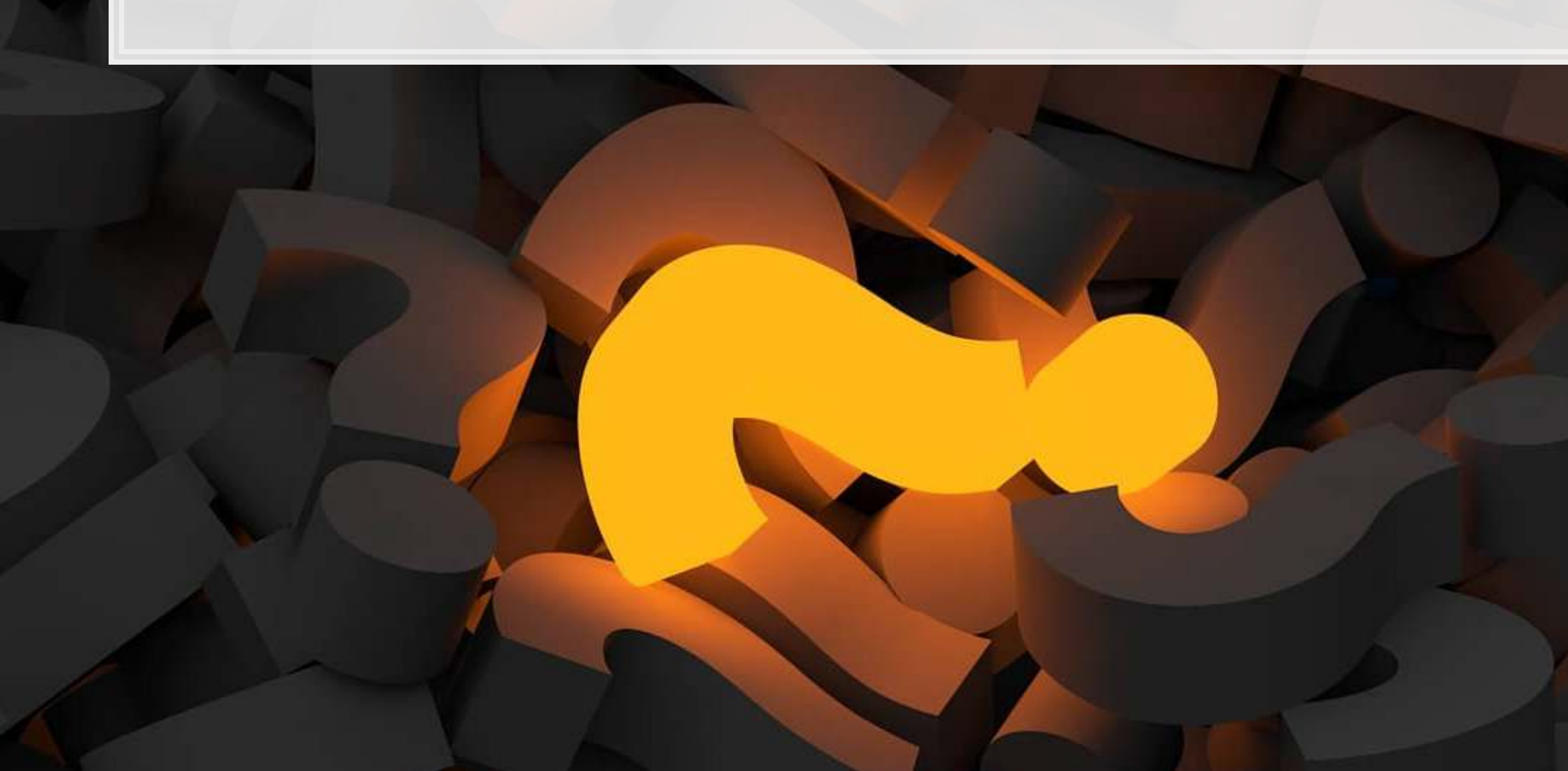

### **Censoring**

- **EXECTE 15 Consorting training data helps to emulate historical situations** 
	- made
- - -

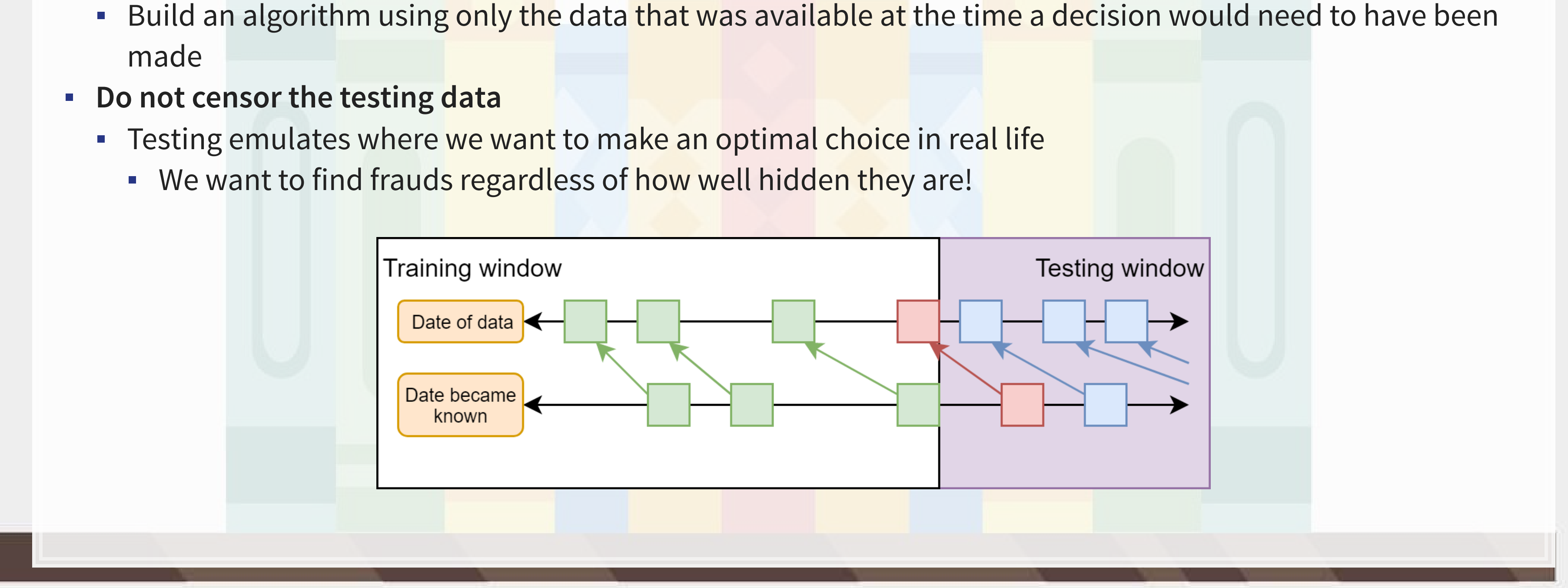

### **Event frequency**

▪ Very low event frequencies can make things tricky

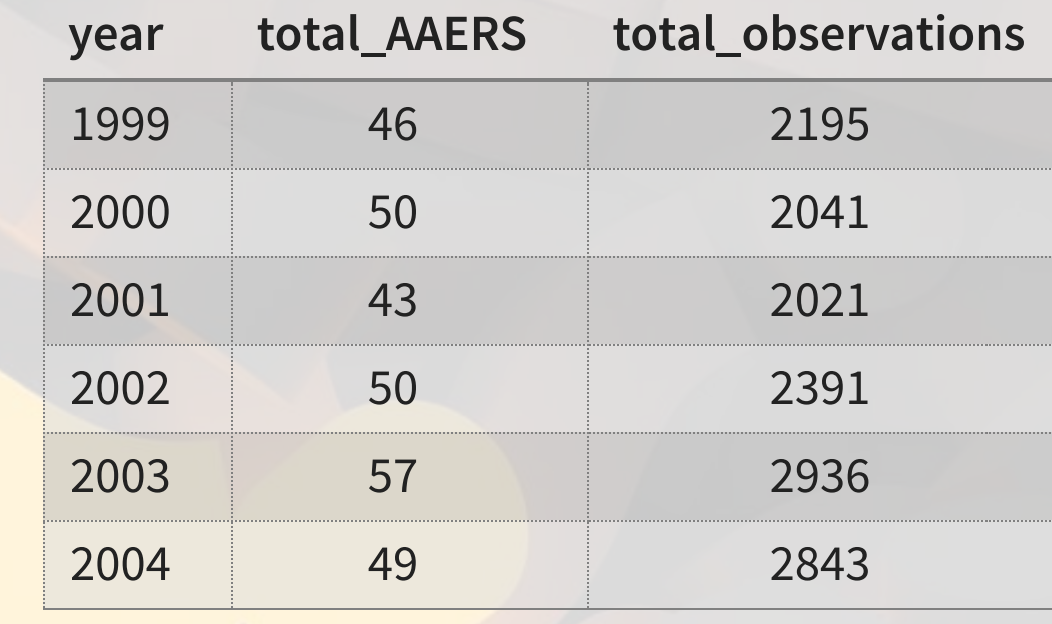

```
df %>%
  group_by(year) %>%
  mutate(total_AAERS = sum(AAER==1), total_observations=n()) %>%
 slice(1) 8>8 ungroup() %>%
 select(year, total_AAERS, total_observations) %>%
  html_df
```
246 AAERs in the training data, 401 total variables…

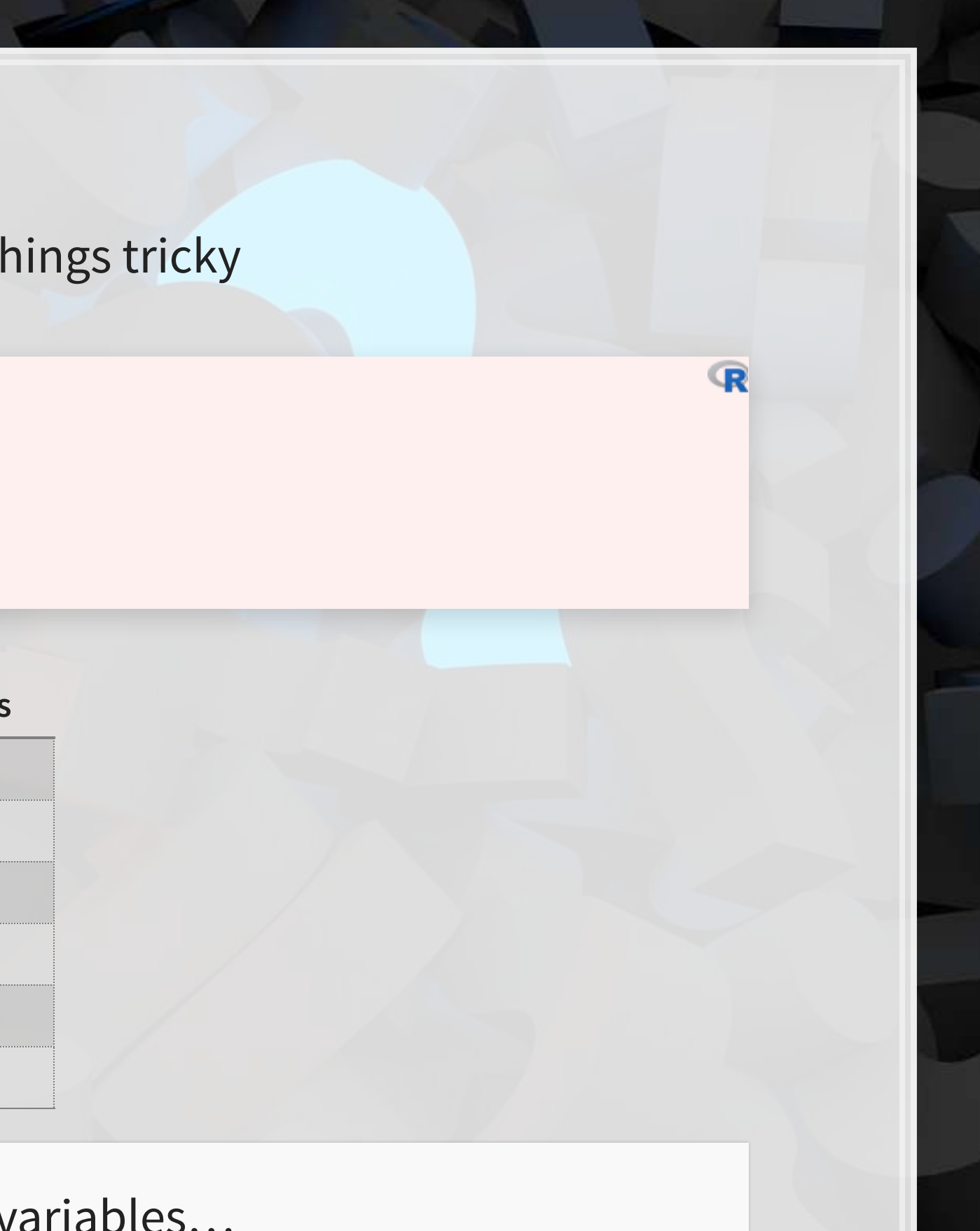

### **Dealing with infrequent events**

- **A few ways to handle this** 
	- 1. Very careful model selection (keep it sufficiently simple)
	- 2. Sophisticated degenerate variable identification criterion + simulation to implement complex models that are just barely simple enough
		- **The main method in BCE**
	- 3. Automated methodologies for pairing down models
		- **We'll discuss using LASSO for this at the end of class** 
			- **EXECUTE: Also implemented in BCE**

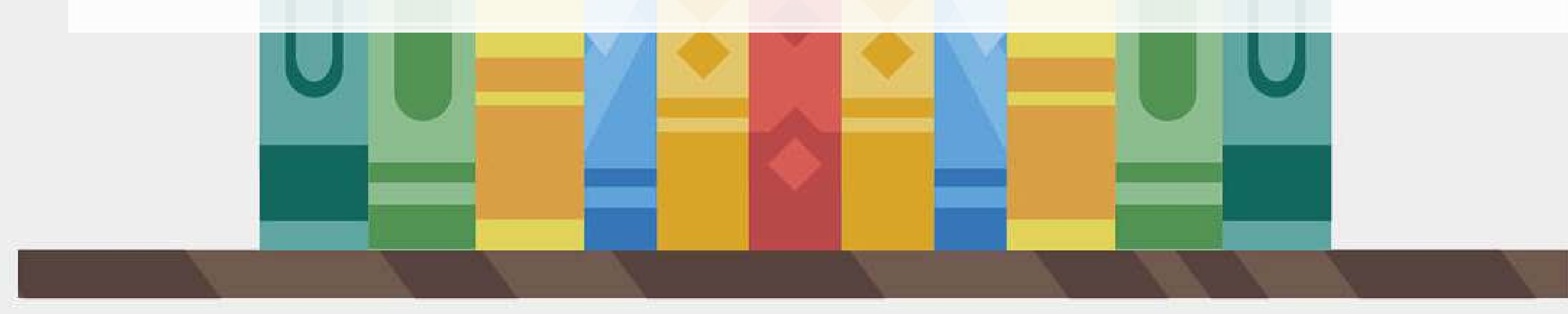

### **1990s approach**

 $\overline{\mathcal{L}}$ 

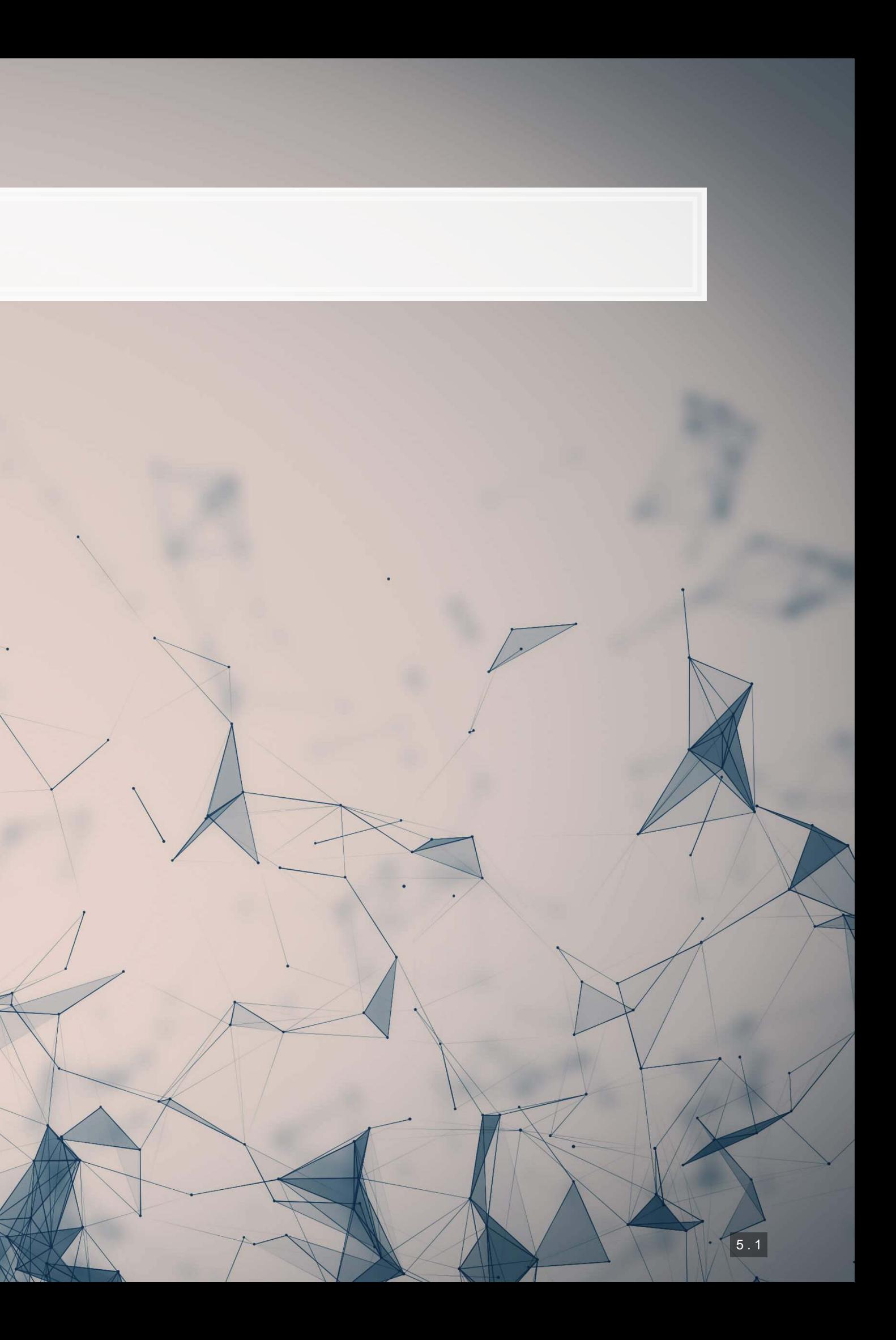

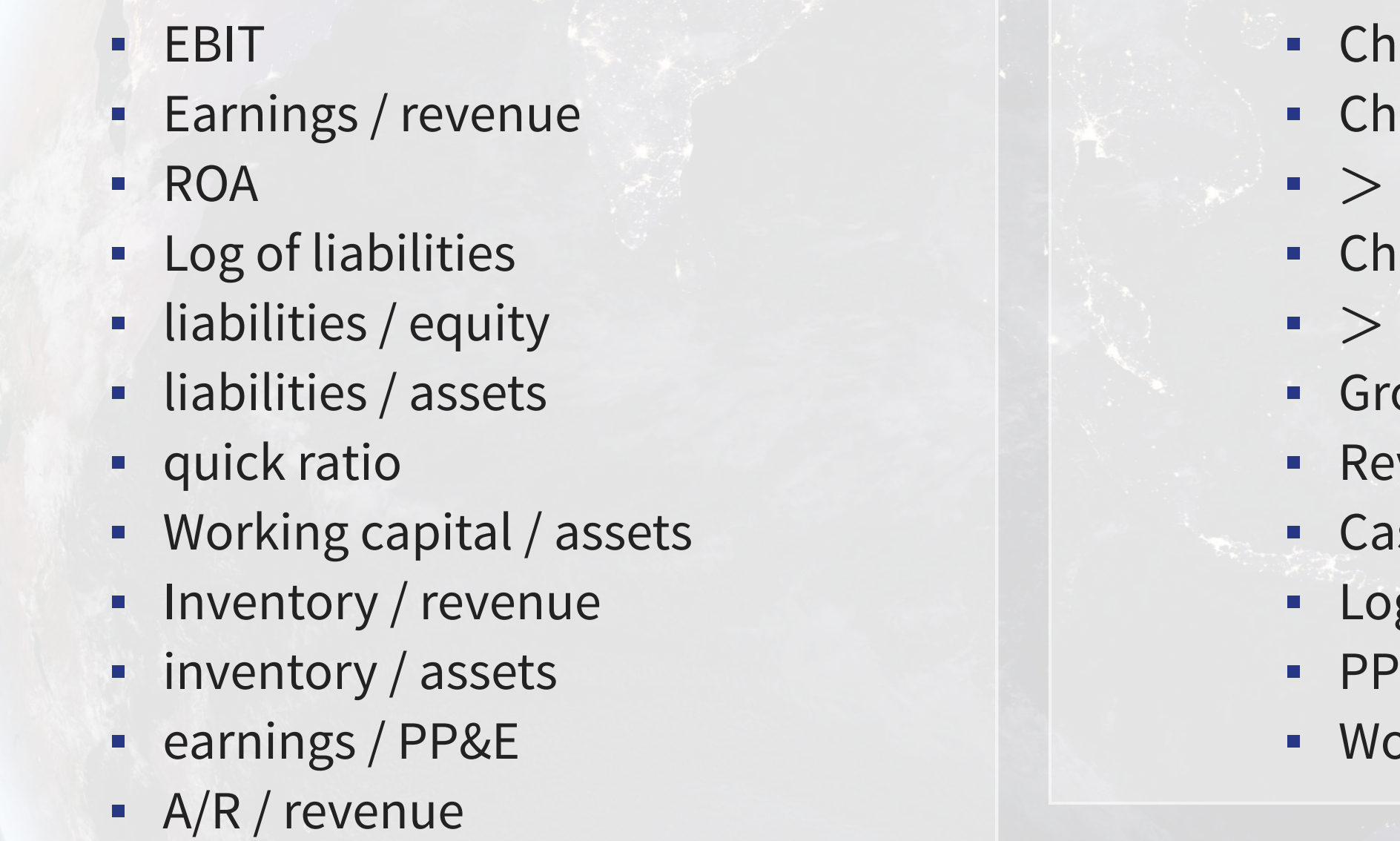

ange in revenue ange in  $A/R + 1$  $10\%$  change in A/R ange in gross profit  $+1$  $10\%$  change in gross profit oss profit / assets venue minus gross profit sh / assets g of assets 2&E / assets orking capital

### **The 1990s model**

#### ▪ Many financial measures and ratios can help to predict fraud

#### **Approach**

```
fit 1990s \leftarrow glm(AAER \sim ebit + ni revt + ni at + log lt + ltl at + lt seq +
                   lt at + act lct + aq lct + wcap at + invt revt + invt at +
                   ni ppent + rect revt + revt at + d revt + b rect + b rect +
                   r gp + b gp + gp at + revt m gp + ch at + log at +
                    ppent_at + wcap, 
                  data=df[df$Test==0,], 
                   family=binomial) 
summary(fit_1990s)
```

```
## 
## Call: 
## glm(formula = AAER \sim ebit + ni revt + ni at + log lt + ltl at +
## lt\_seq + lt\_at + act\_lct + aq_lct + wcap_at + invt revt +
## invt at + ni ppent + rect revt + revt at + d revt + b rect +
## b rect + r gp + b gp + gp at + revt m gp + ch at + log at +
## ppent_at + wcap, family = binomial, data = df[df$Test == \frac{1}{4} = 0, 1)
      0, 1)## 
## Deviance Residuals: 
## Min 1Q Median 3Q Max 
\# -1.1391 -0.2275 -0.1661 -0.1190 3.6236
## 
## Coefficients: 
## Estimate Std. Error z value Pr(>|z|) 
## (Intercept) -4.660e+00 8.336e-01 -5.591 2.26e-08 ***
## ebit -3.564e-04 1.094e-04 -3.257 0.00112 ** 
## ni revt 3.664e-02 3.058e-02 1.198 0.23084
## ni at -3.196e-01 2.325e-01 -1.374 0.16932
## log_lt 1.494e-01 3.409e-01 0.438 0.66118 
## ltl_at -2.306e-01 7.072e-01 -0.326 0.74438
```
1000

生高生意

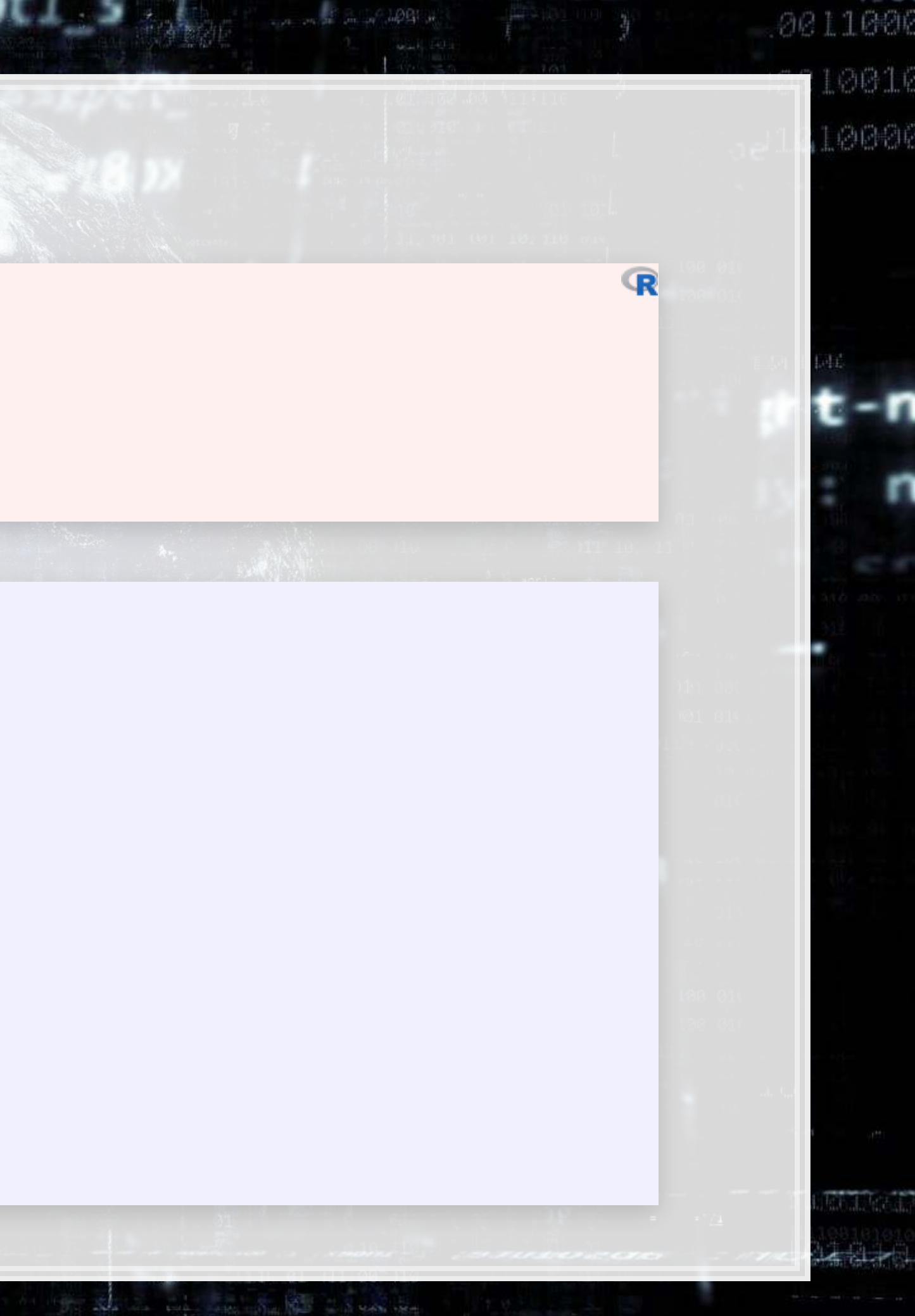

**ROC**

**Supplier Street, Colombia** 

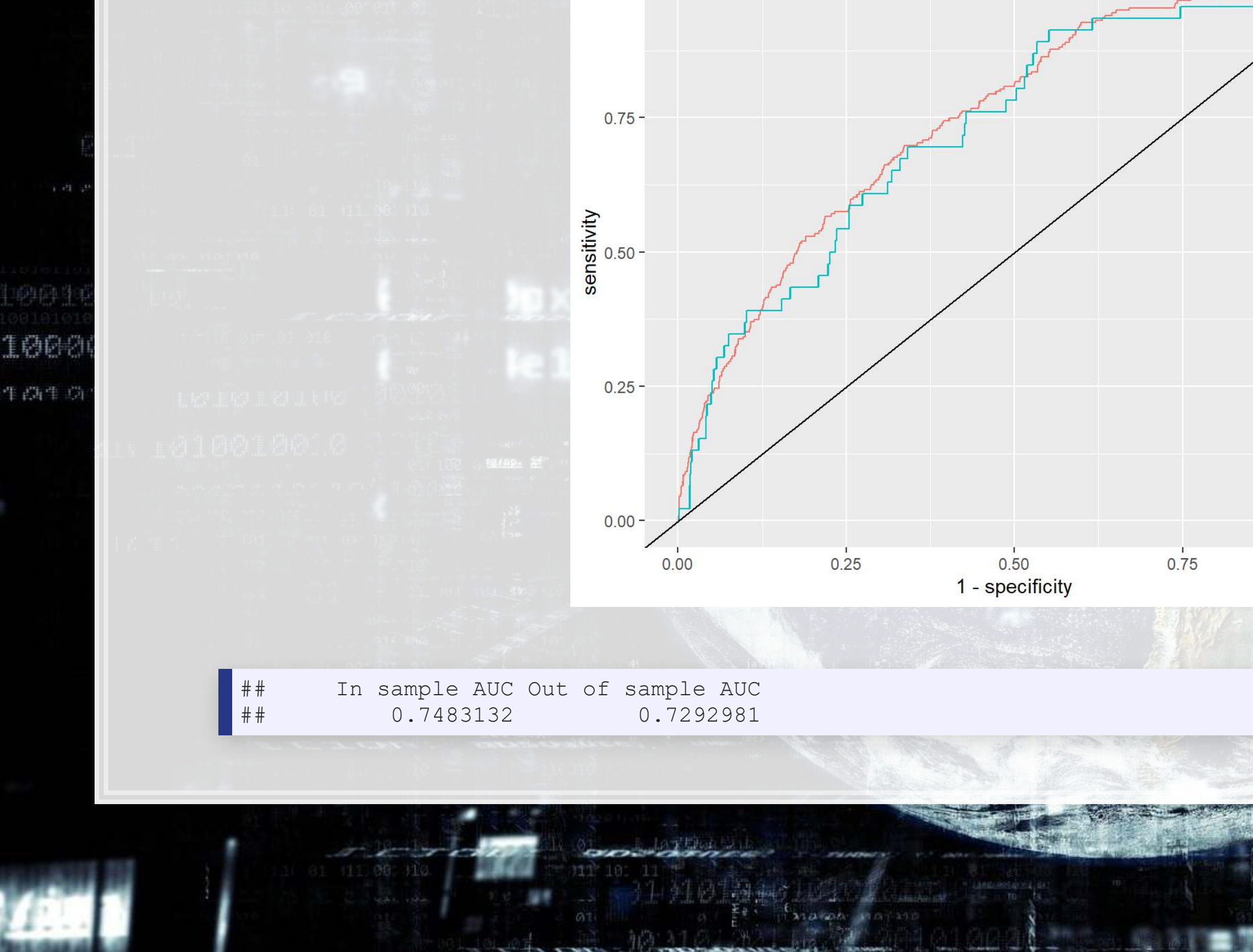

图

#### 0011000

10016 10006

#### colour

- 1990s, In Sample - 1990s, Out of Sample

5 . 4

mercan

 $-7/1$ 

**CONTRACTORIZATION** 

**ACCOMMODATION** 

 $111$   $01$   $11$   $00$   $10$ 

 $\mathbb{R}$ 

#### **The 2011 follow up**

 $\int$ 

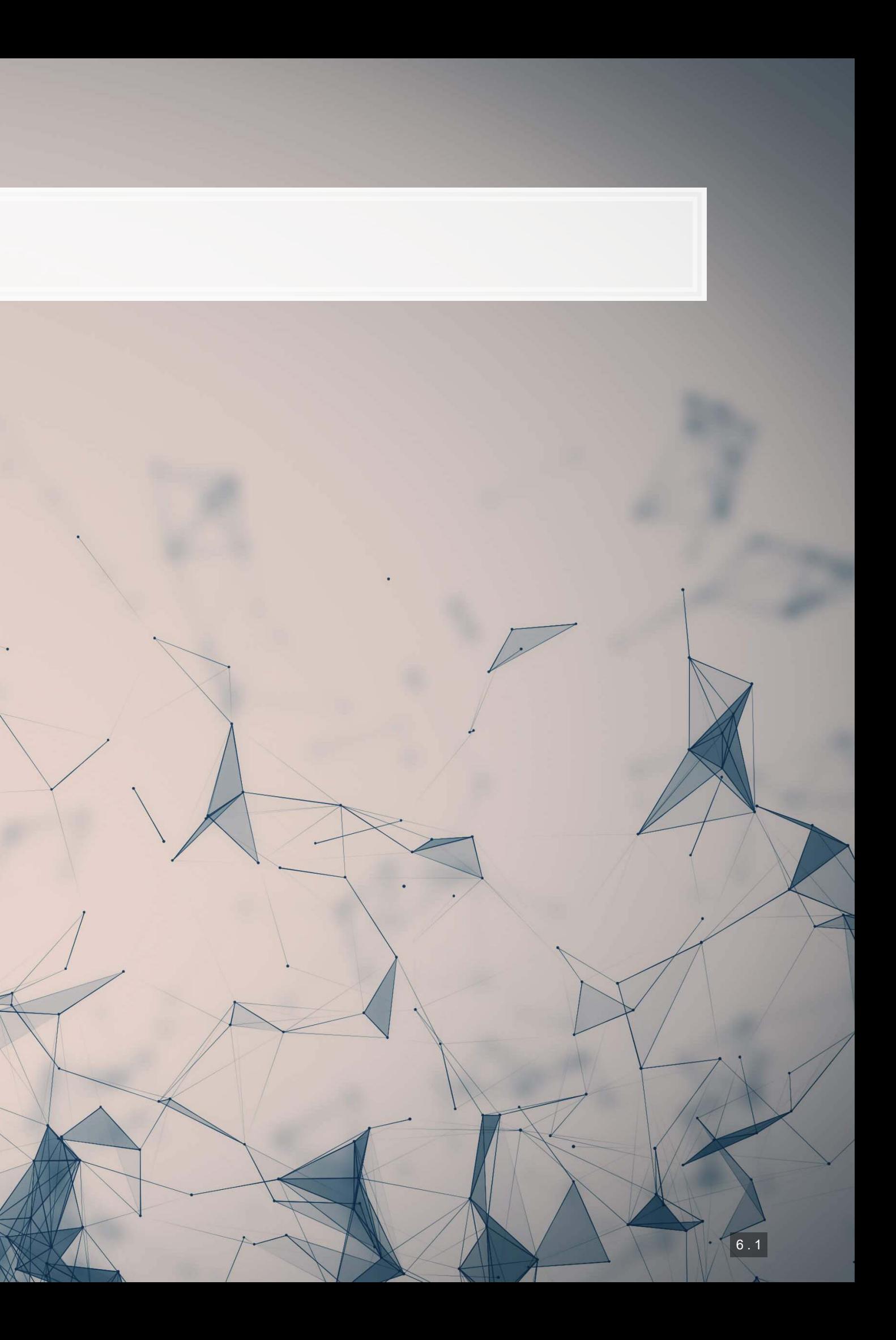

- market return
- 
- **·** Indicator for mergers
- **Indicator for Big N auditor**
- **.** Indicator for medium size auditor
- **Total financing raised**
- Net amount of new capital raised
- **·** Indicator for restructuring

#### ▪ **Below are BCE's additions**

## **The 2011 model**

- Log of assets
- Total accruals
- $\bullet$  % change in A/R
- % change in inventory
- $\cdot$  % soft assets
- % change in sales from cash
- % change in ROA
- **· Indicator for stock/bond issuance**
- **· Indicator for operating leases**
- **BV equity / MV equity**

#### Based on [Dechow, Ge, Larson and Sloan \(2011\)](https://onlinelibrary.wiley.com/doi/abs/10.1111/j.1911-3846.2010.01041.x)

## **EXELLEGG FIELD FIELD FIELD FIELD FIELD** FIELD FIELD FIELD FIELD FIELD FIELD FIELD FIELD FIELD FIELD FIELD FIELD FI

#### **The model**

```
fit 2011 \leq glm(AAER \sim logtotasset + rsst acc + chg recv + chg inv +
                  soft assets + pct chg cashsales + chg roa + issuance +
                  oplease dum + book mkt + lag sdvol + merger + bigNaudit +
                   midNaudit + cffin + exfin + restruct, 
                  data=df[df$Test==0,], 
                  family=binomial) 
summary(fit_2011)
```

```
## Call: 
## glm(formula = AAER \sim logtotasset + rsst acc + chg recv + chg inv +
## soft assets + pct chg cashsales + chg roa + issuance + oplease dum +
## book_mkt + lag_sdvol + merger + bigNaudit + midNaudit + cffin + 
## exfin + restruct, family = binomial, data = df[df$Test == 
## 0, ]) 
## 
## Deviance Residuals: 
## Min 1Q Median 3Q Max 
## -0.8434 -0.2291 -0.1658 -0.1196 3.2614 
## 
## Coefficients: 
## Estimate Std. Error z value Pr(>|z|) 
## (Intercept) -7.1474558 0.5337491 -13.391 < 2e-16 ***
## logtotasset 0.3214322 0.0355467 9.043 < 2e-16 *** 
## rsst_acc -0.2190095 0.3009287 -0.728 0.4667 
## chg recv 1.1020740 1.0590837 1.041 0.2981
## chg_inv 0.0389504 1.2507142 0.031 0.9752 
## soft assets 2.3094551 0.3325731 6.944 3.81e-12 ***
## pct chg cashsales -0.0006912 0.0108771 -0.064 0.9493
```
##

1000

生高生草

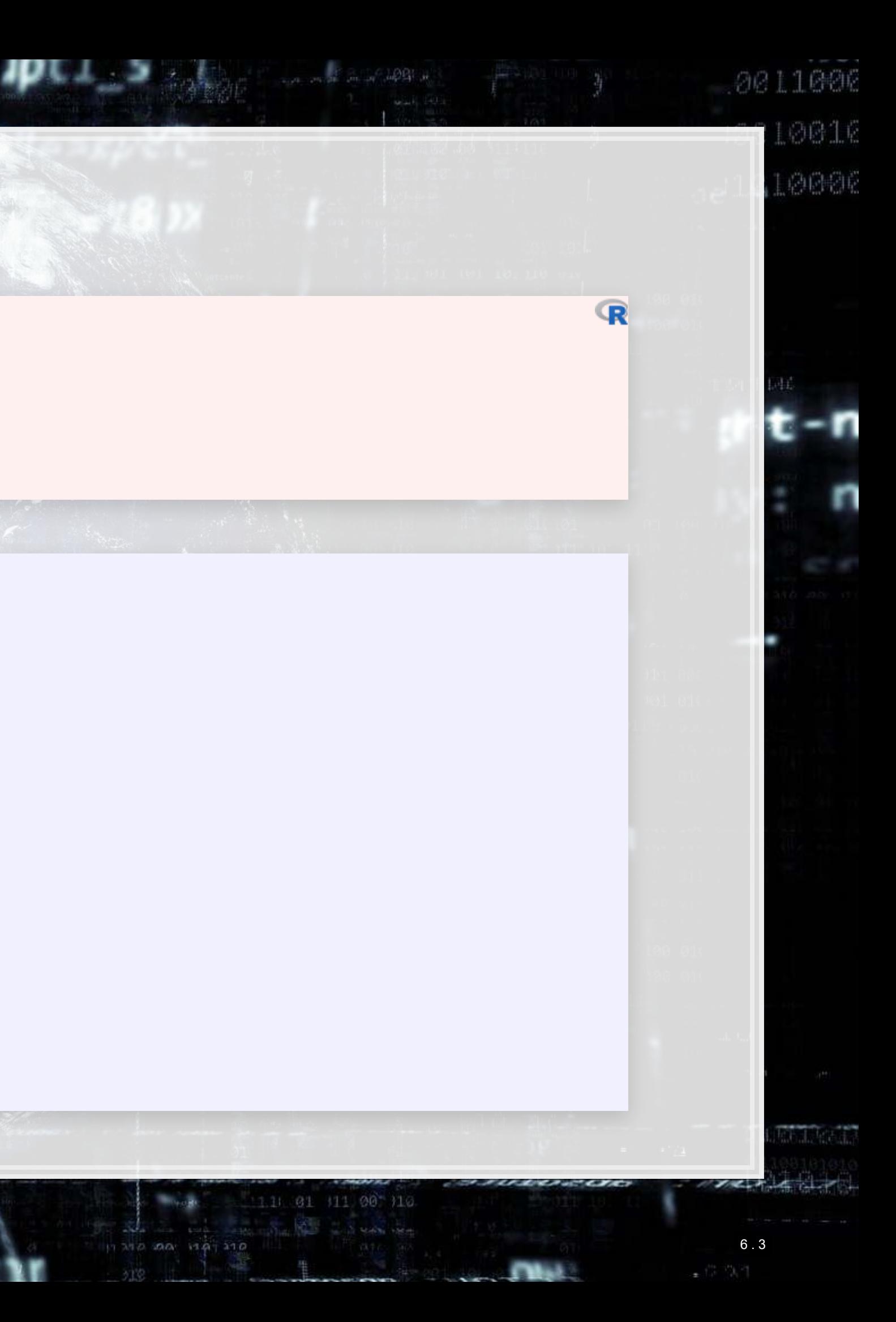

**ROC**

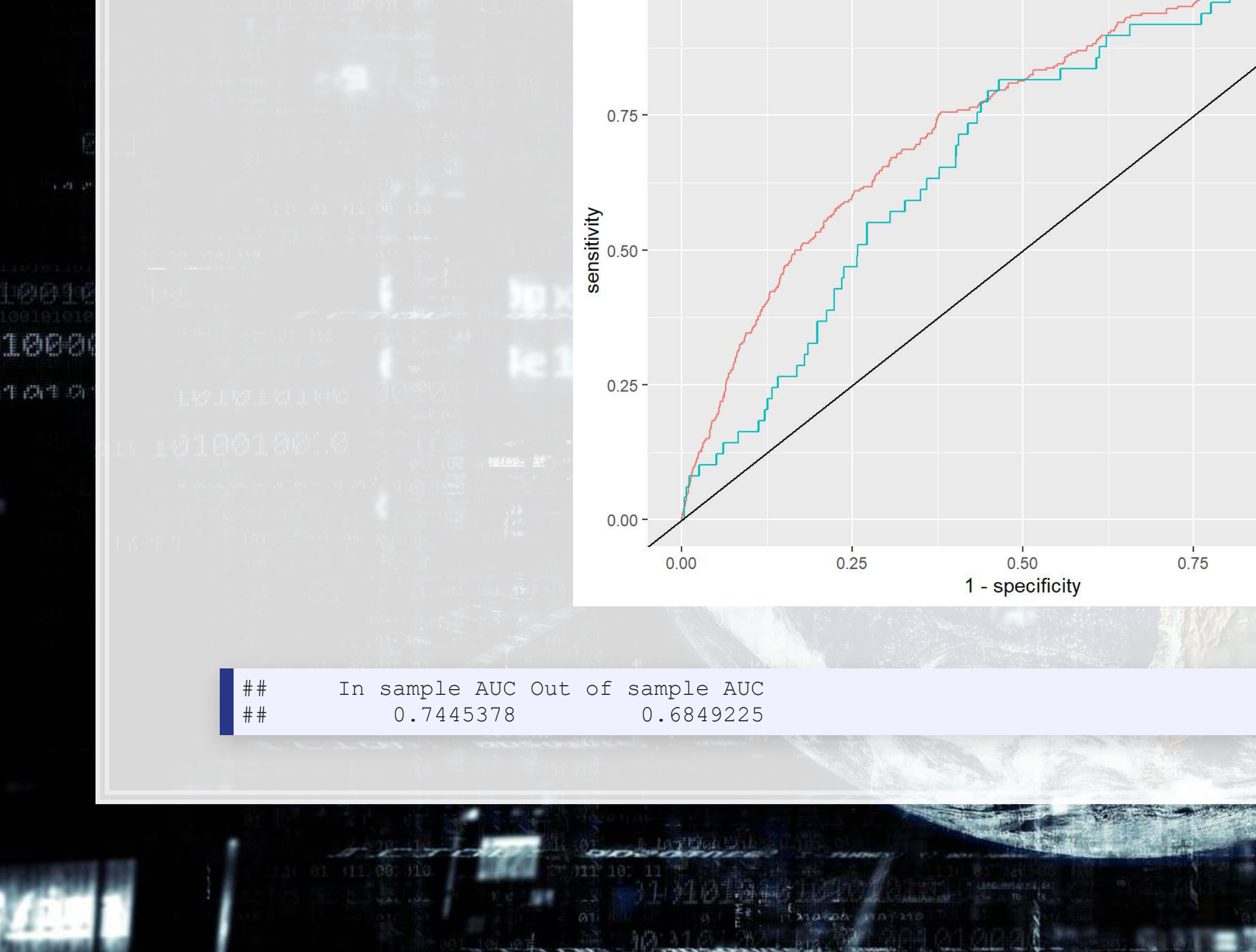

#### 0011000

10016 10006

#### colour

- 2011, In Sample - 2011, Out of Sample

6 . 4

mercan

 $\approx 7.7\pm$ 

CONTRACTORIZATO

**ACCOMMODATION** 

 $111$   $01$   $11$   $00$   $110$ 

 $\frac{1}{2}$ 

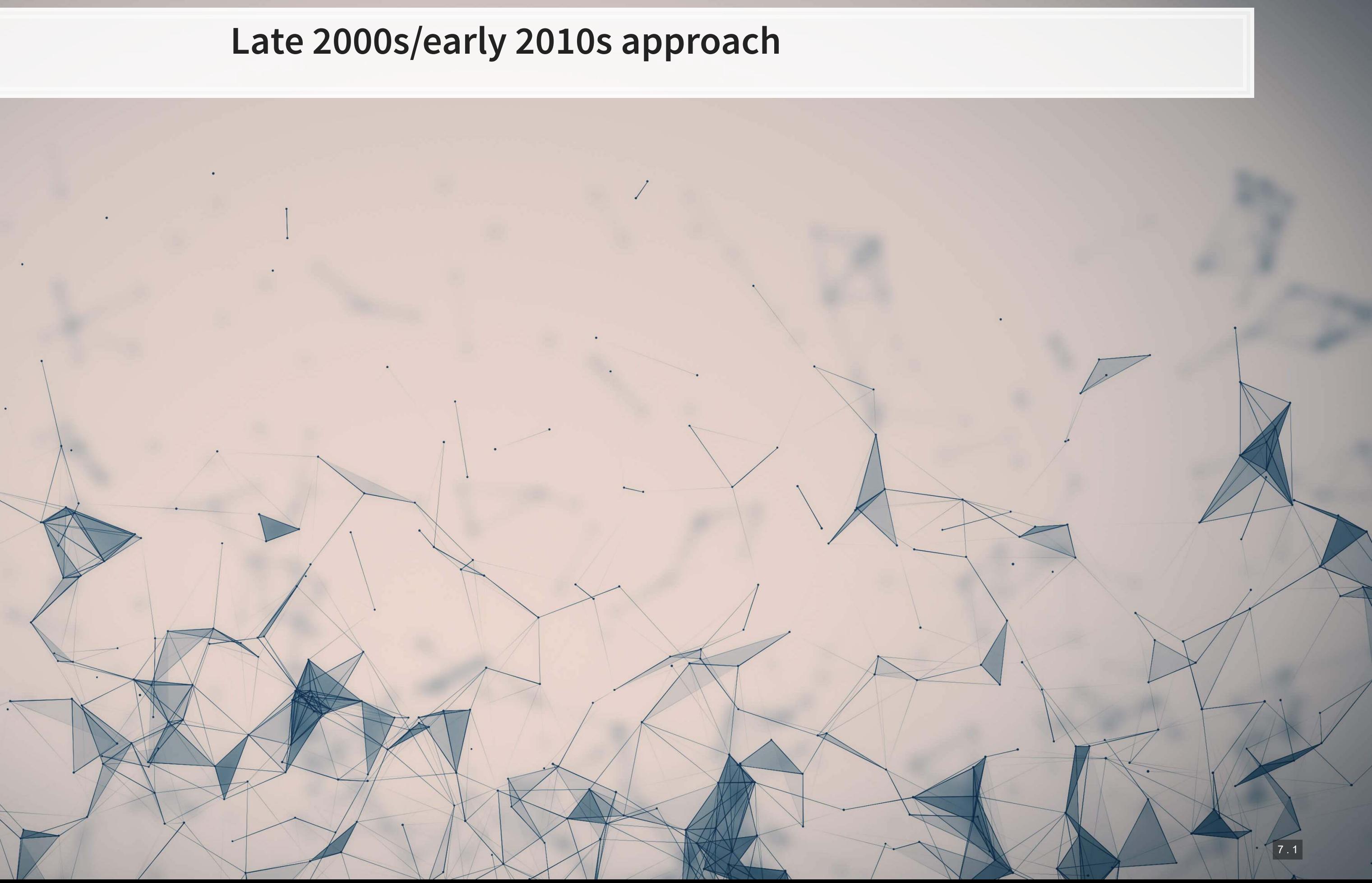

- $\text{-}$  Log of # of bullet points + 1
- **.** # of characters in file header
- **# of excess newlines**
- Amount of html tags
- **Example 1 Length of cleaned file, characters**
- Mean sentence length, words
- S.D. of word length
- S.D. of paragraph length (sentences)
- Coleman Liau Index
- Fog Index
- % active voice sentences
- % passive voice sentences
- # of all cap words
- $-$  # of !
- $\overline{\phantom{a}}$  # of ?

### **The late 2000s/early 2010s model**

#### From a variety of papers

■ Word choice variation **• Readability** 

## **Theory**

- Generally pulled from the communications literature
	- Sometimes ad hoc
- **·** The main idea:
	- **EXP** Companies that are misreporting probably write their annual report differently

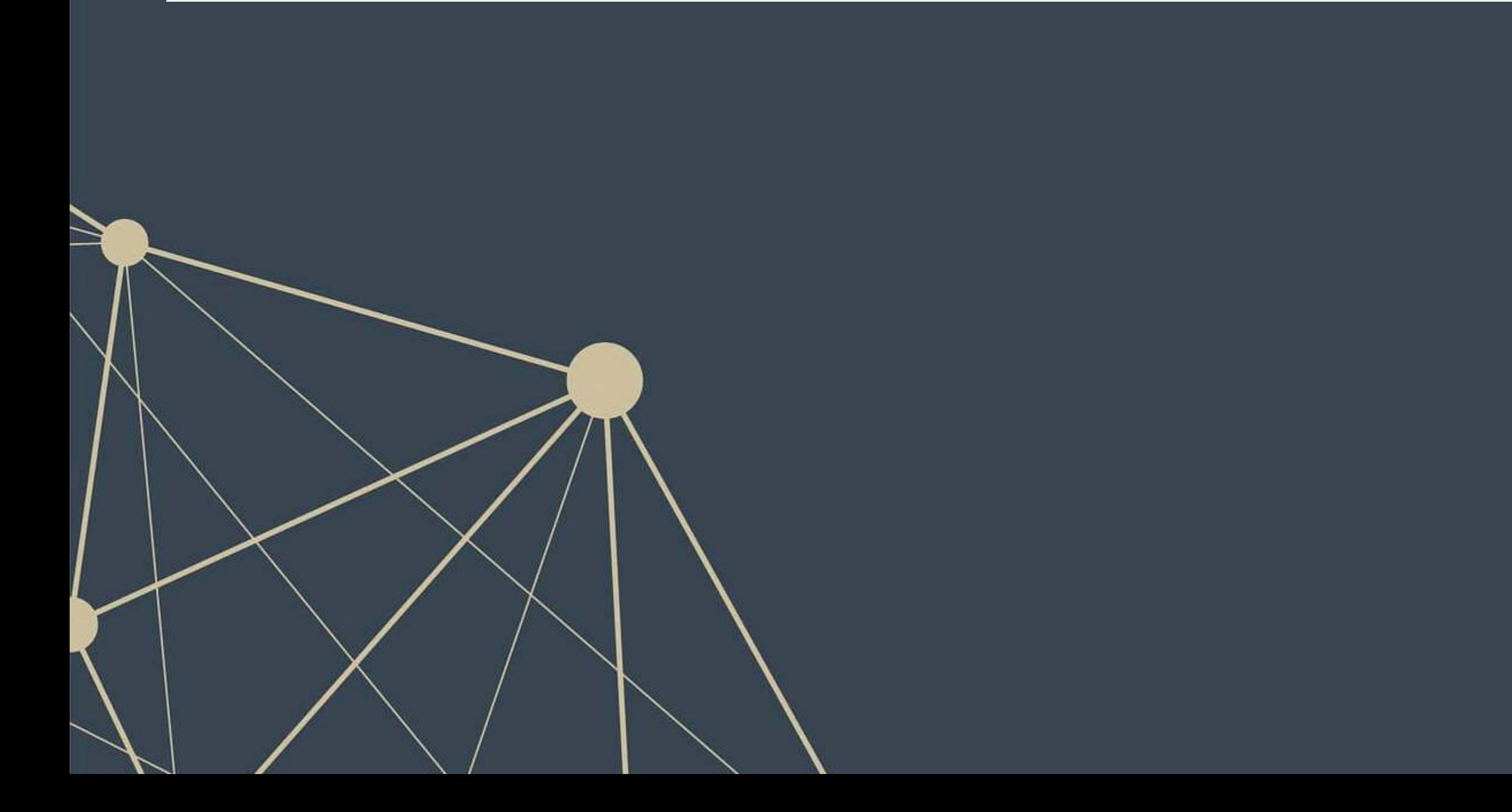

#### **The late 2000s/early 2010s model**

```
fit 2000s \leftarrow glm(AAER ~ bullets + headerlen + newlines + alltags +
                    processedsize + sentlen_u + wordlen_s + paralen_s +
                    repetitious_p + sentlen_s + typetoken + clindex + fog +
                   active p + passive p + lm negative p + lm positive p + allcaps + exclamationpoints + questionmarks, 
                  data=df[df$Test==0,], 
                  family=binomial)
```
#### ## ## Call: ##  $qlm(formula = AAER ~ bulk$  bullets + headerlen + newlines + alltags + ## processedsize + sentlen u + wordlen s + paralen s + repetitious p + ## sentlen s + typetoken + clindex + fog + active p + passive p + ## lm\_negative\_p + lm\_positive\_p + allcaps + exclamationpoints + questionmarks, family = binomial, data = df[df\$Test ==  $0$ , ## ]) ## ## Deviance Residuals: ## Min 1Q Median 3Q Max  $\#$   $-0.9604$   $-0.2244$   $-0.1984$   $-0.1749$  3.2318 ## ## Coefficients: ## Estimate Std. Error z value Pr(>|z|) ## (Intercept) -5.662e+00 3.143e+00 -1.801 0.07165 . ## bullets -2.635e-05 2.625e-05 -1.004 0.31558 ## headerlen -2.943e-04 3.477e-04 -0.846 0.39733 ## newlines -4.821e-05 1.220e-04 -0.395 0.69271 ## alltags 5.060e-08 2.567e-07 0.197 0.84376<br> ## processedsize 5.709e-06 1.287e-06 4.435 9.19e-06 5.709e-06 1.287e-06 4.435 9.19e-06 \*\*\*

summary(fit\_2000s)

1006

生高生以

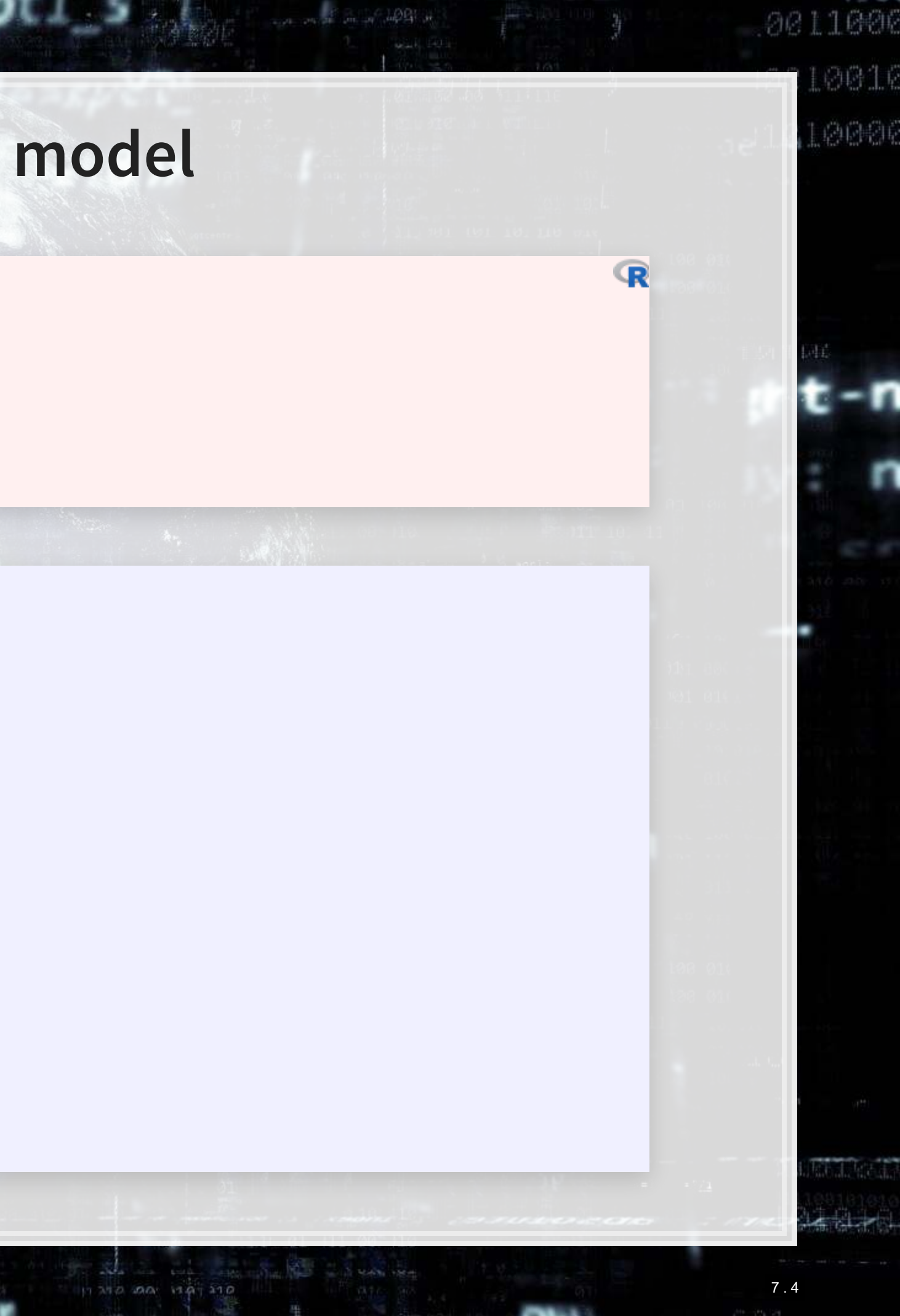

**ROC**

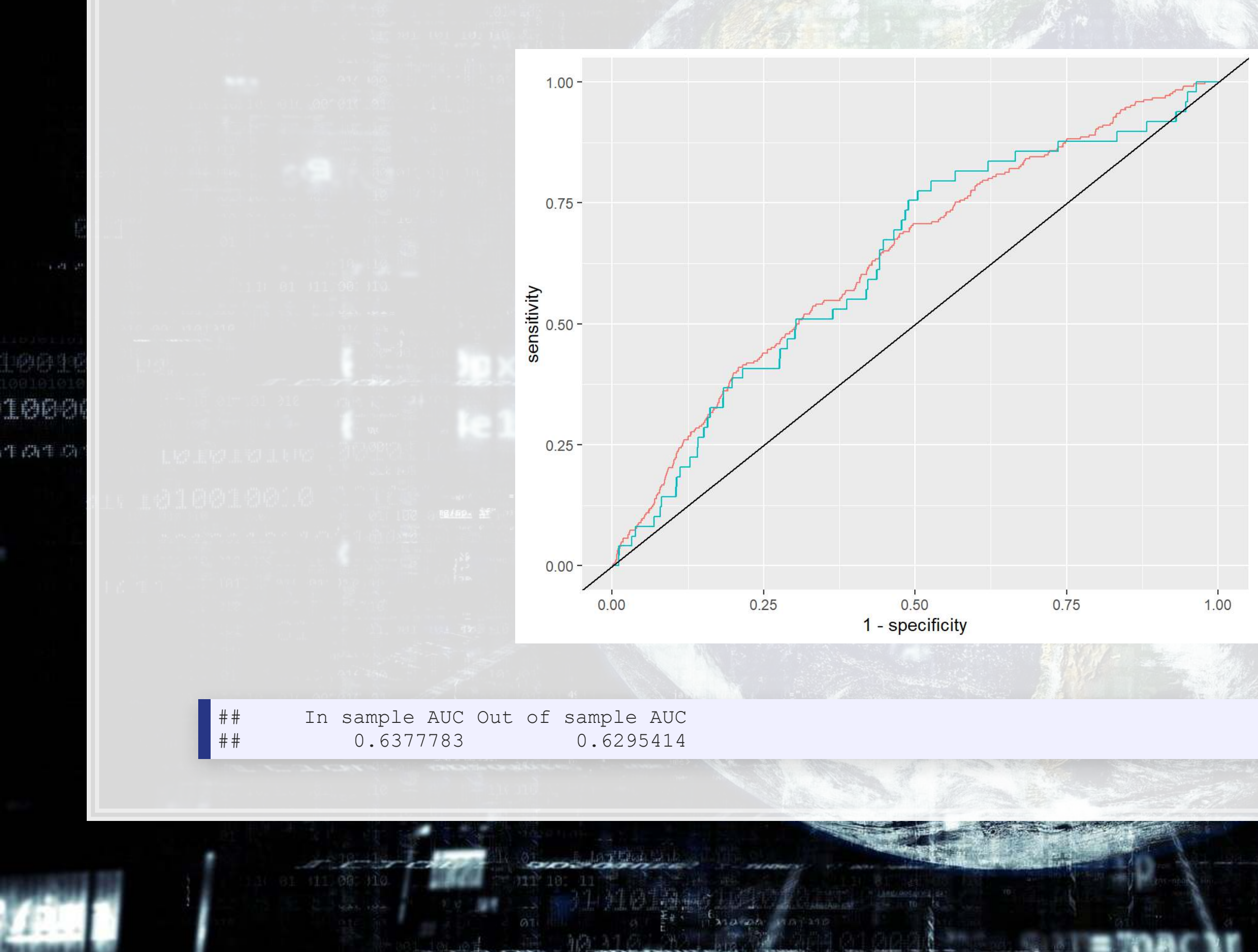

#### 0011000

10016 10006

#### colour

- 2000s, In Sample - 2000s, Out of Sample

7 . 5

mercan

 $\approx 2.2$ 

**CONTRACTORIZATION** 

**ACCOMMODATION** 

 $111$   $01$   $11$   $00$   $110$ 

 $\frac{1}{2}$ 

FIXED DO MAISTO

## **Combining the 2000s and 2011 models**

Why is it appropriate to combine the 2011 model with the 2000s model?

- **2011 model: Parsimonious financial model**
- **2000s model: Textual characteristics**

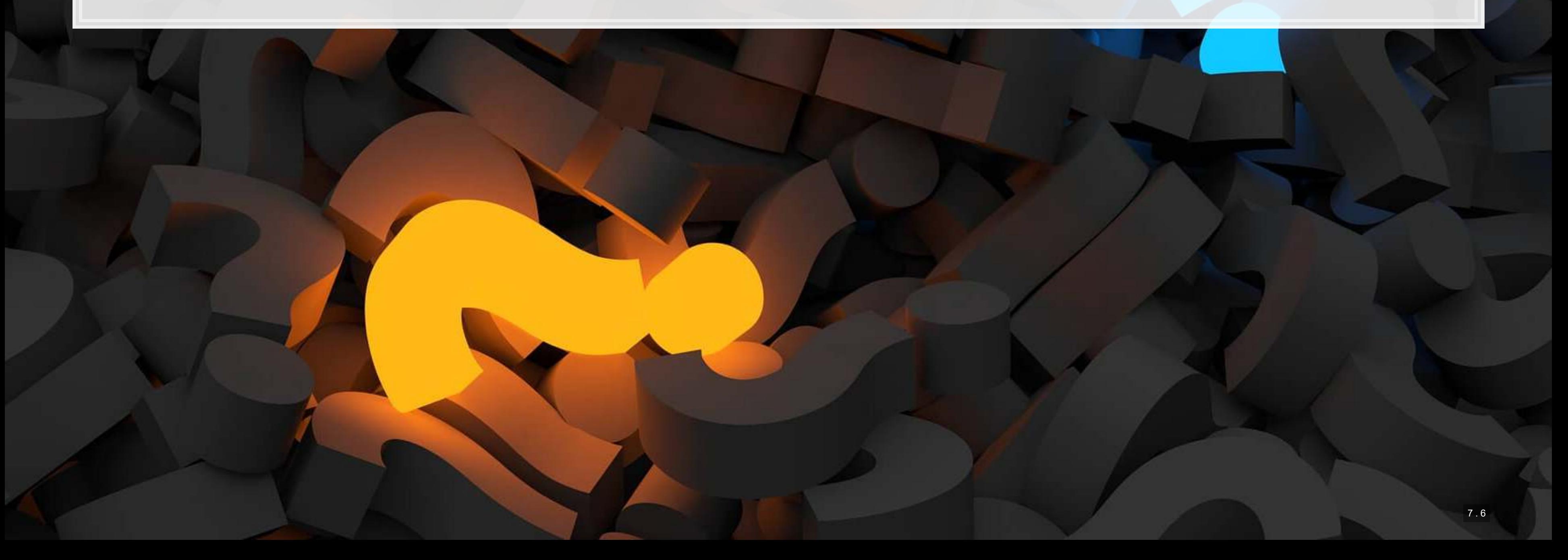
## **The model**

fit\_2000f <- glm(AAER ~ logtotasset + rsst\_acc + chg\_recv + chg\_inv + soft\_assets + pct\_chg\_cashsales + chg\_roa + issuance + oplease\_dum + book\_mkt + lag\_sdvol + merger + bigNaudit + midNaudit + cffin + exfin + restruct + bullets + headerlen + newlines + alltags + processedsize + sentlen\_u + wordlen\_s + paralen\_s + repetitious\_p + sentlen\_s + typetoken + clindex + fog + active\_p + passive\_p + lm\_negative\_p + lm\_positive\_p + allcaps + exclamationpoints + questionmarks, data=df[df \$Test== 0,], family=binomial)

summary(fit 2000f)

1000

生高生草

```
## 
## Call: 
## glm(formula = AAER \sim logtotasset + rsst acc + chg recv + chg inv +
## soft assets + pct chg cashsales + chg roa + issuance + oplease dum +
## book mkt + lag sdvol + merger + bigNaudit + midNaudit + cffin +
## exfin + restruct + bullets + headerlen + newlines + alltags + 
## processedsize + sentlen_u + wordlen_s + paralen_s + repetitious_p +<br>## sentlen s + typetoken + clindex + fog + active p + passive p +
## sentlen_s + typetoken + clindex + fog + active_p + passive_p +<br>## 1m negative p + lm positive p + allcaps + exclamationpoints +
       Im negative p + lm positive p + allcaps + exclamation points +## questionmarks, family = binomial, data = df[df$Test == 0,
## ]) 
## 
## Deviance Residuals: 
## Min 1Q Median 3Q Max 
## -0.9514 -0.2237 -0.1596 -0.1110 3.3882 
## 
## Coefficients: 
## Estimate Std. Error z value Pr(>|z|) 
## (Intercept) -1.634e+00 3.415e+00 -0.479 0.63223 
## logtotasset 3.437e-01 3.921e-02 8.766 < 2e-16 *** 
## rsst_acc -2.123e-01 2.995e-01 -0.709 0.47844
```
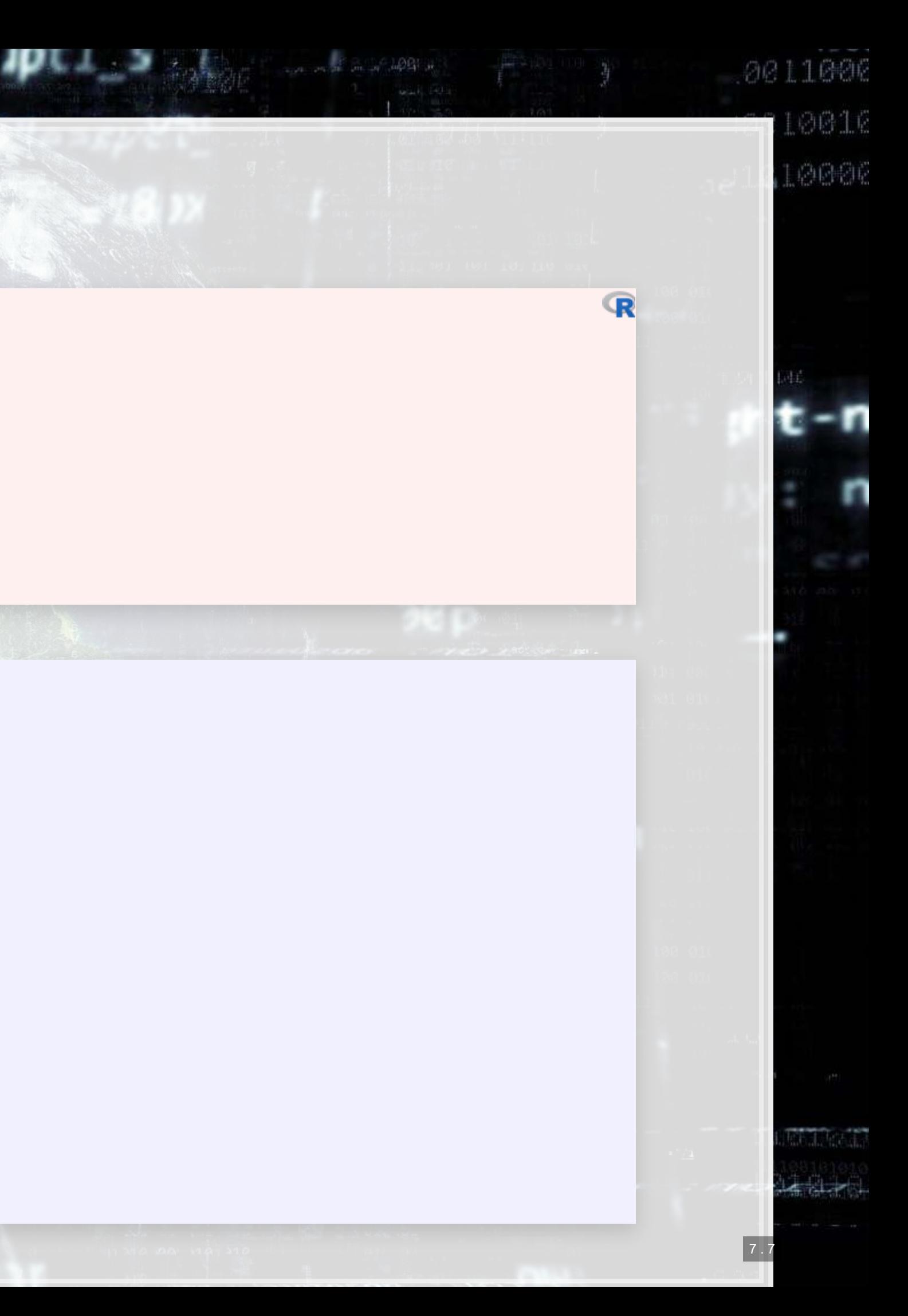

**ROC**

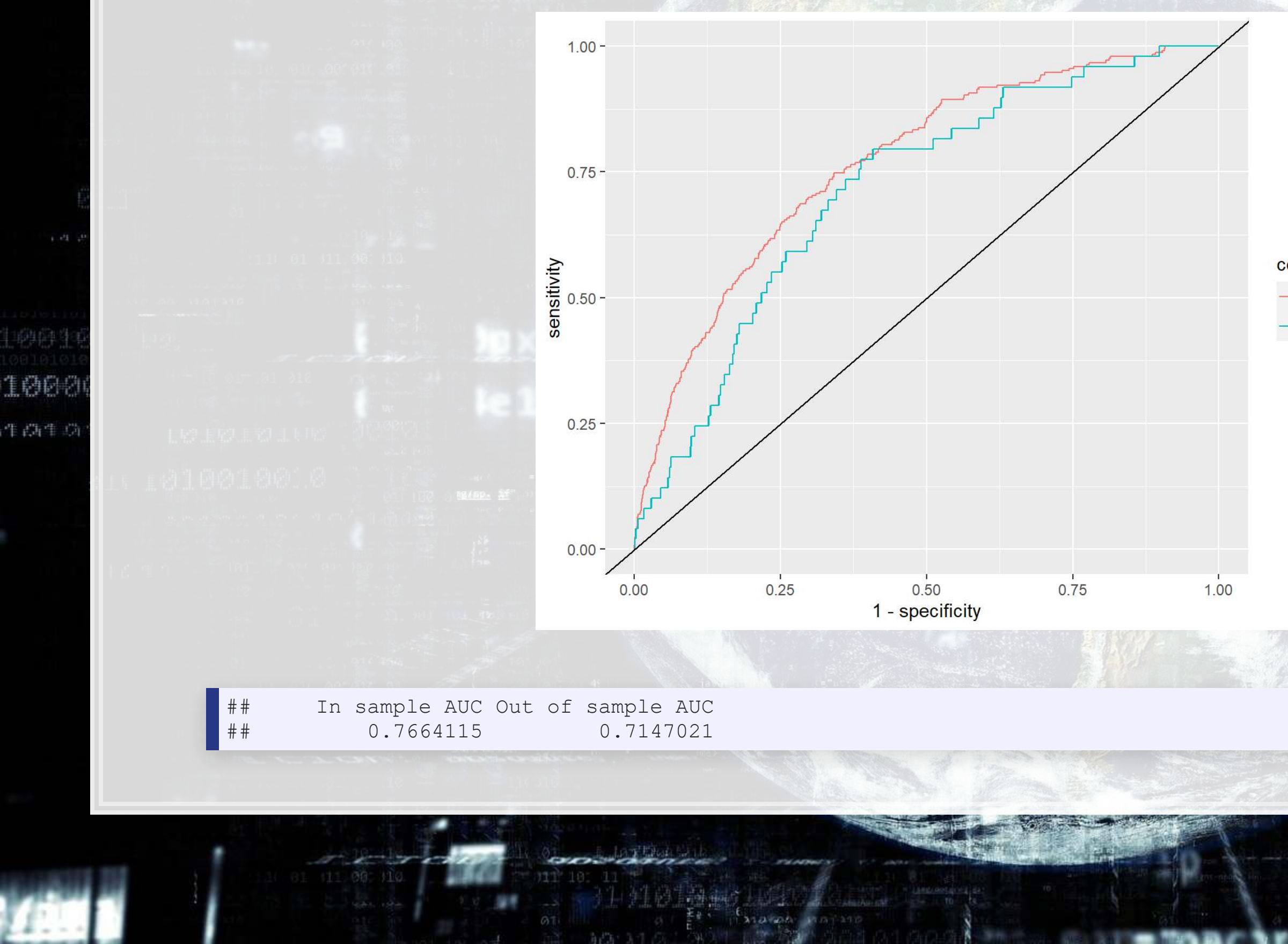

## 0011000

10016 10006

### colour

- 2000s + 2011, In Sample  $-$  2000s + 2011, Out of Sample

7 . 8

mercie

 $-7/1$ 

**CONTRACTORIZATION** 

**ACCOMMODATION** 

 $111$   $01$   $11$   $00$   $110$ 

 $\mathbb{R}$ 

 $17370.000.1197370$ 

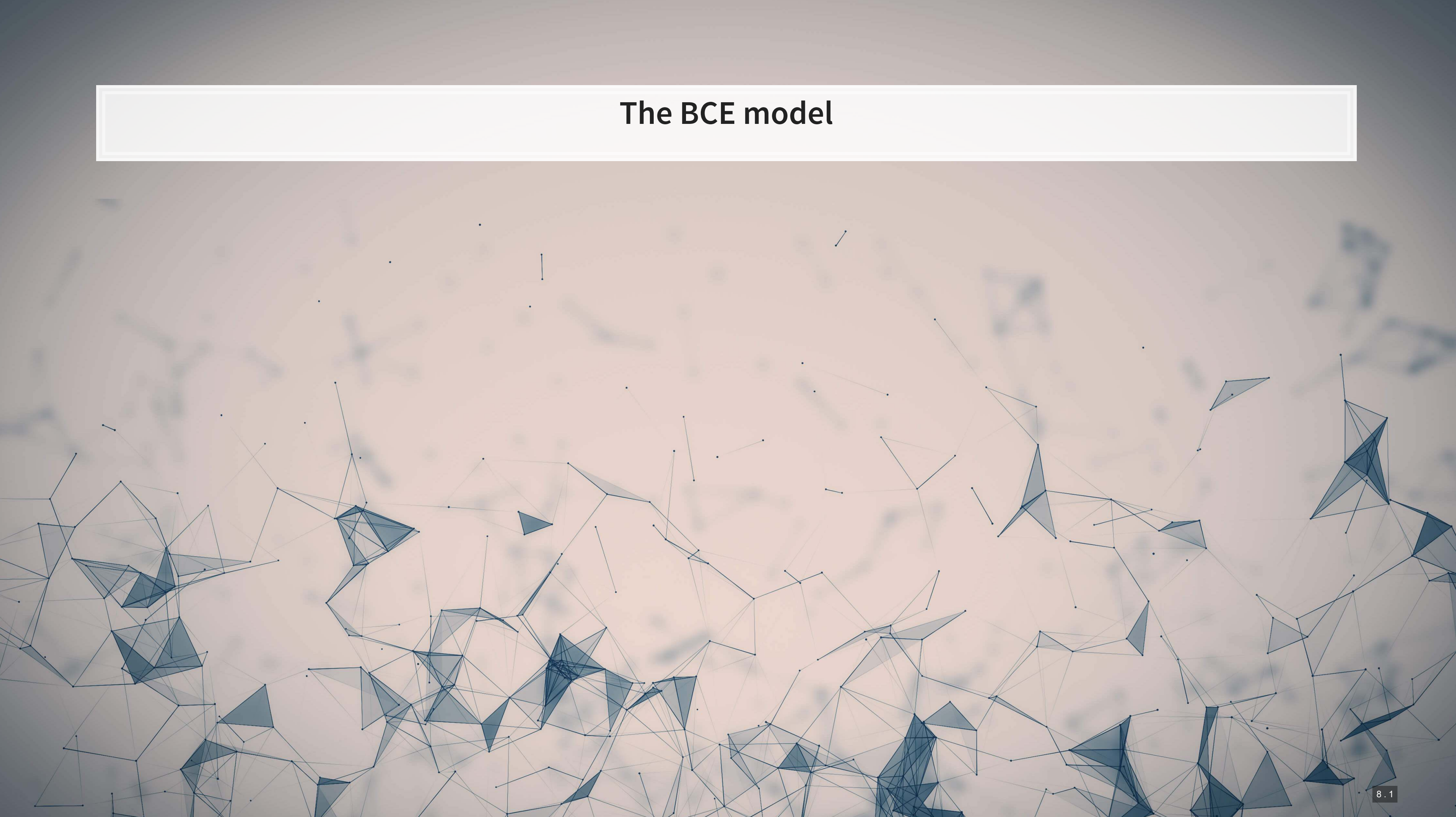

# **The BCE approach**

- **Retain the variables from the other regressions**
- **Add in a machine-learning based measure quantifying how much documents talked about different topics** common across all filings
	- Learned on just the 1999-2003 filings

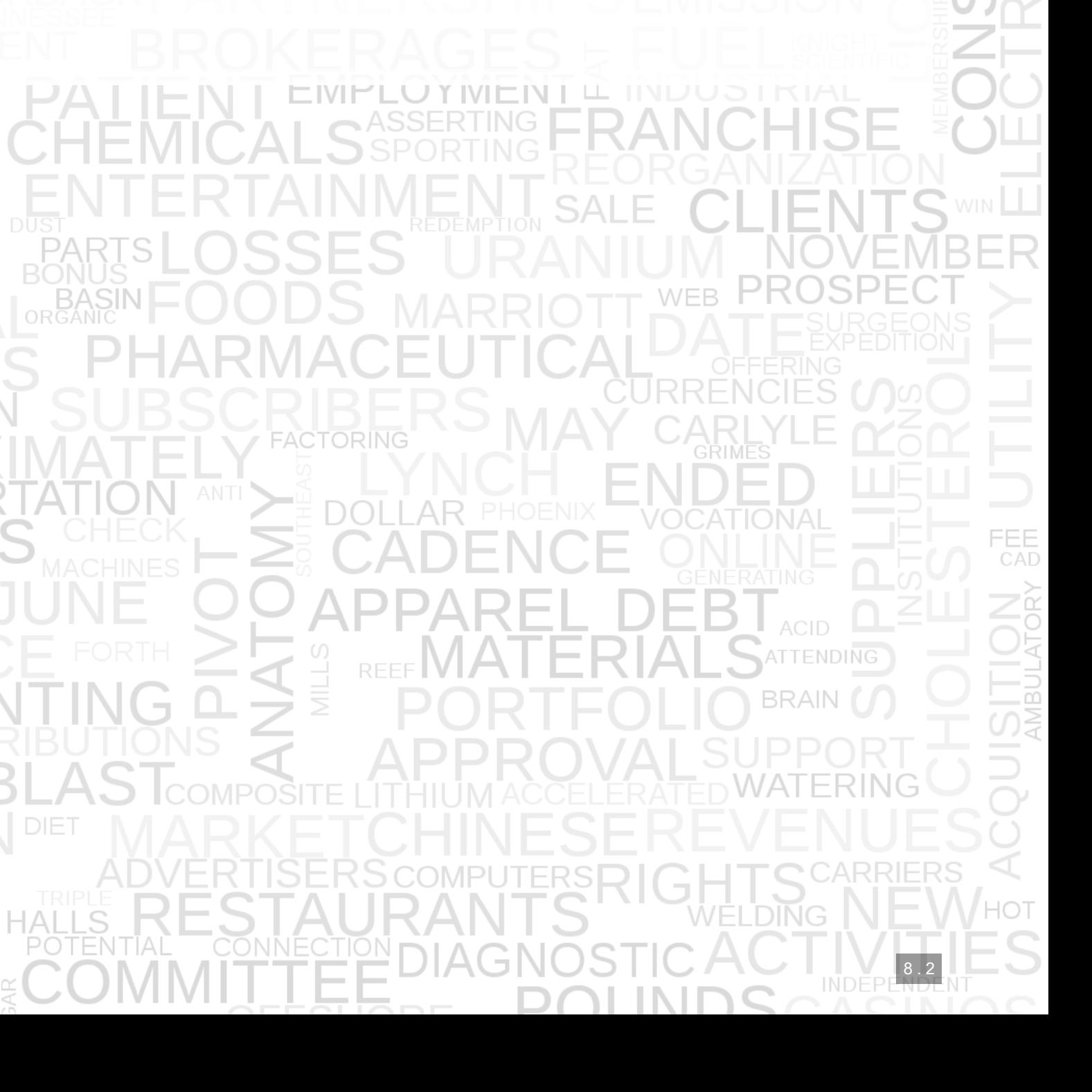

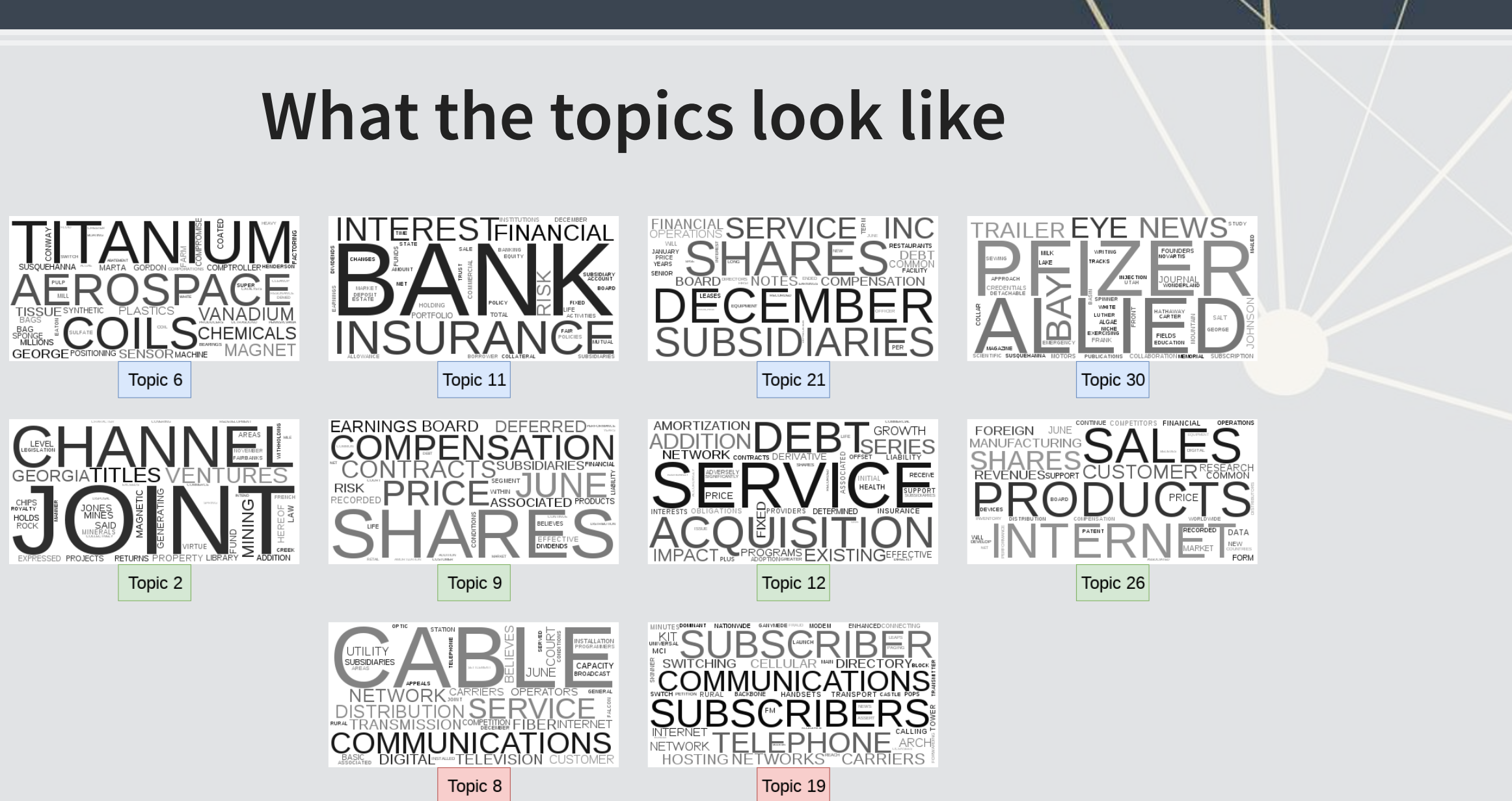

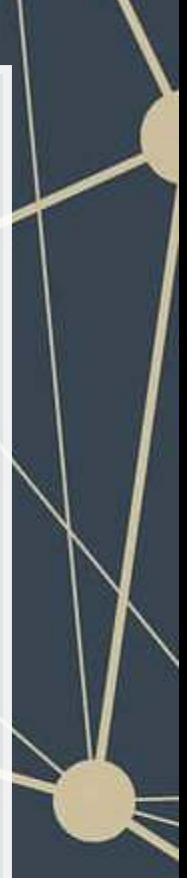

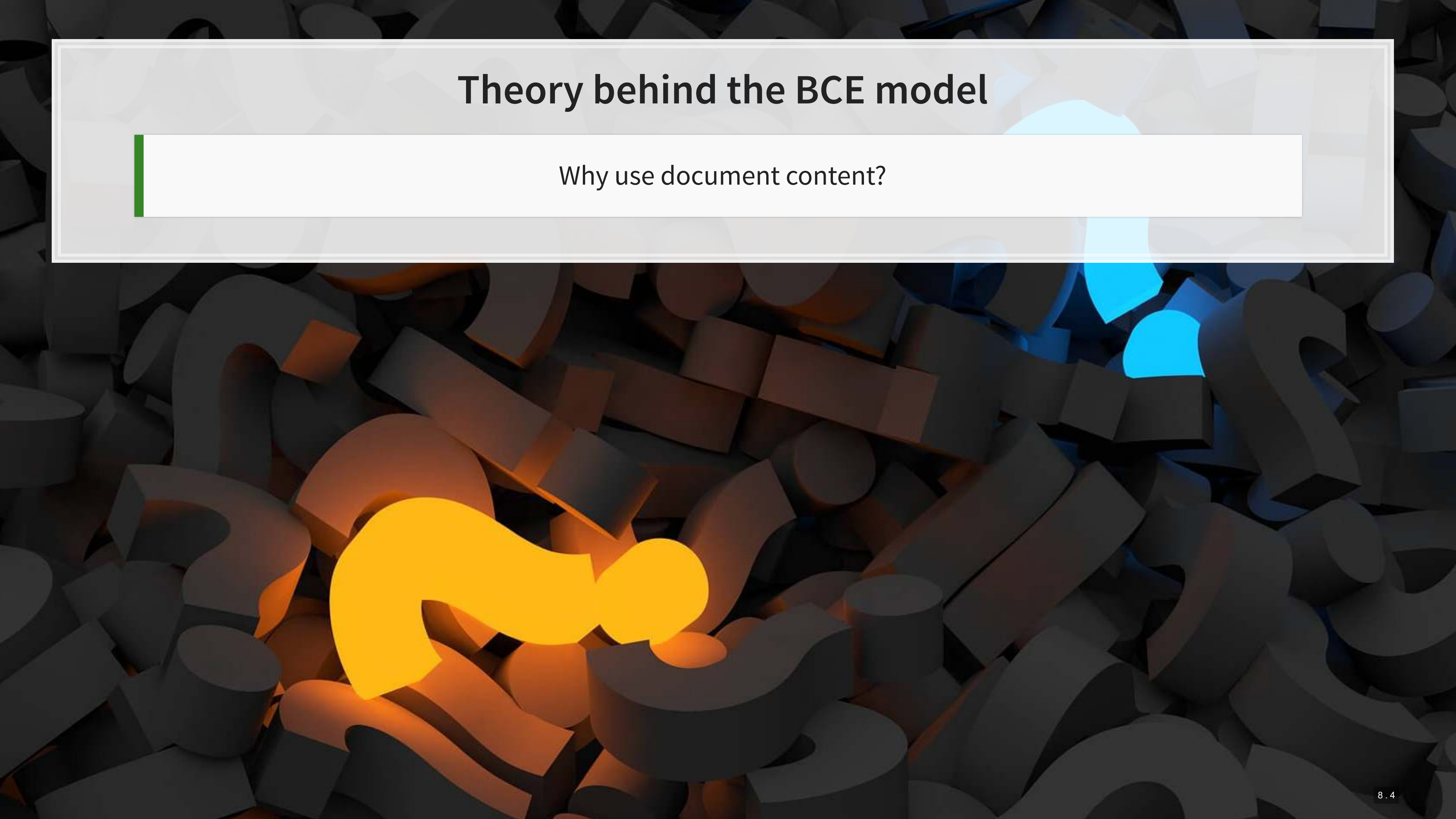

## **The model**

```
BCE_eq 
= as.formula
(paste
("AAER ~ logtotasset + rsst_acc + chg_recv + chg_inv +
 soft assets + pct_chg_cashsales + chg_roa + issuance +
  oplease_dum + book_mkt + lag_sdvol + merger + bigNaudit +
  midNaudit + cffin + exfin + restruct + bullets + headerlen +
  newlines + alltags + processedsize + sentlen_u + wordlen_s +
 paralen s + repetitious p + sentlen s + typetoken +
 clindex + fog + active p + passive p + lm negative p +
 lm positive p + allcaps + exclamationpoints + questionmarks + ",
paste(paste0("Topic_",1:30,"_n_oI"), collapse=" + "), collapse=""))
fit BCE <- glm(BCE eq,
 data=df[df
$Test==
0,], 
               family=binomial)
```

```
## 
## Call: 
## glm(formula = BCE eq, family = binomial, data = df[df$Test ==
## 0, ])
## 
## Deviance Residuals: 
## Min 1Q Median 3Q Max 
## -1.0887 -0.2212 -0.1478 -0.0940 3.5401 
## 
## Coefficients: 
## Estimate Std. Error z value Pr(>|z|) 
## (Intercept) -8.032e+00 3.872e+00 -2.074 0.03806 * 
## logtotasset 3.879e-01 4.554e-02 8.519 < 2e-16 *** 
## rsst_acc -1.938e-01 3.055e-01 -0.634 0.52593 
## chg_recv 8.581e-01 1.071e+00 0.801 0.42296 
## chg_inv -2.607e-01 1.223e+00 -0.213 0.83119 
## soft assets 2.555e+00 3.796e-01 6.730 1.7e-11 ***
## pct chg cashsales -1.976e-03 6.997e-03 -0.282 0.77767
## chg roa -2.532e-01 2.786e-01 -0.909 0.36354
## issuance 9.692e-02 3.269e-01 0.296 0.76687 
## oplease dum -3.451e-01 2.097e-01 -1.645 0.09989 .
```
summary(fit\_BCE)

神奇

1000

生高生意

 $\mathcal{N}(t)$ 

- 1998 - 1992 - 198

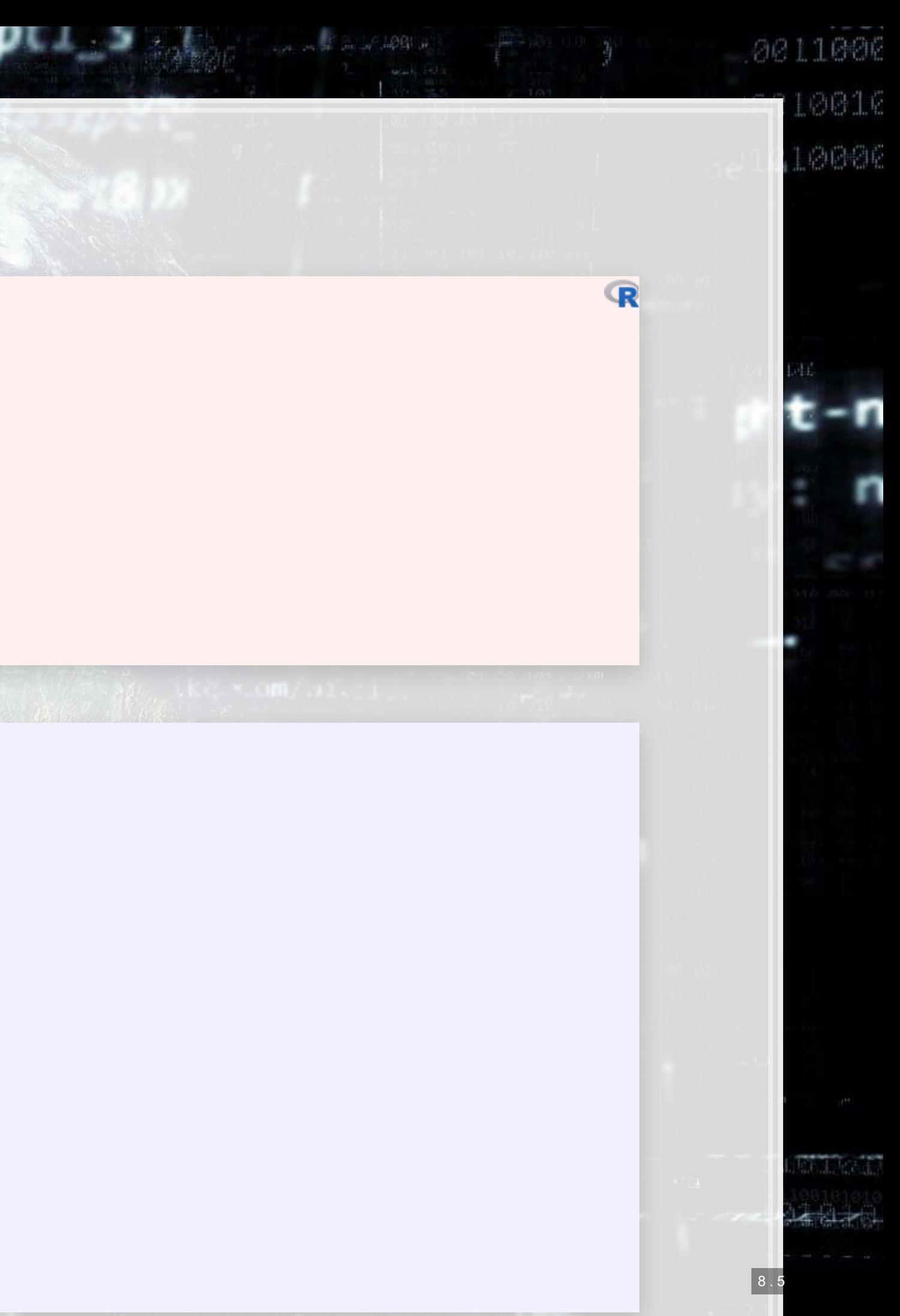

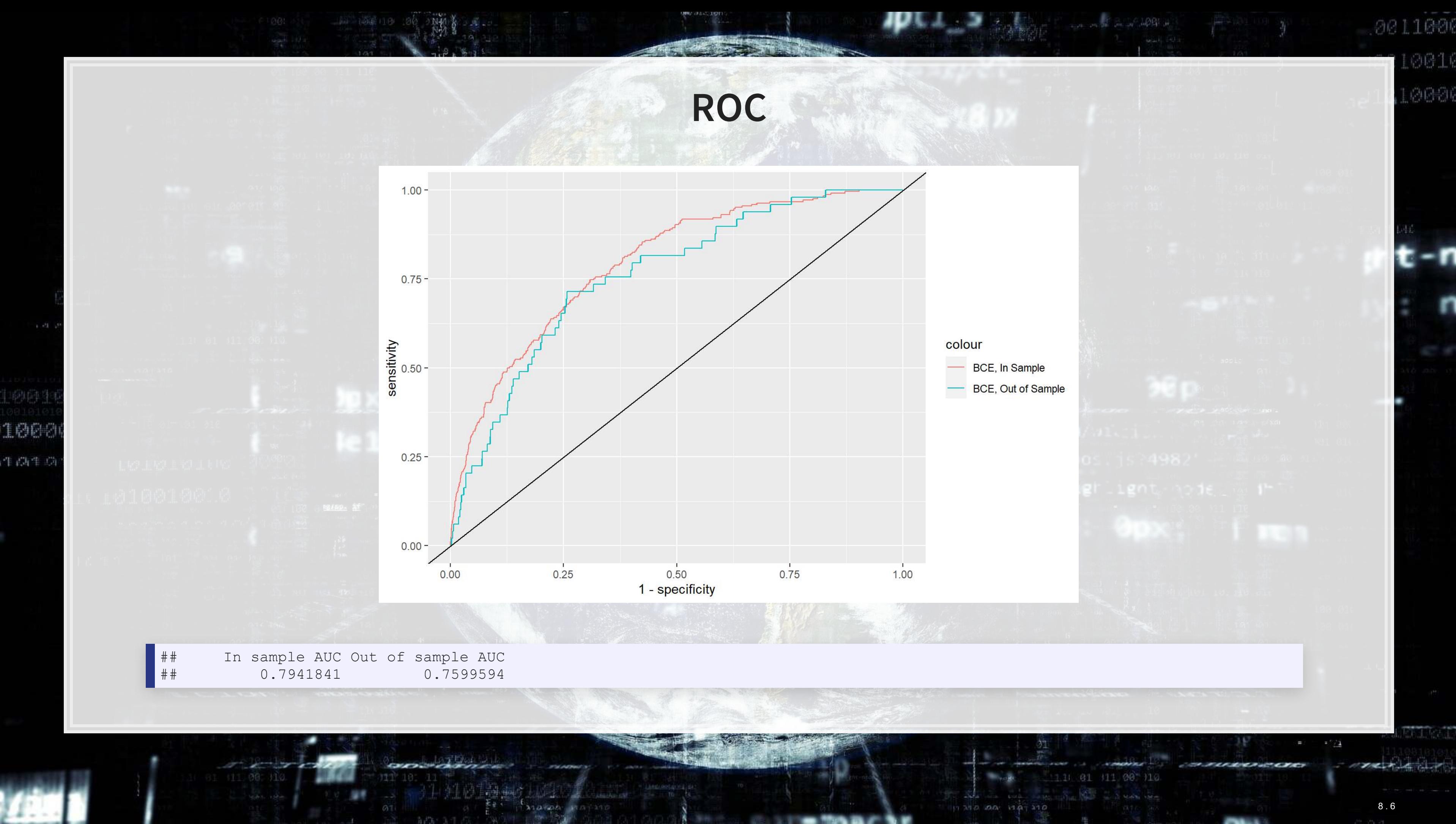

# **Comparison across all models**

 $144 - 124 + 18$ 

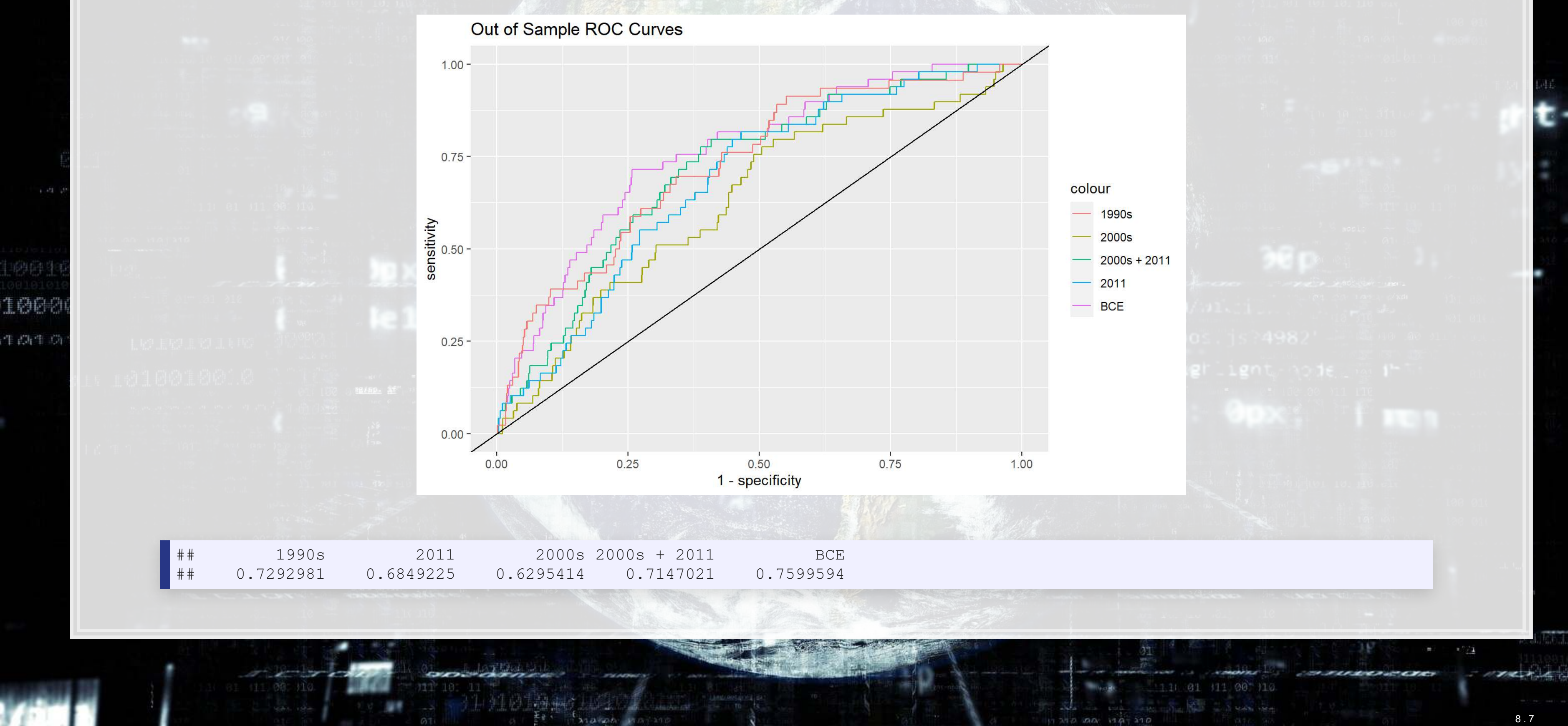

## 0011000  $0016$

LØØØR

# **Simplifying models with LASSO**

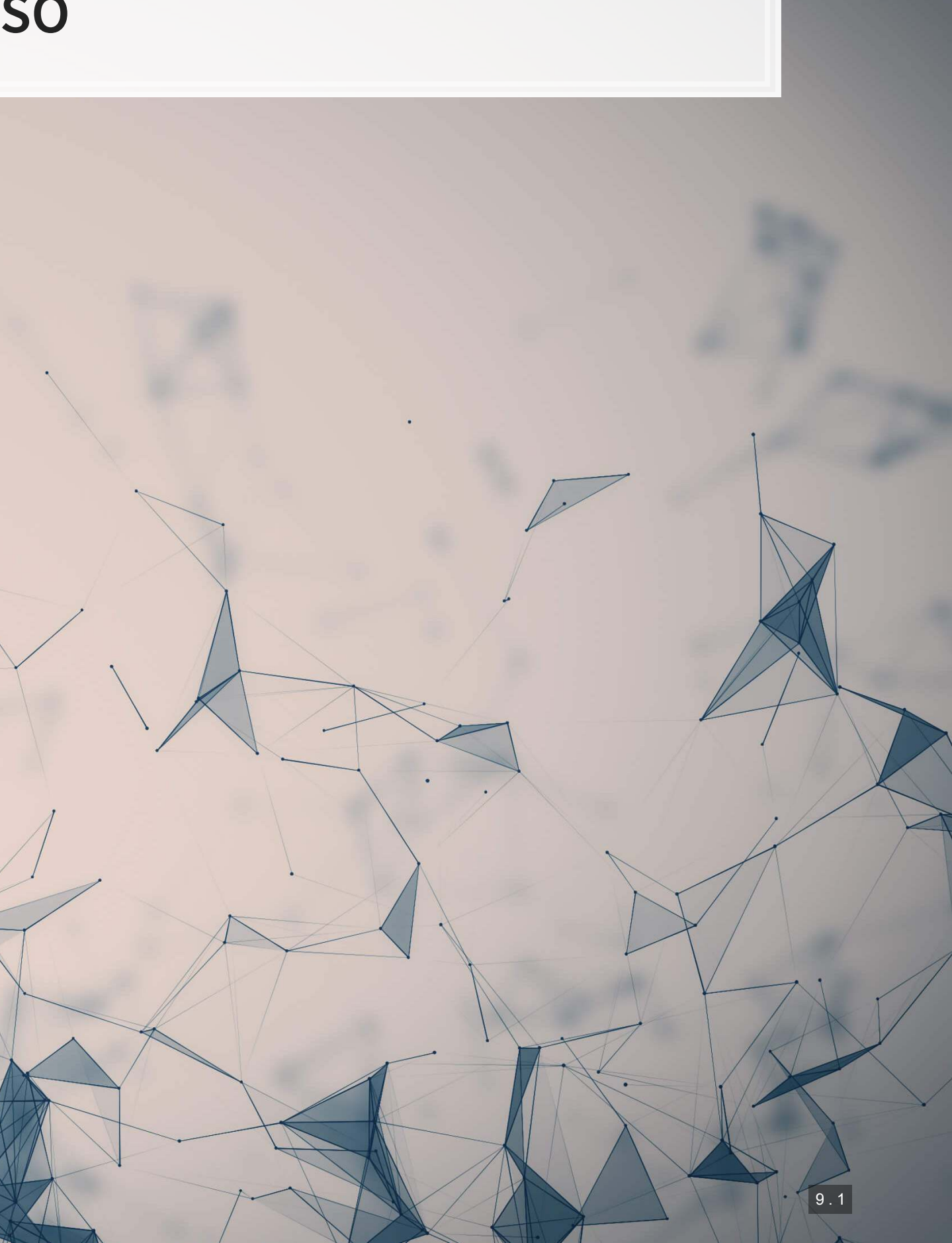

# **What is LASSO?**

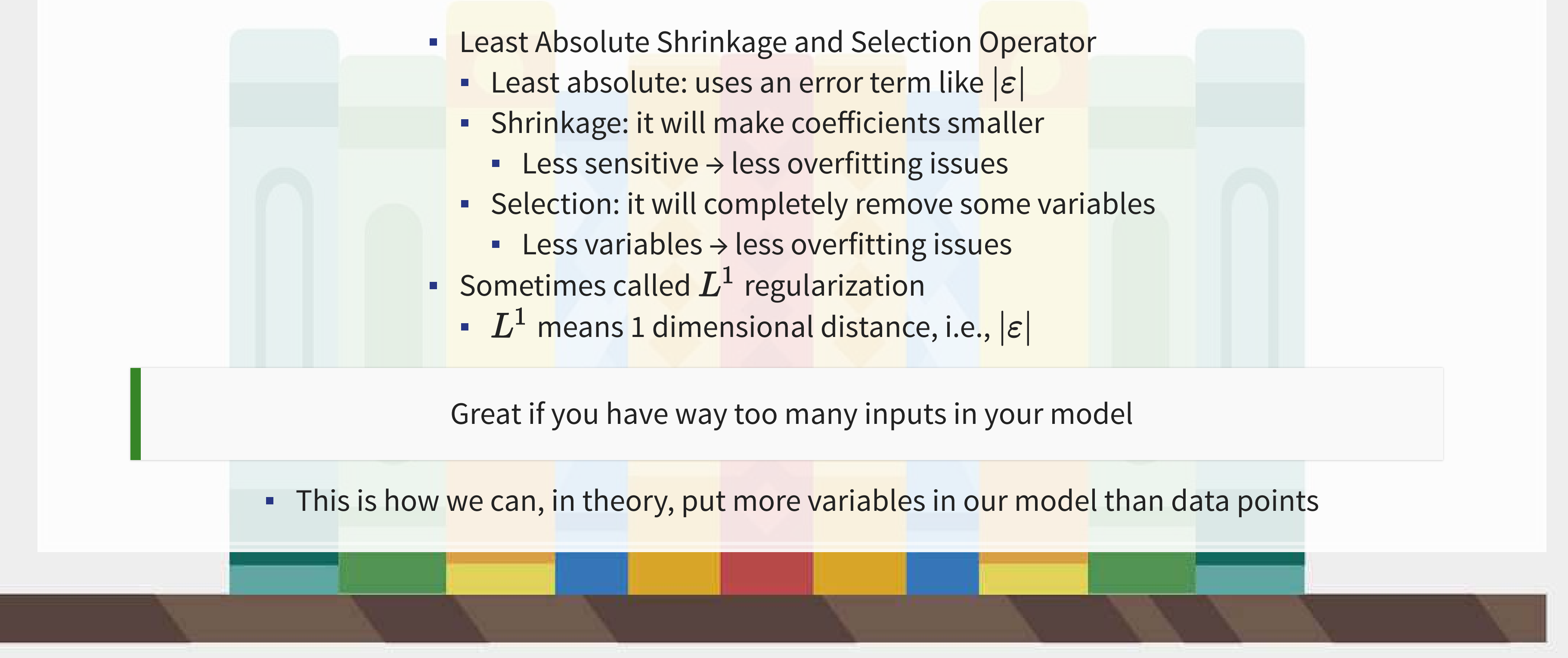

- Add an additional penalty term that is increasing in the absolute value of each  $\beta$ 
	- **· Incentivizes lower**  $\beta$ **s**, shrinking them
- **The selection is part is explainable** geometrically

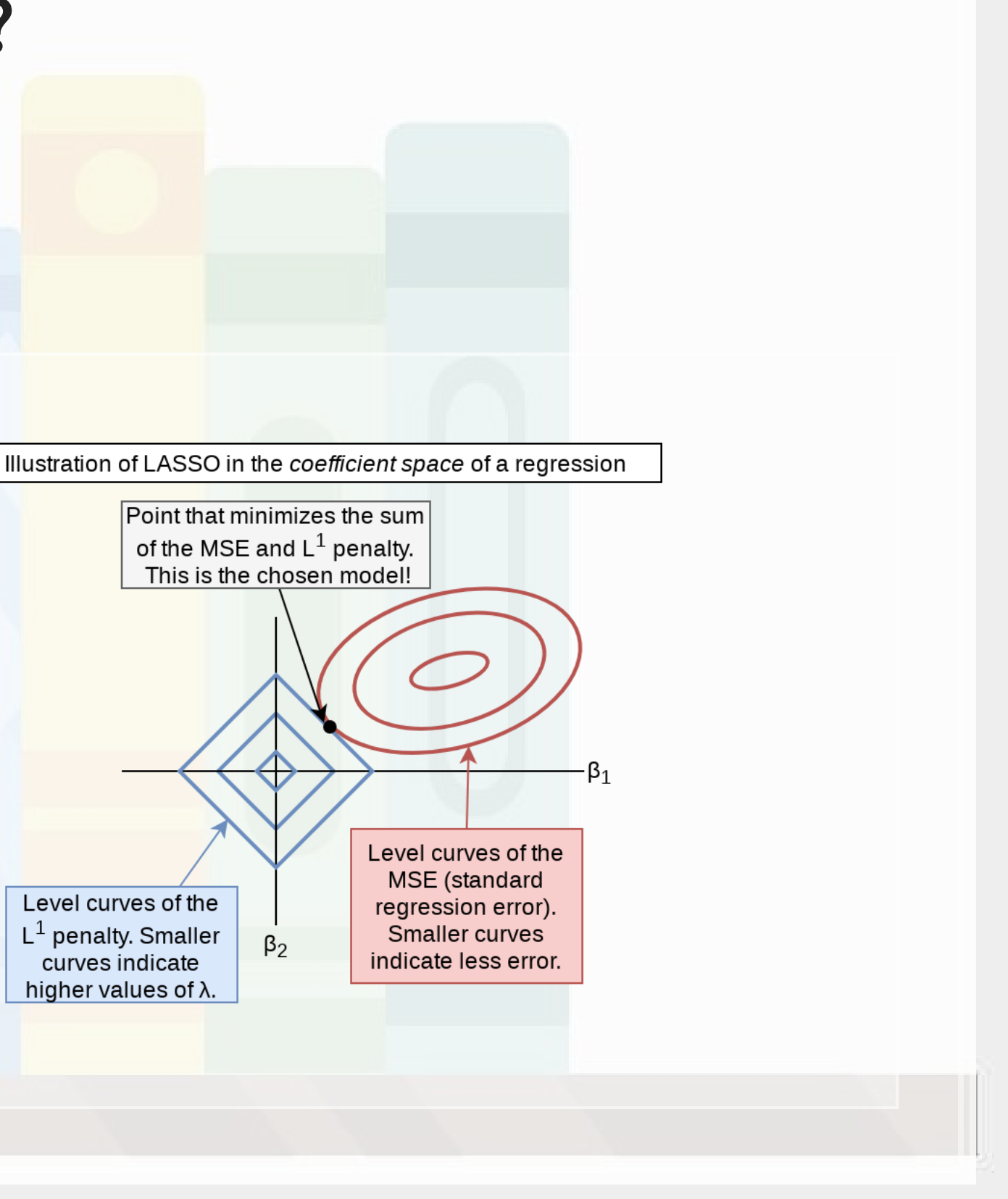

# **How does it work?**

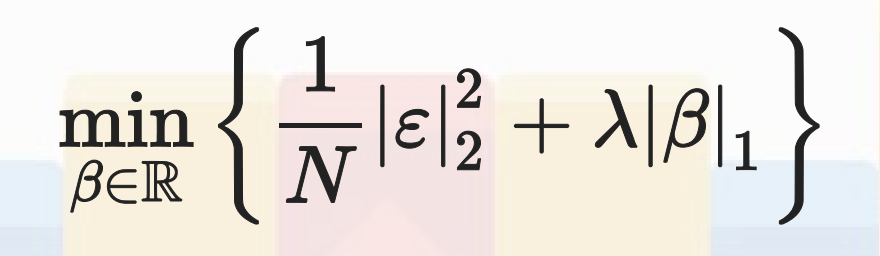

# **Why use it?**

- 1. We have a preference for simpler models
- 2. Some problems are naturally very complex
	- **EXAMP IN THE Many linkages between different theoretical constructs**
- 3. We don't have a good judgment on what theories are better than others for the problem

LASSO lets us implement all of our ideas, and then it econometrically kicks out the ineffective ideas (model selection)

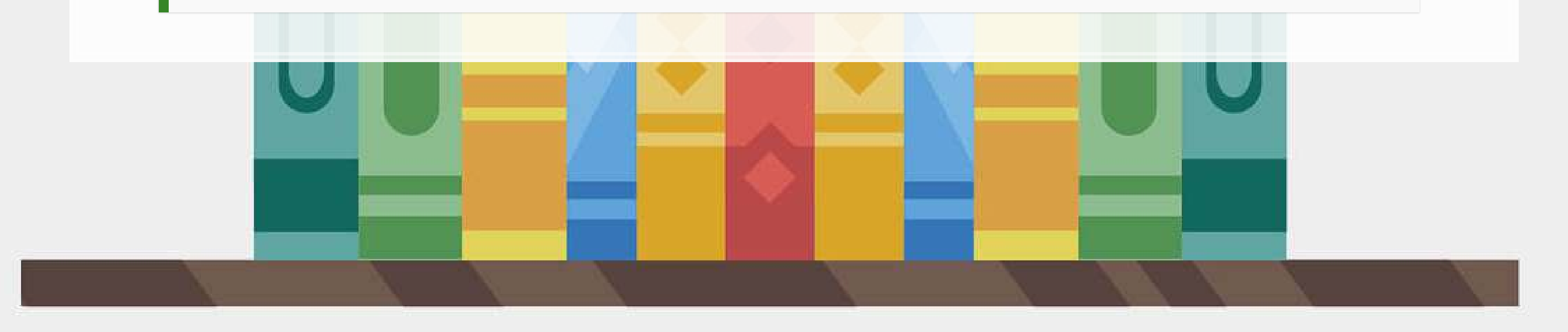

# **Package for LASSO**

## ▪ [glmnet](https://cran.r-project.org/web/packages/glmnet/index.html)

1. For all regression commands, they expect a y vector and an x matrix instead of our usual  $y \sim x$  formula

- . Rhas a helper function to convert a formula to a matrix: [model.matrix\(\)](https://www.rdocumentation.org/packages/stats/versions/3.6.2/topics/model.matrix)
	- **Example 1** Supply it the right hand side of the equation, starting with  $\sim$ , and your data
	- **•** It outputs the matrix  $x$
- **EXTER** Alternatively, use as  $\Delta x$  and  $\Delta x$  () on a data frame of your input variables 2. It's family argument should be specified in quotes, i.e., "binomial" instead of binomial

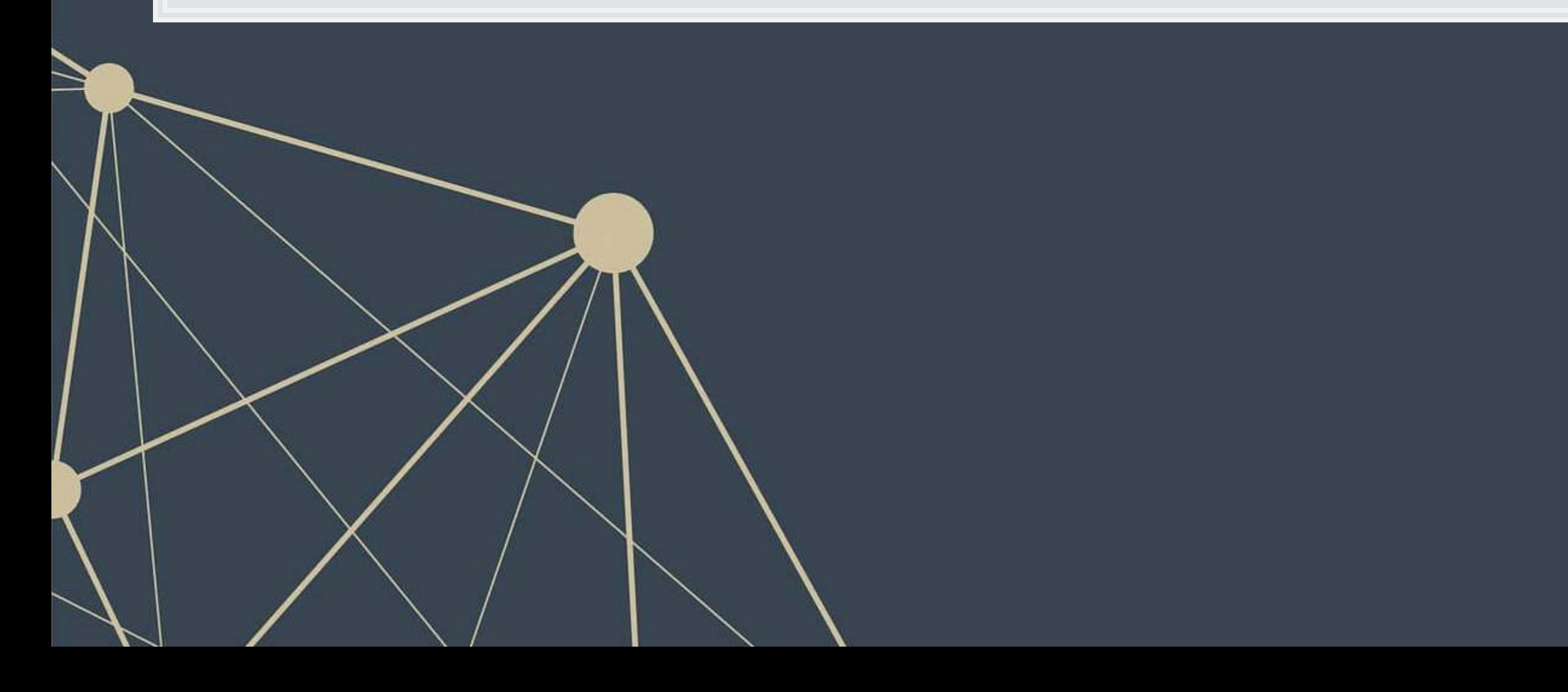

Ridge regression

**•** Similar to LASSO, but with an  $L^2$  penalty (Euclidean norm)

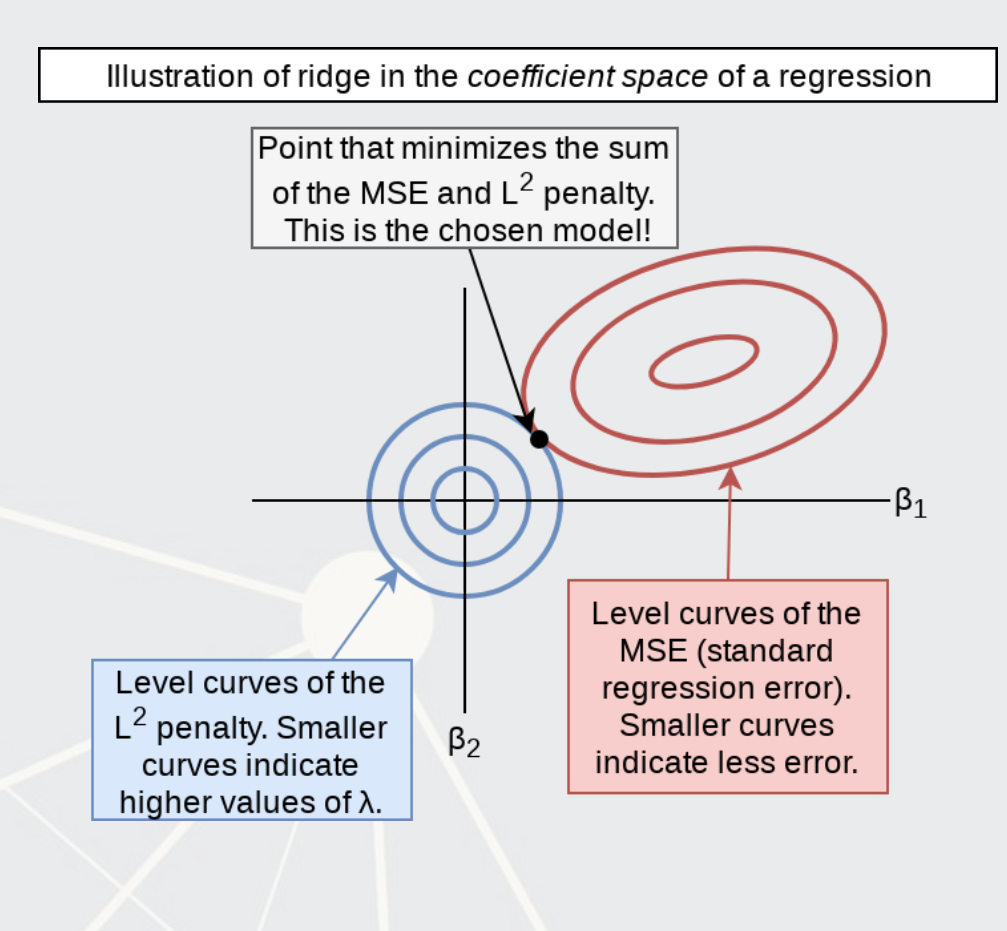

- 
- 

## ▪ Hybrid of LASSO and Ridge **Below image by [Jared Lander](https://jaredlander.com/content/2015/11/LassoForEveryone.html)**

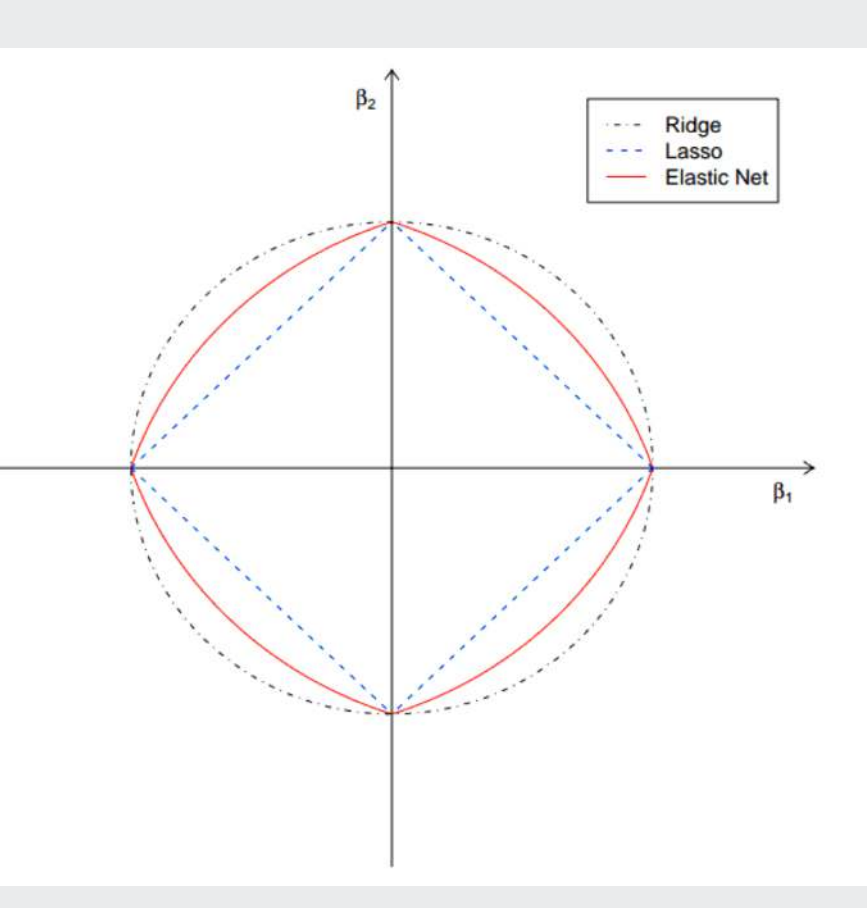

## Elastic net regression

# **What else can the package do?**

## **How to run a LASSO**

- To run a simple LASSO model, use glmnet ()
- **Example 1 Let's LASSO the BCE model**

library(glmnet) x <- model.matrix(BCE\_eq, data=df[df\$Test==0,])[,-1] *# [,-1] to remove intercept* y <- model.frame(BCE\_eq, data=df[df\$Test==0,])[,"AAER"] fit LASSO <- glmnet(x=x, y=y, family =  $"binomial"$ , alpha = 1 *# Specifies LASSO. alpha = 0 is ridge*  $)$  ) and  $($ 

.Note: the model selection can be more elegantly done using the useful package, [see here for an example](https://www.jaredlander.com/2018/02/using-coefplot-with-glmnet/)

1000

生高生草

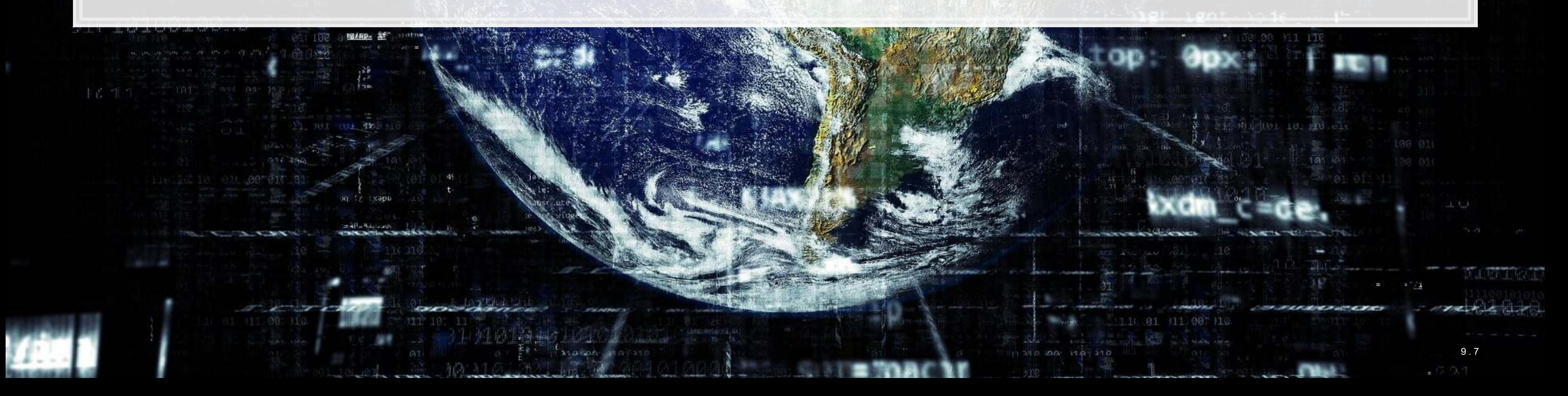

### 0011000

R

301 20096

1000

西药率

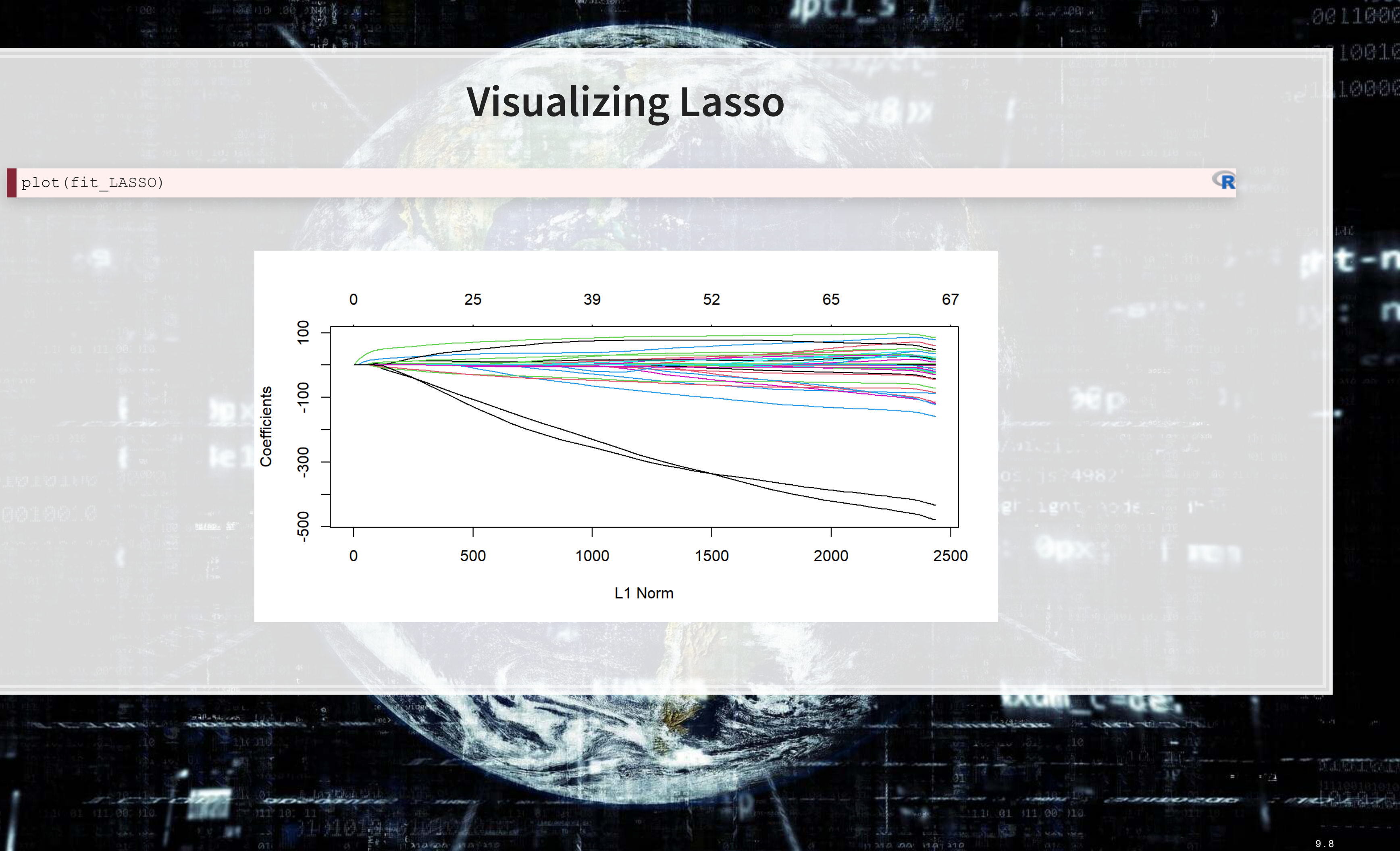

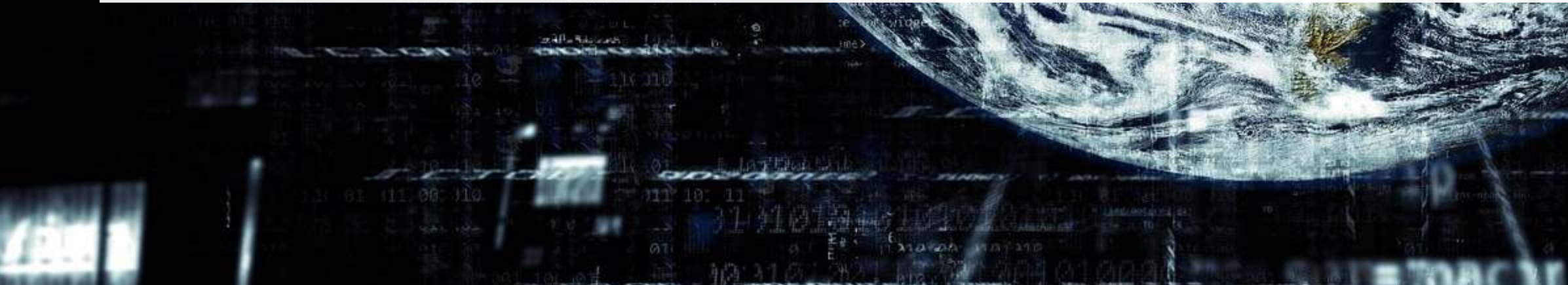

# **What's under the hood?**

### print(fit\_LASSO)

晚健

1000

高中高中

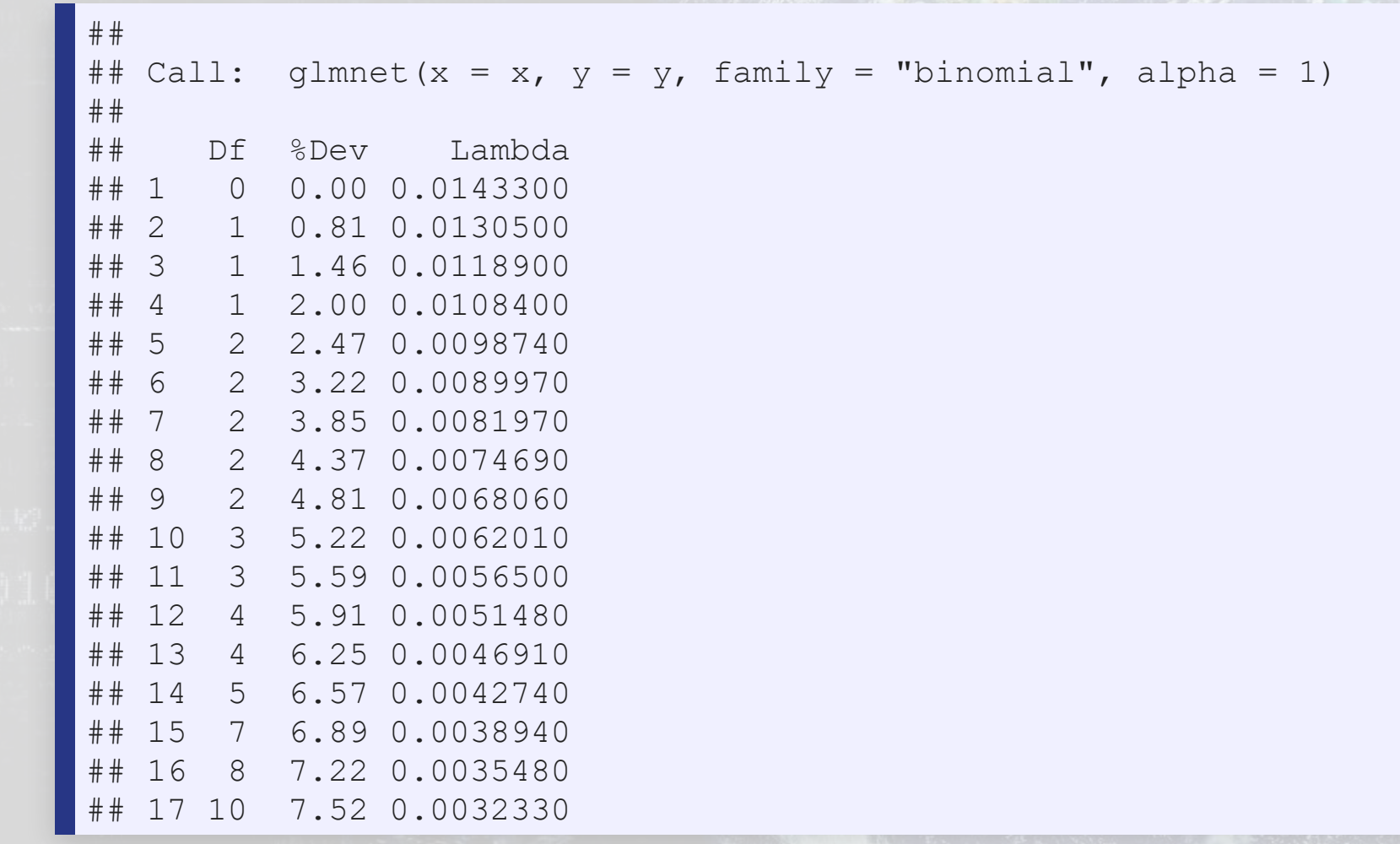

a (y txapı

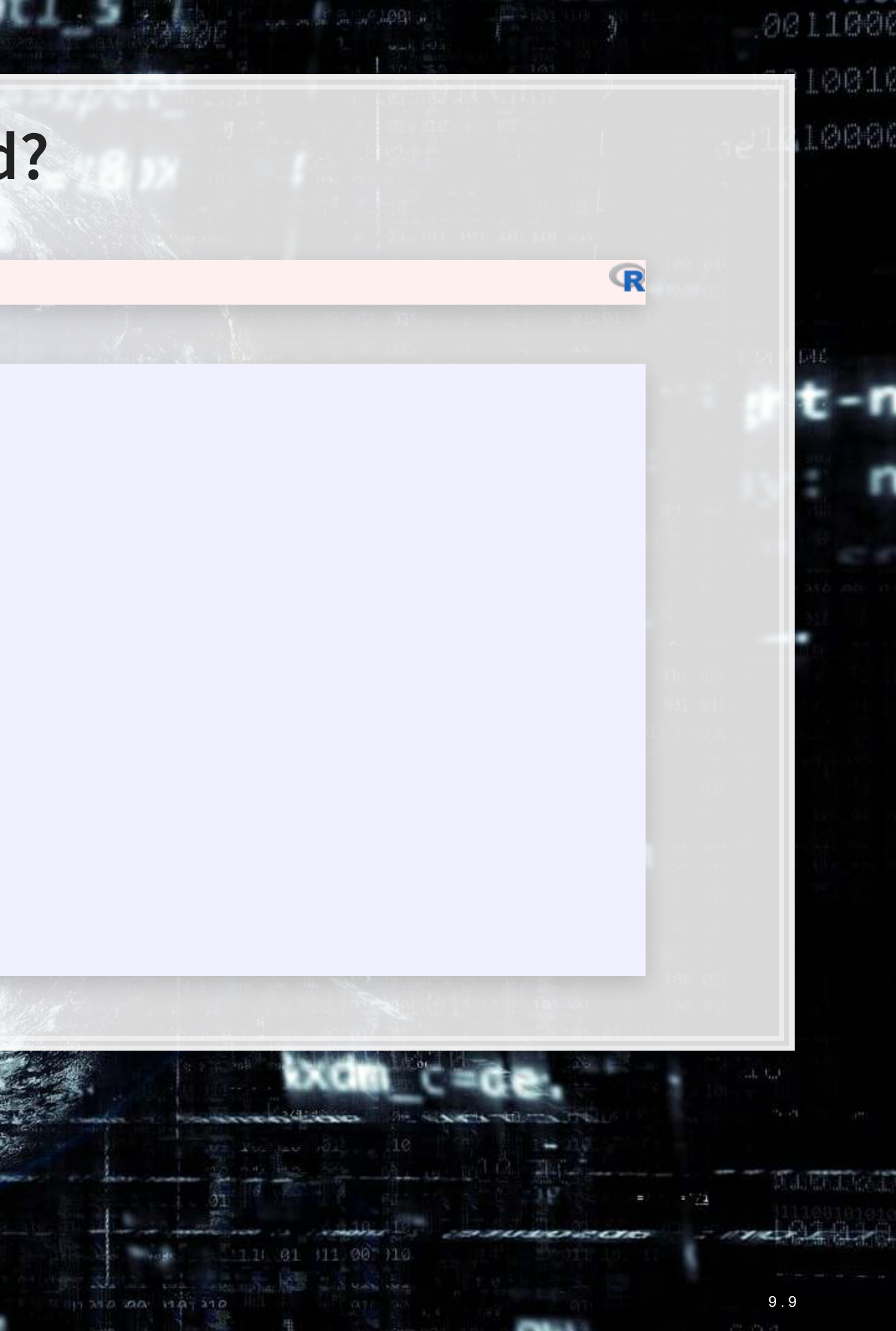

神种

1000

作高手的

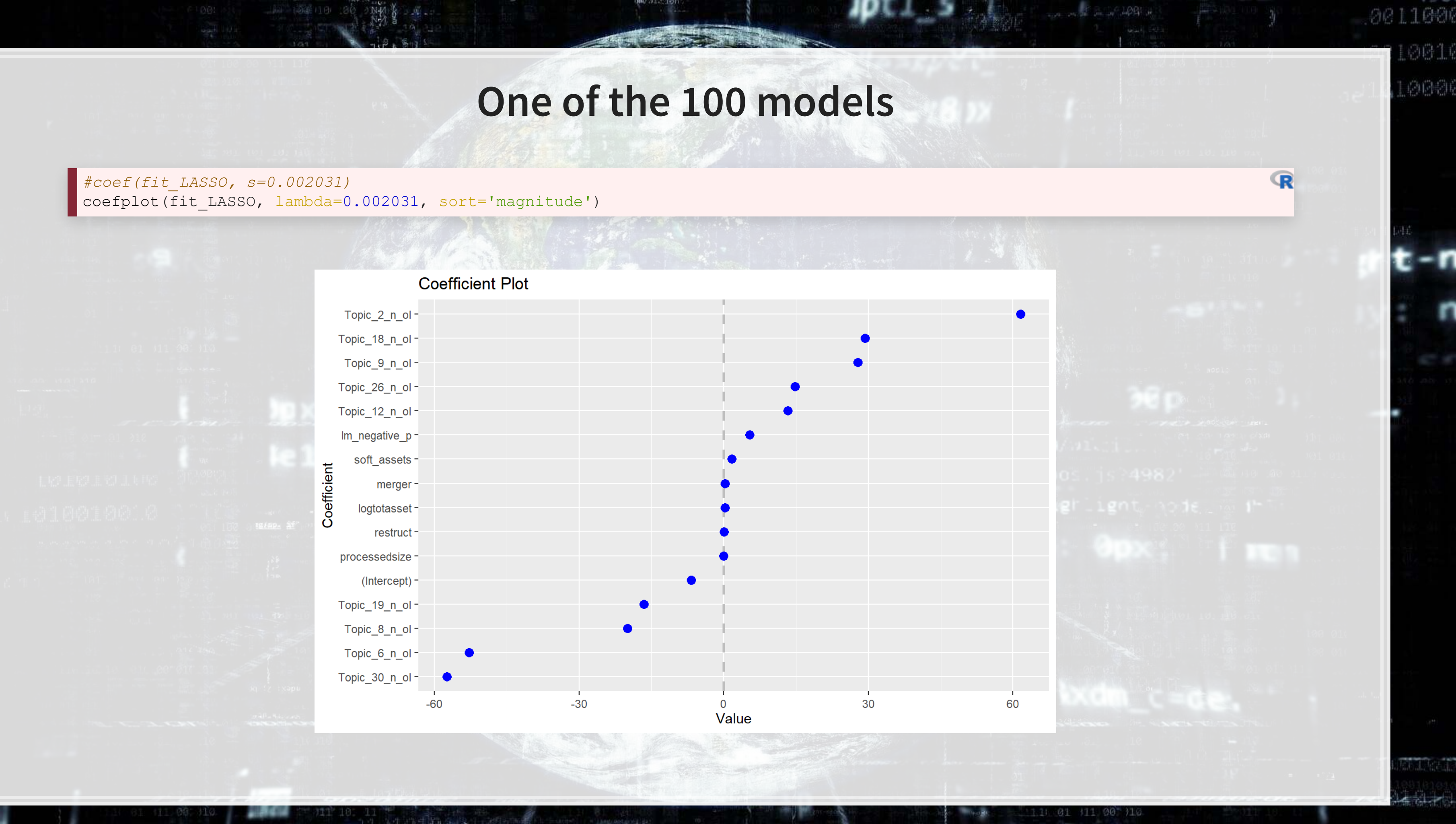

# **How does this perform?**

*# na.pass has model.matrix retain NA values (so the # of rows is constant)* xp <- model.matrix(BCE\_eq, data=df, na.action='na.pass')[,-1] *# s= specifies the version of the model to use* df\$pred\_L1 <- c(predict(fit\_LASSO, xp, type="response", s = 0.002031))

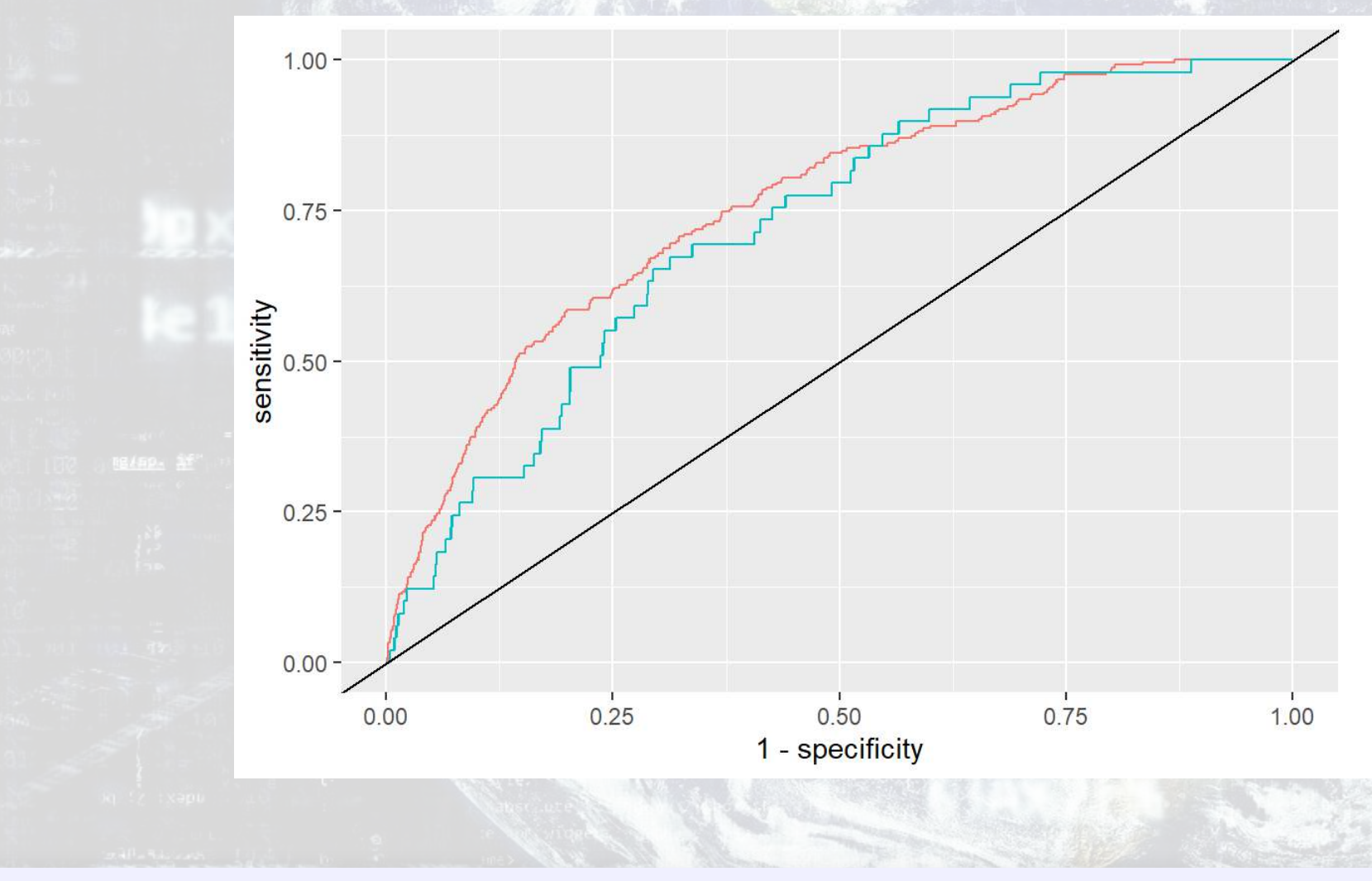

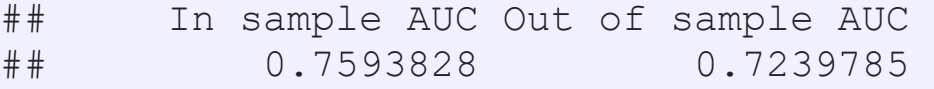

1000

生药生成

### 0011000

 $\overline{\mathbb{R}}$ 

0016 LØ00

### colour

- 
- BCE, LASSO, In Sample BCE, LASSO, Out of Sample

 $\leftarrow$ 

# **Automating model selection**

- LASSO seems nice, but picking between the 100 models is tough!
- **•** It also contains a method of k-fold cross validation (default,  $k = 10$ )
	- 1. Randomly splits the data into  $k$  groups
	- 2. Runs the algorithm on 90% of the data  $(k-1)$  groups)
	- 3. Determines the best model
	- 4. Repeat steps 2 and 3  $k-1$  more times
	- 5. Uses the best overall model across all  $k$  hold out samples
- **·** It gives 2 model options:
	- **· "lambda.min": The best performing model**
	- . "lambda.1se": The simplest model within 1 standard error of "lambda.min"
		- **This is the better choice if you are concerned about overfitting**

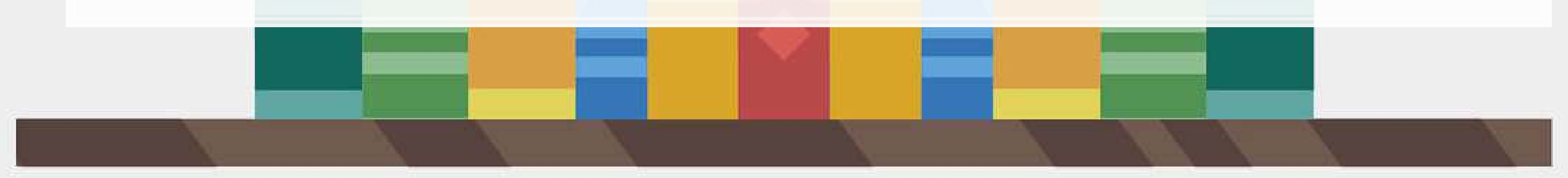

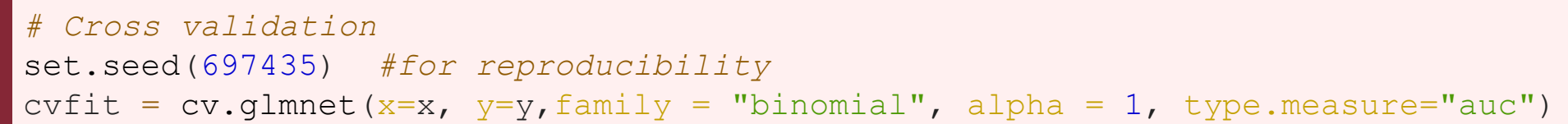

1000

作高中的

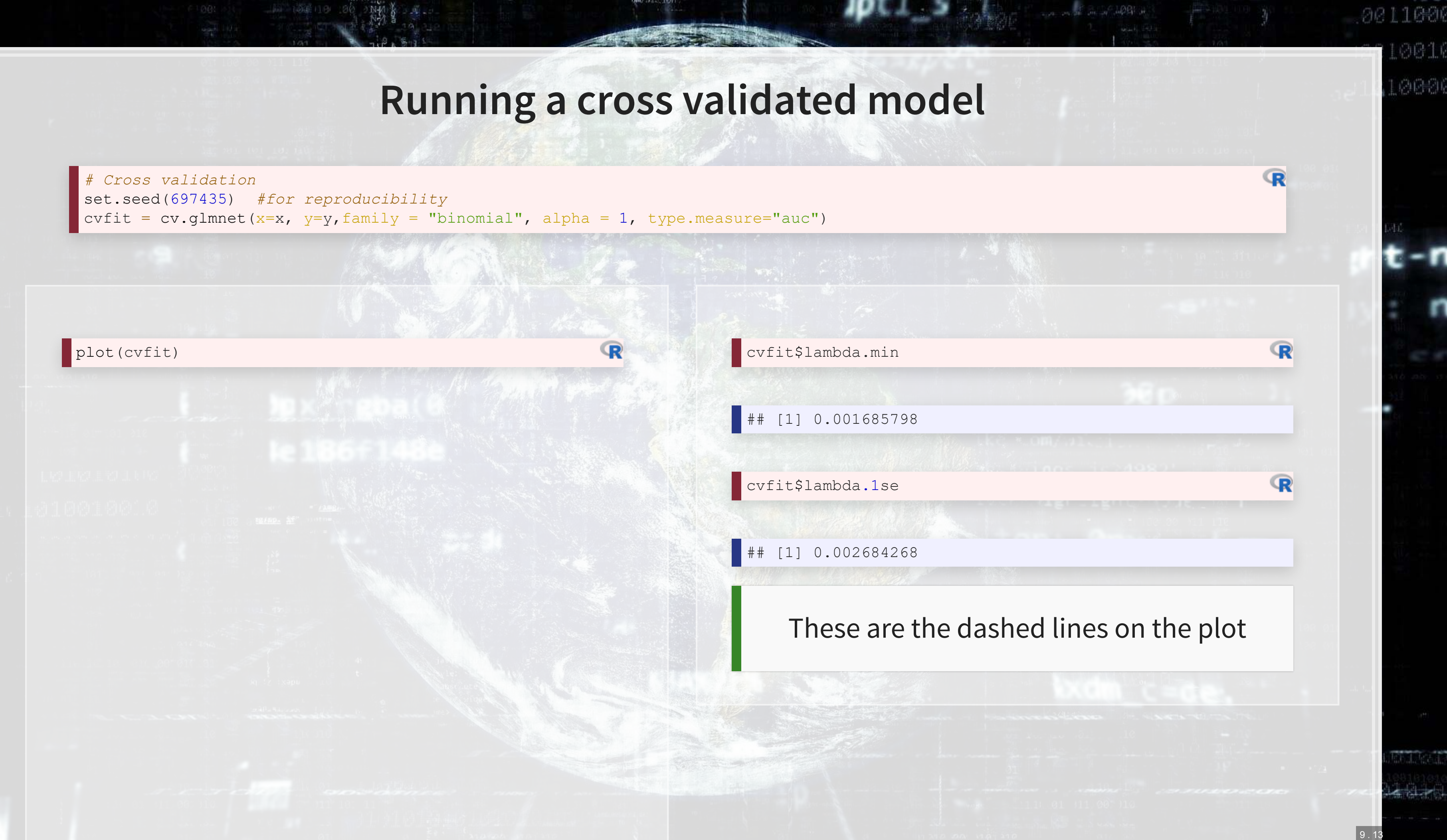

# **Models**

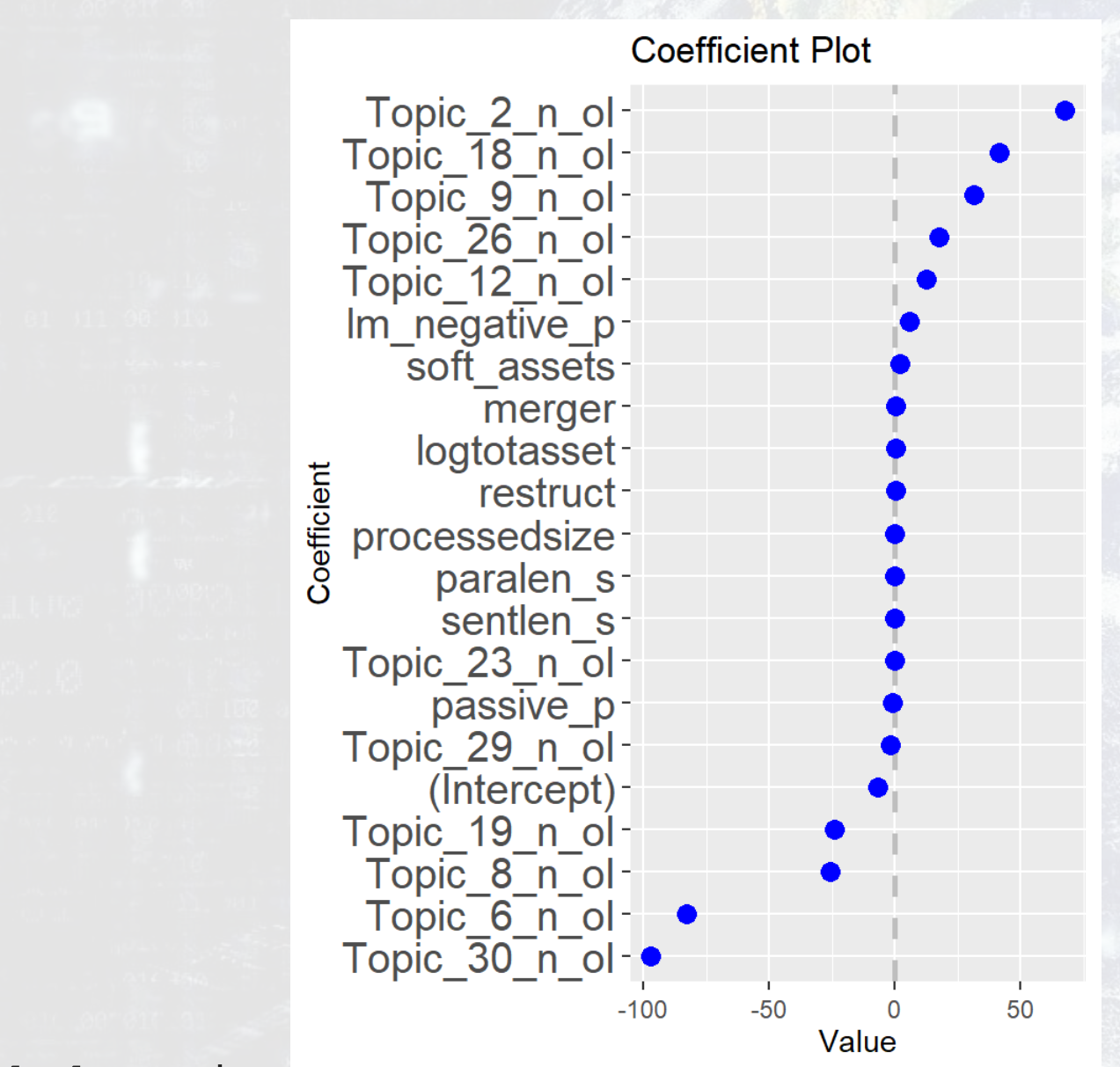

lambda.min lambda.1se

聯牌

1000

作高中的

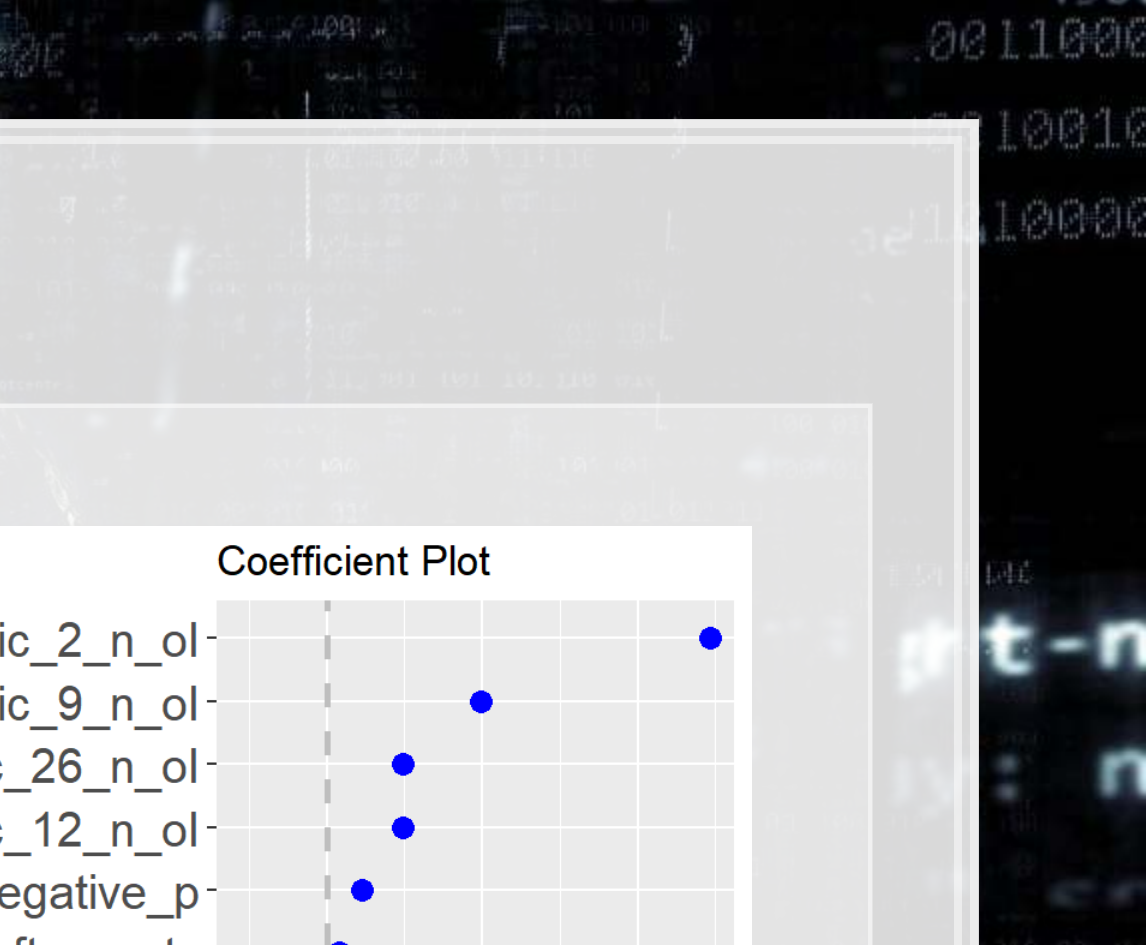

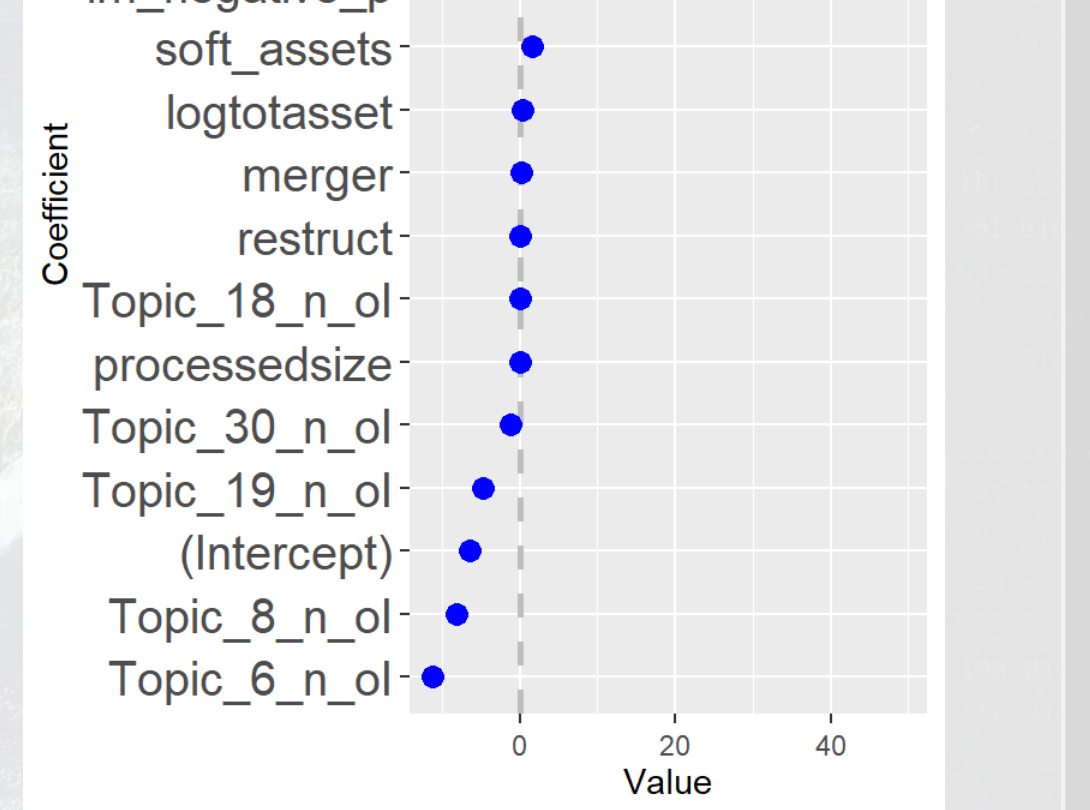

9 . 14

1 01 11 00 110

## **CV LASSO performance**

*# s= specifies the version of the model to use* df\$pred\_L1.min <- c(predict(cvfit, xp, type="response", s = "lambda.min")) df\$pred\_L1.1se <- c(predict(cvfit, xp, type="response",  $s = "lambda.1se")$ )

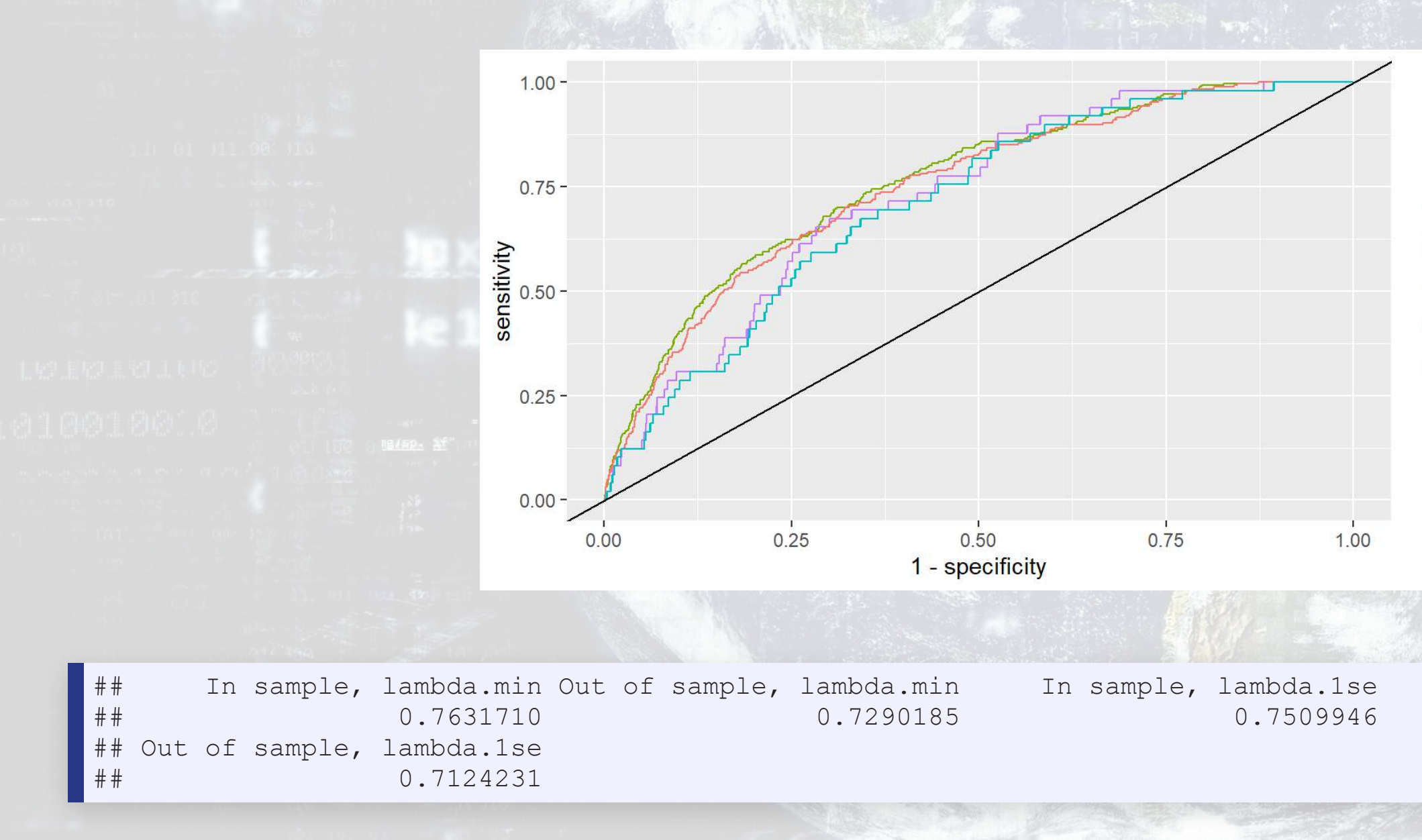

1000

生高生草

### 0011000

 $\mathbb{R}$ 

0010 10006

### colour

- In Sample, lambda.1se
- In Sample, lambda.min
- Out of Sample, lambda.1se
- Out of Sample, lambda.min

1.1 01 11 00 110

martin

# **Drawbacks of LASSO**

1. No p-values on coefficients

1006

生高生的

- Simple solution run the resulting model with glm ()
- Solution only if using family="gaussian":
	- .Run the lasso use the lars package
		- m <- lars(x=x, y=y, type="lasso")
	- **· Then test coefficients using the covTest package** 
		- covTest(m, x, y)
- 2. Generally worse in sample performance
- 3. Sometimes worse out of sample performance (short run)
	- **BUT: predictions will be more stable**

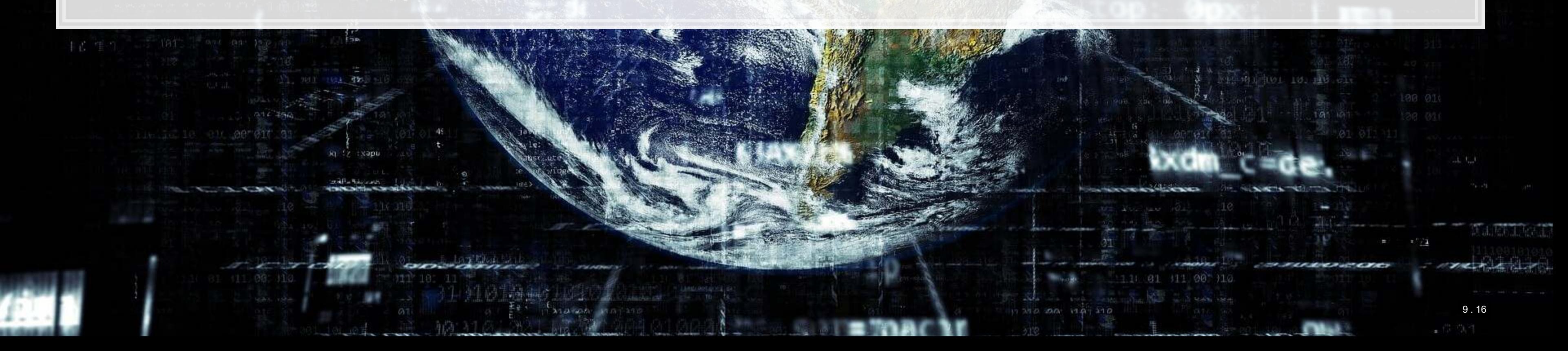

### 0011000

商商商店

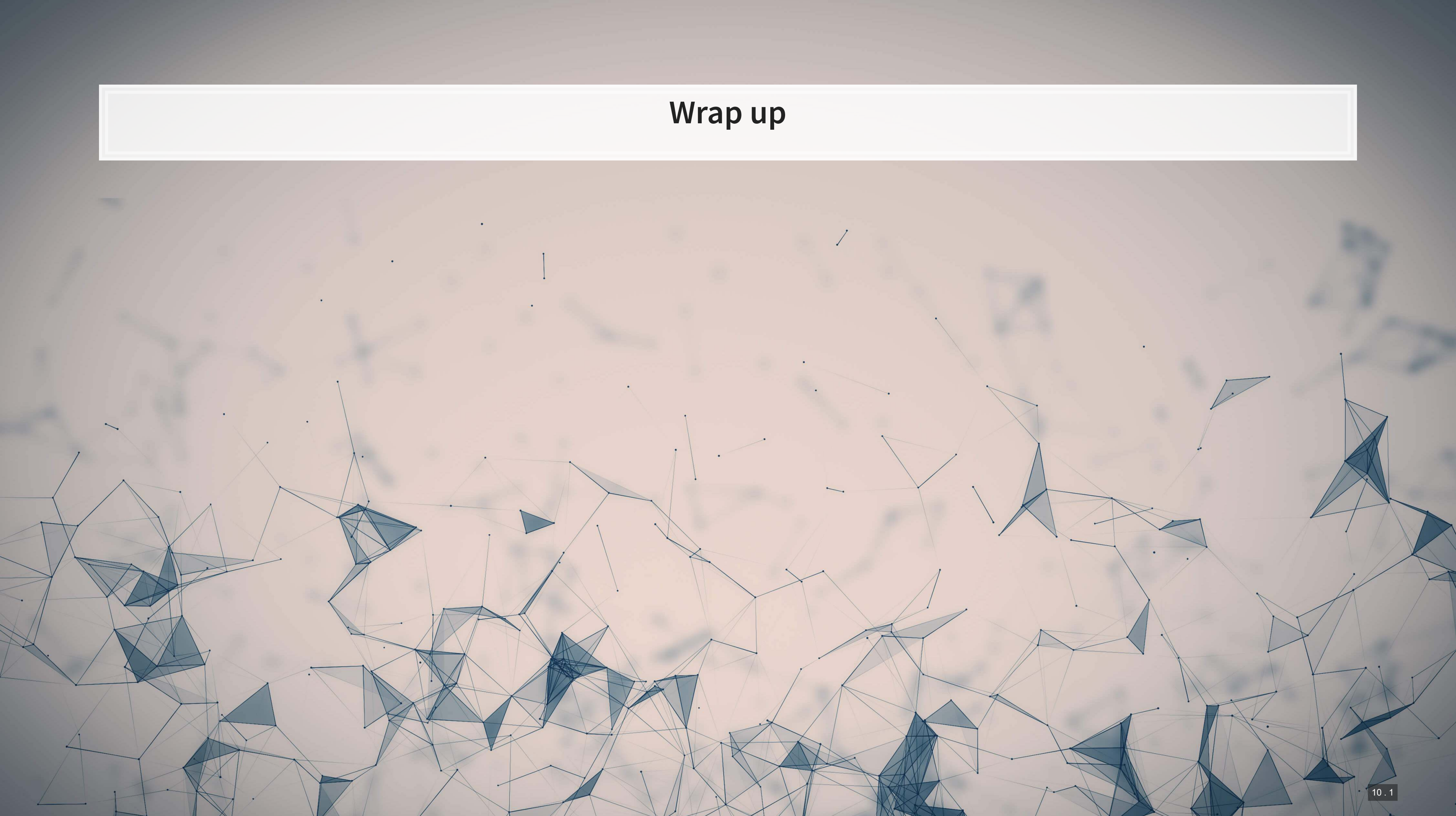

# **Predicting fraud**

What other data could we use to predict corporate fraud?

- . What is the reason that this event or data would be useful for prediction?
	- **.** I.e., how does it fit into your mental model?
- **What if we were…** 
	- **Auditors?**
	- **·** Internal auditors?
	- **Regulators?**
	- **·** Investors?

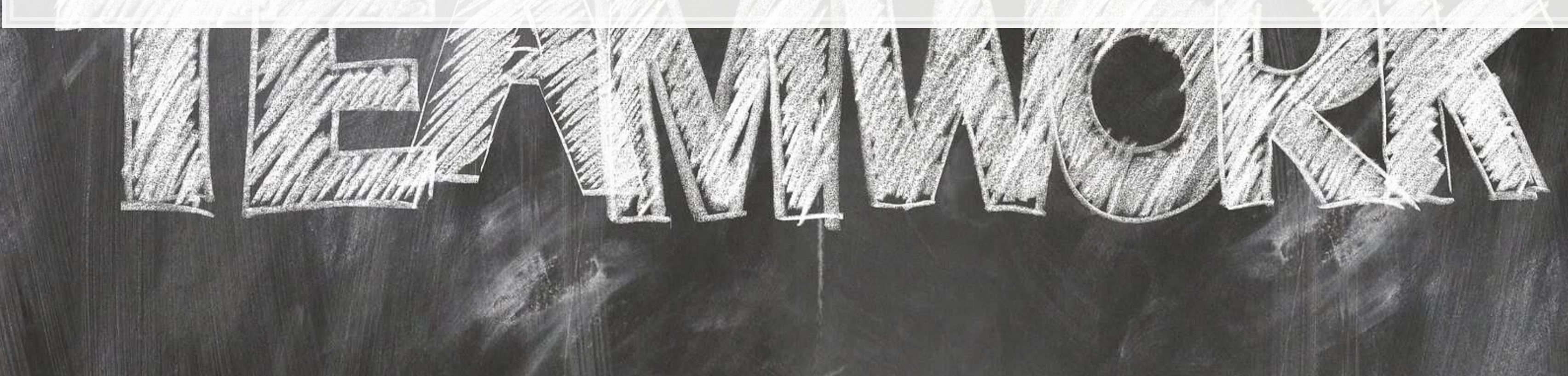

## **End matter**

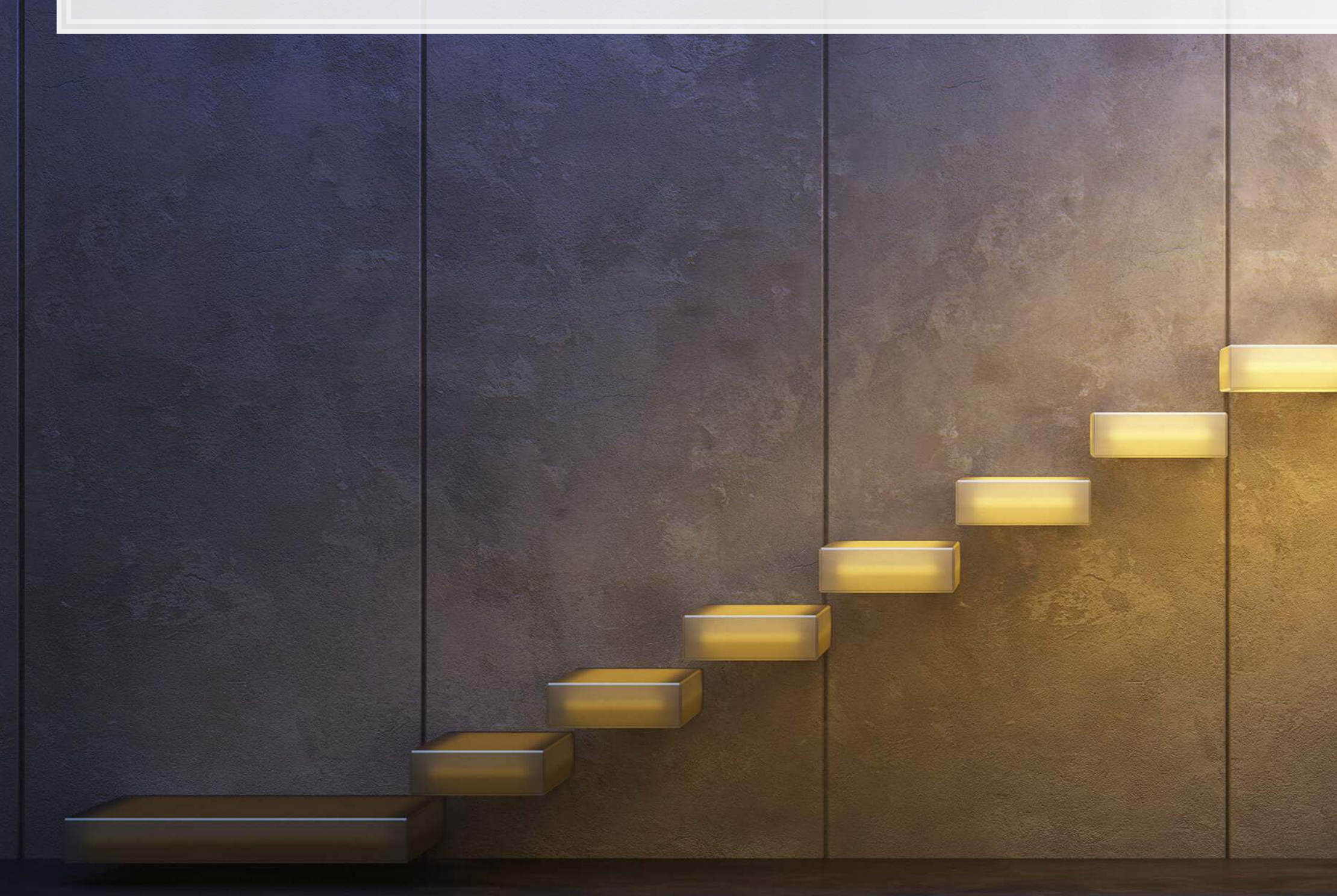

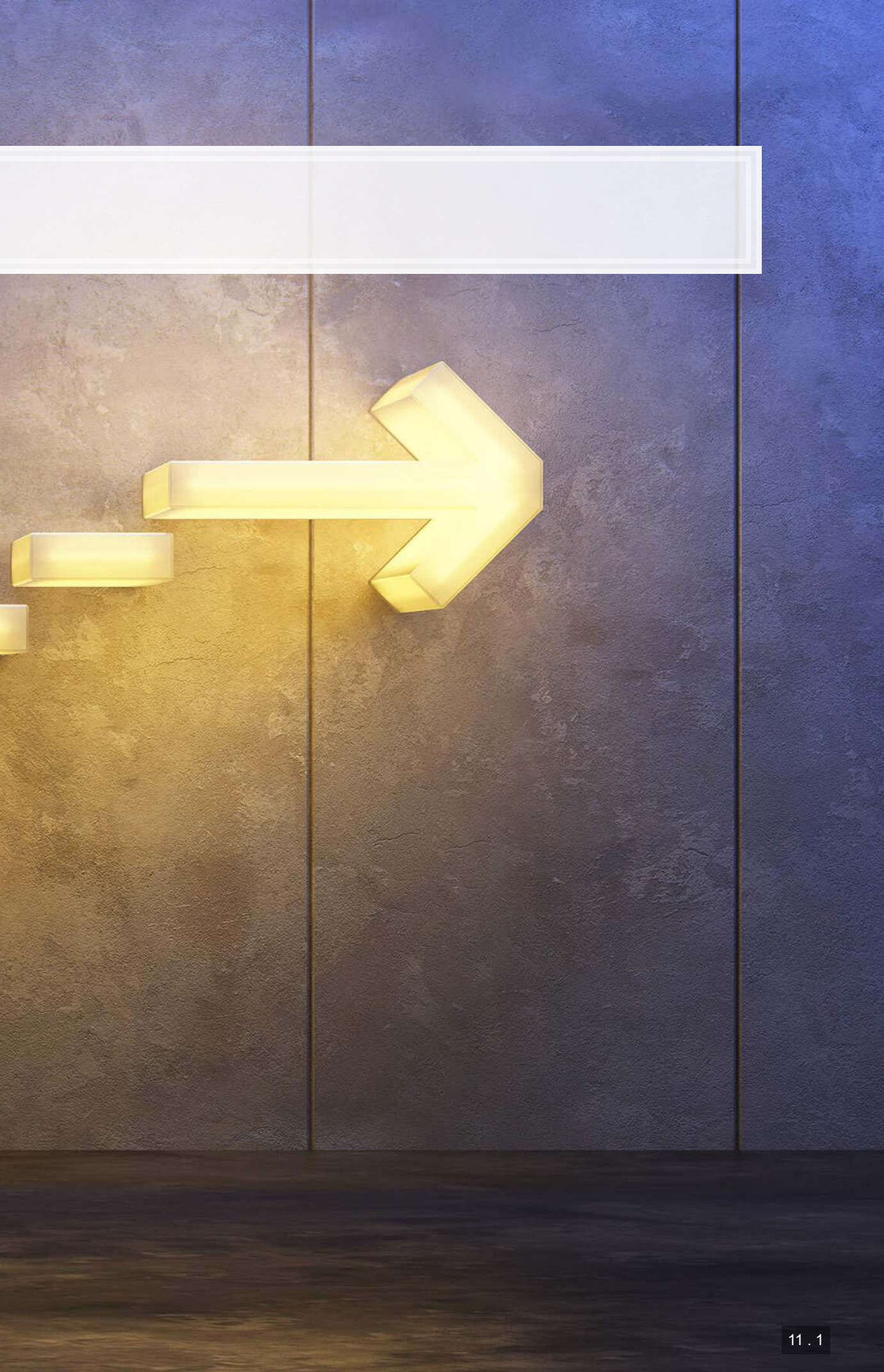

# **For next week**

- **· Next week:** 
	- **·** Third assignment
		- **On binary prediction**
		- **·** Finish in three weeks
		- Can be done in pairs
		- **Example 1** Submit on eLearn
	- Datacamp
		- **·** Practice a bit more to keep up to date
			- Using R more will make it more natural

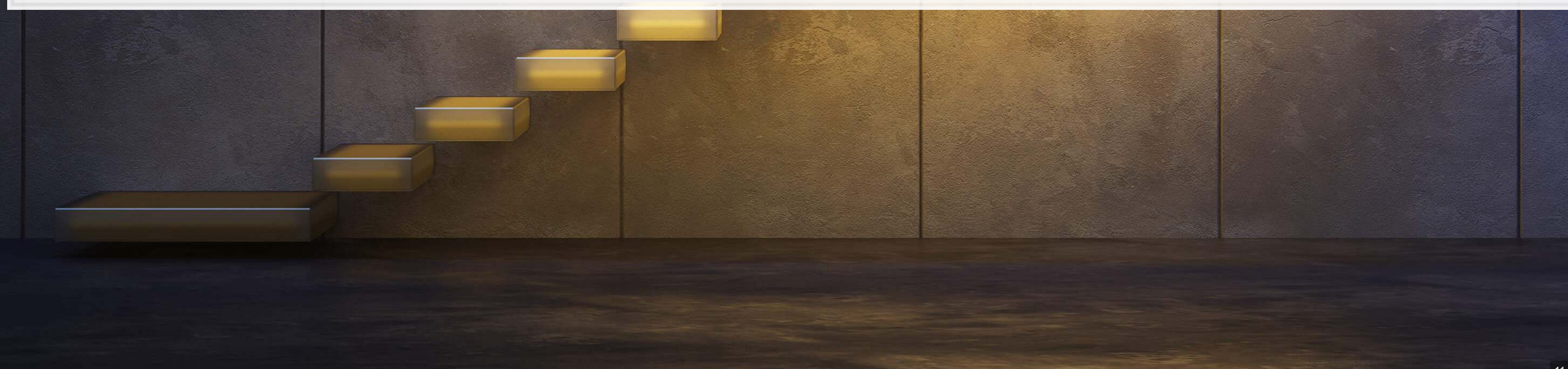

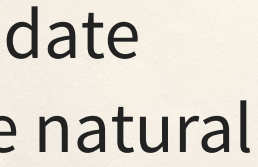

# **Homework 3**

- Another question that has both forecasting and forensic flair to it
	- Forensic: Often these companies were doing something wrong for a while in the past
	- **Forecasting: Predicting the actions of the firms' investors**
- Methods
	- A simple logistic model from 1994
	- A better logistic model from 2012
	- **A LASSO model including firms' disclosure text**
	- [Optional] e**X**treme **G**radient **Boost**ing (XGBoost)

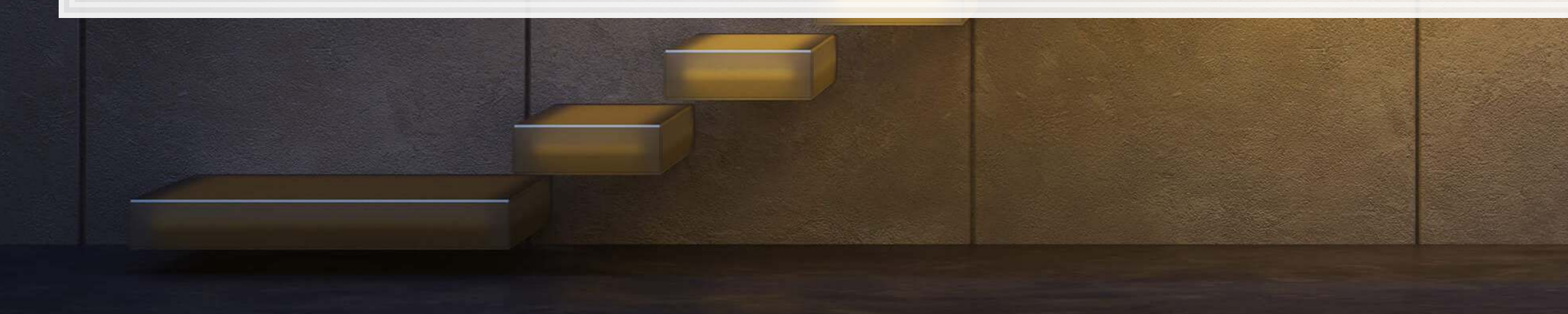

## Predicting class action lawsuits

# **Packages used for these slides**

- [coefplot](https://github.com/jaredlander/coefplot)
- [glmnet](https://cran.r-project.org/web/packages/glmnet/index.html)
- [kableExtra](https://cran.r-project.org/web/packages/kableExtra/vignettes/awesome_table_in_html.html)
- [knitr](https://yihui.name/knitr/)
- [magrittr](https://magrittr.tidyverse.org/)
- [revealjs](https://github.com/rstudio/revealjs)
- [tidyverse](https://www.tidyverse.org/)
- [yardstick](https://github.com/tidymodels/yardstick)

 $|11.4|$ 

# Appendixon parsnip with LASSO

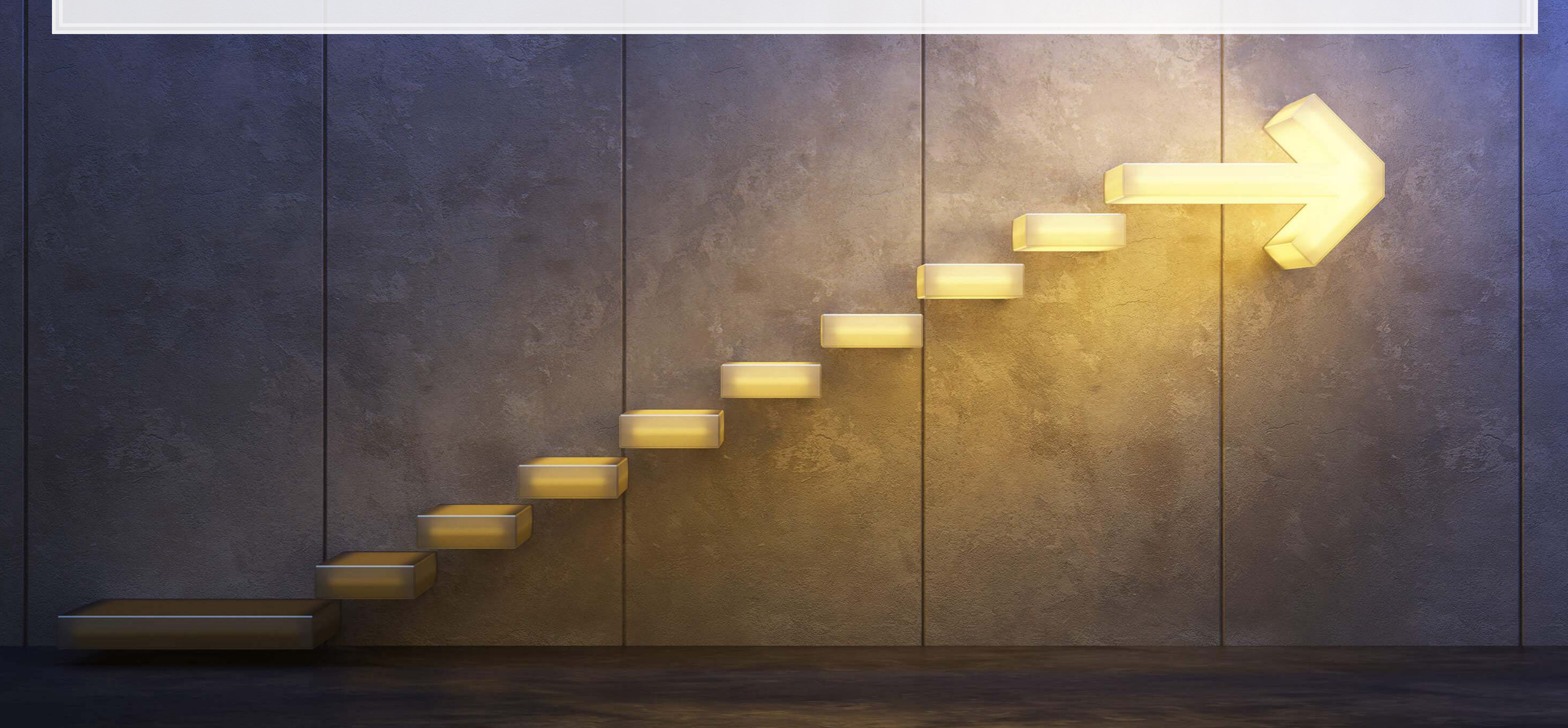

# **LASSO using tidymodels**

- There are many convenience packages in R to simplify workflows
	- **tidymodels is a collection of such packages** 
		- · [parsnip](https://tidymodels.github.io/parsnip/) helps run models on many different backends
		- **·** [recipes](https://tidymodels.github.io/recipes/) helps process and prep data
		- **·** [rsample](https://tidymodels.github.io/rsample/) for cross validation
		- · [workflows](https://github.com/tidymodels/workflows) to tie it all together

We will use tidymodels to run a LASSO and an XGBoost model for misreporting detection

· Jared Lander gave a good talk on using tidy models[,](https://jaredlander.com/content/2018/11/ManyWaysToLasso2.html) Many ways To Lasso, at DSSG

## **Data prep with [recipes](https://tidymodels.github.io/recipes/)**

```
library(recipes) 
      library(parsnip) 
      df <- read csv("../../Data/Session 6.csv")
      BCEformula <- BCE_eq 
      train \leq - df \geq filter(Test == 0)
      test \leq - df \geq filter(Test == 1)
      rec \leq recipe (BCEformula, data = train) 8> step_zv(all_predictors()) %>% # Drop any variables with zero variance
         step_center(all_predictors()) %>% # Center all prediction variables
         step_scale(all_predictors()) %>% # Scale all prediction variables
         step_intercept() %>% # Add an intercept to the model
        step num2factor(all outcomes(), ordered = T, levels=c("0","1"),
                         transform = function(x) x + 1) # Convert DV to factor
      prepped <- rec %>% prep(training=train)
    000\overline{O}\overline{O}\overline{O}OOOOOOOOC
\Omega
```
⌒

 $000000$ 

<u>ი-</u>

 $\circ$  $\Omega$ 

Ŏ

 $\begin{array}{ccc} \circ & \circ & \circ & \circ & \circ \end{array}$ 

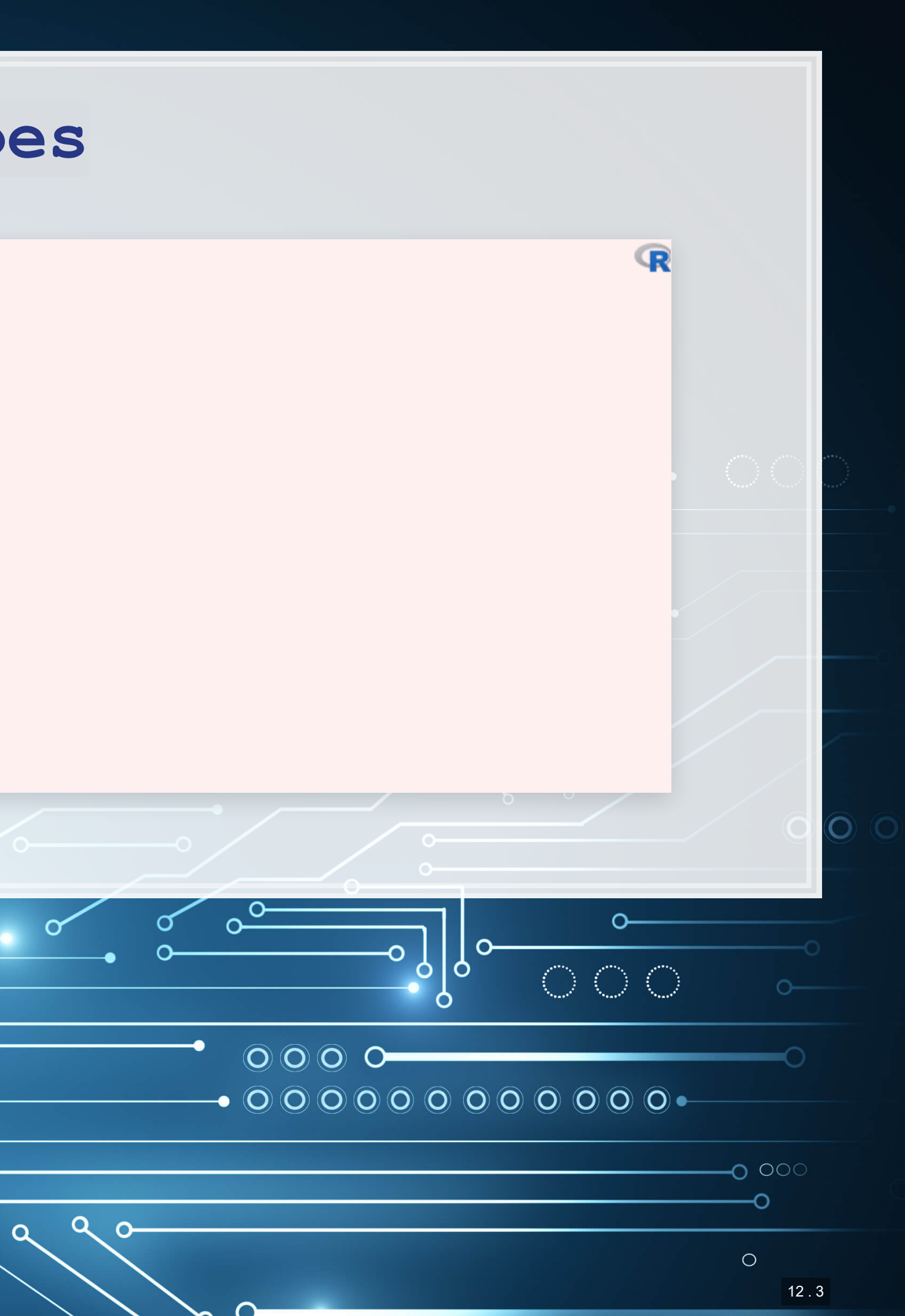

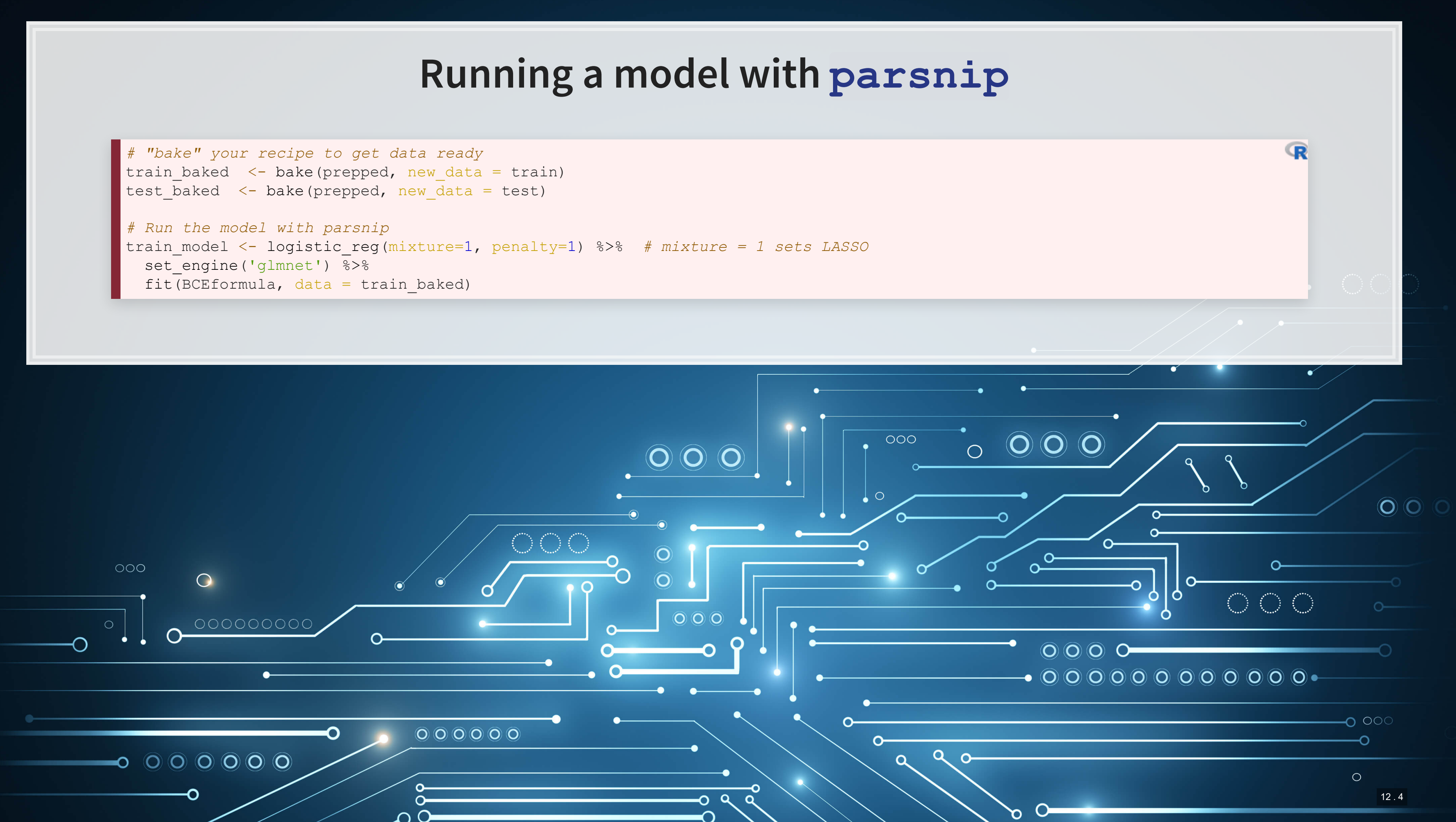

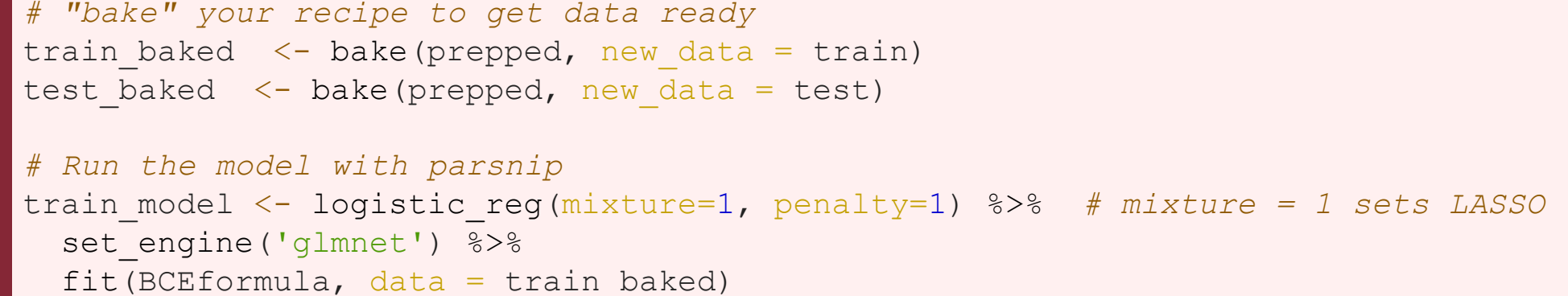

# **Visualizing [parsnip](https://tidymodels.github.io/parsnip/)'s output**

*# train\_model\$fit is the same as fit\_LASSO earlier in the slides* coefplot(train\_model\$fit, lambda=0.002031, sort='magnitude')

 $\pm 0.1 - 1.05 + 11.0$ 

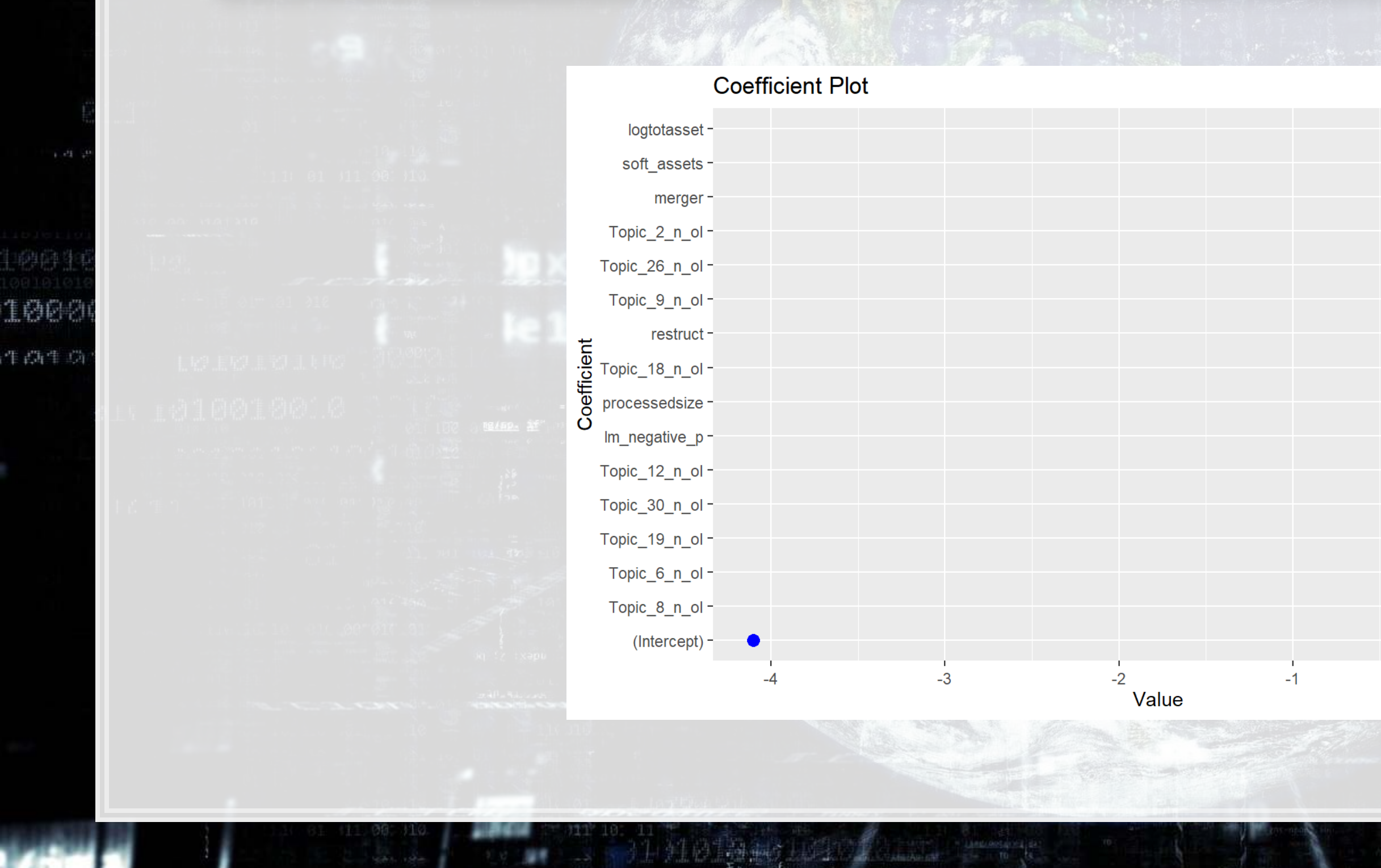

### 0011000

 $\mathbb{R}$ 

0016 LØ00

 $\mathbf 0$ 

 $1497370$ 

 $\leftarrow$
### **Plugging in to cross validation**

- . parsnip can plug into cross validation through rsample[,](https://tidymodels.github.io/rsample/) usingthrough vfold\_cv()
	- Easy to do surface level analysis with it
	- Difficult to do anything more in depth still
- We can juice () out our data and just use cv.glmnet ()

```
rec <- recipe(BCEformula, data = train) %>%
    step_zv(all_predictors()) %>% # Drop any variables with zero variance
   step_center(all_predictors()) %>% # Center all prediction variables
    step_scale(all_predictors()) %>% # Scale all prediction variables
    step_intercept() # Add an intercept to the model
 prepped <- rec %>% prep(training=train) 
 test prepped <- rec %>% prep(training=test)
 # "Juice" your recipe to get data for other packages
 train x \le -juice(prepped, all predictors(), composition = "dgCMatrix")
 train y \le -juice(prepped, all outcomes(), composition = "matrix")
 test x \le -juice(test prepped, all predictors(), composition = "dgCMatrix")
 test y \le -juice(test prepped, all outcomes(), composition = "matrix")
                                   \begin{array}{ccc} & O & O & O & O & O \end{array}\begin{matrix} 0 & 0 & 0 & 0 & 0 & 0 \end{matrix}\Omega
```
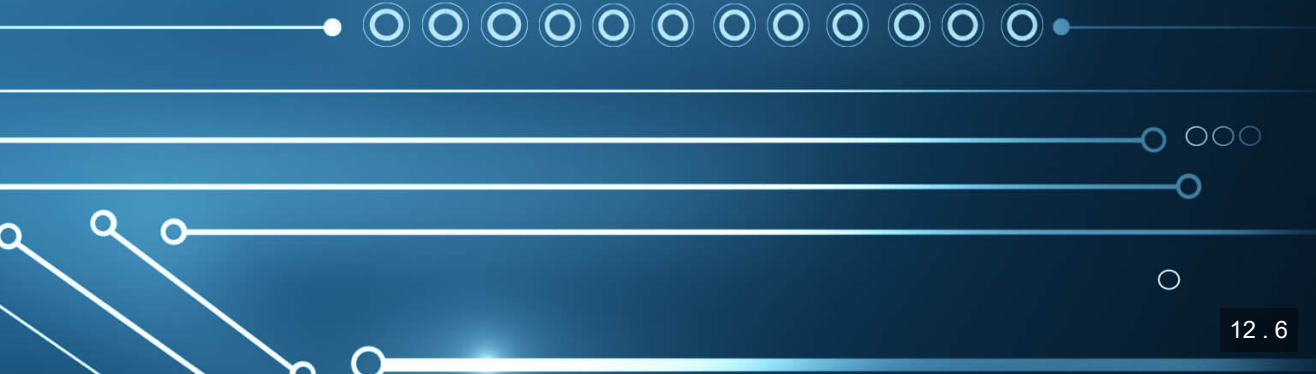

Œ

set.seed(75347) *#for reproducibility* cvfit = cv.glmnet( $x=train_x$ ,  $y=train_y$ , family = "binomial", alpha = 1, type.measure="auc")

1000

作高中的

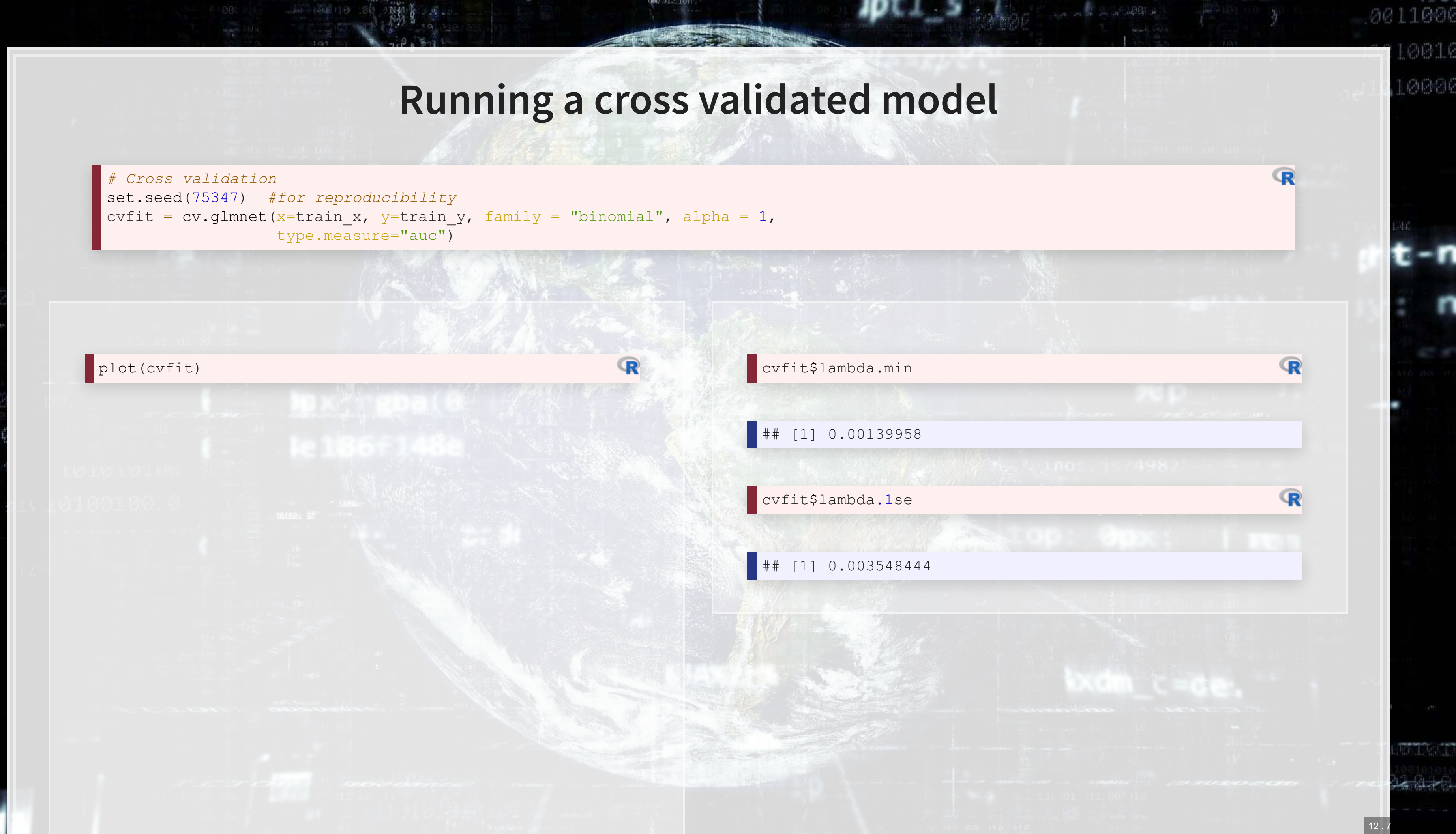

### **Models**

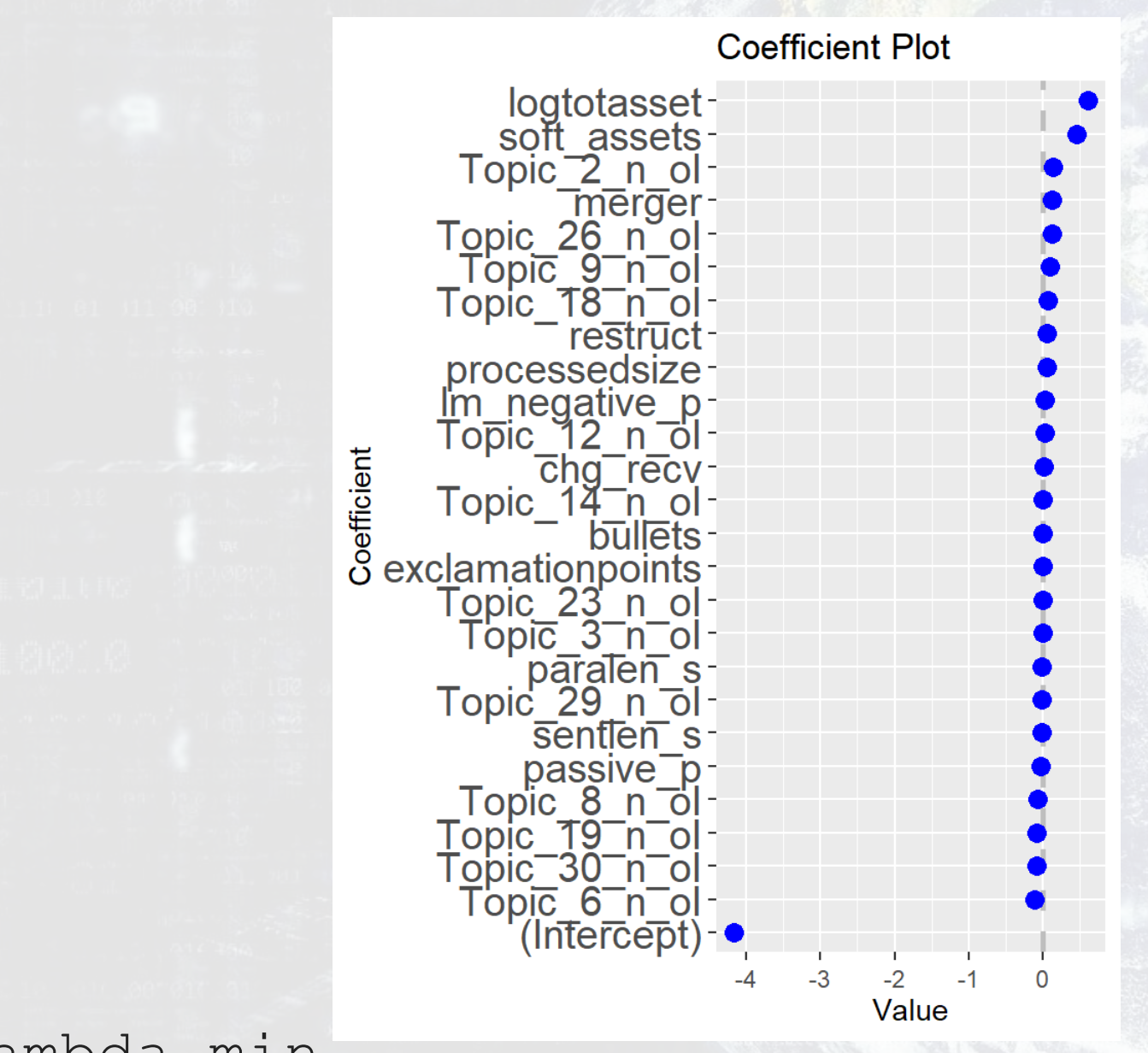

lambda.1se

lambda.min

的基督

1000

作高中的

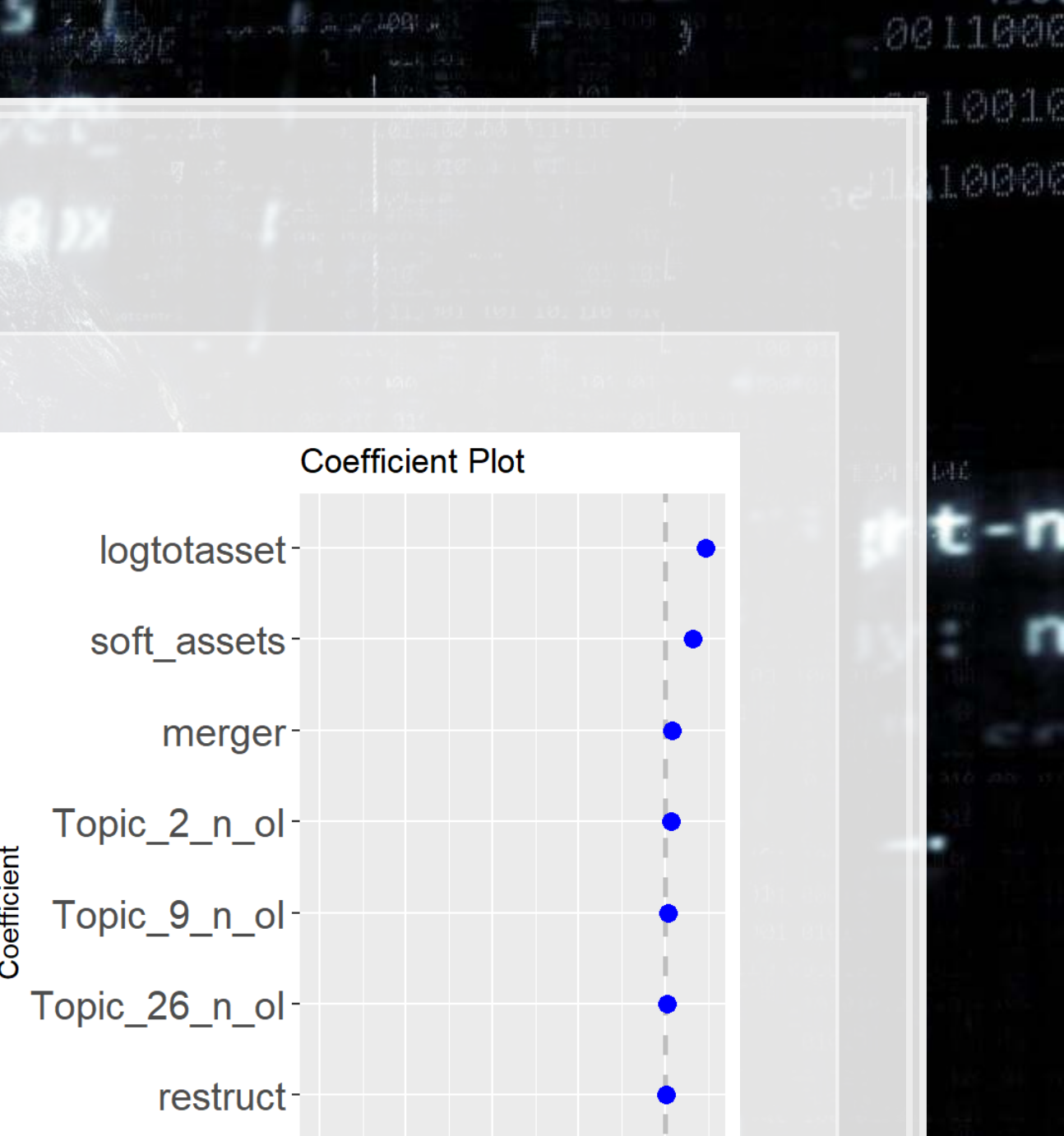

(Intercept) -  $\bullet$ 

 $-4$ 

01 111 00 110

 $-3$ 

 $-2$ 

Value

 $-1$ 

 $12.8$ 

### CV LASSO performance

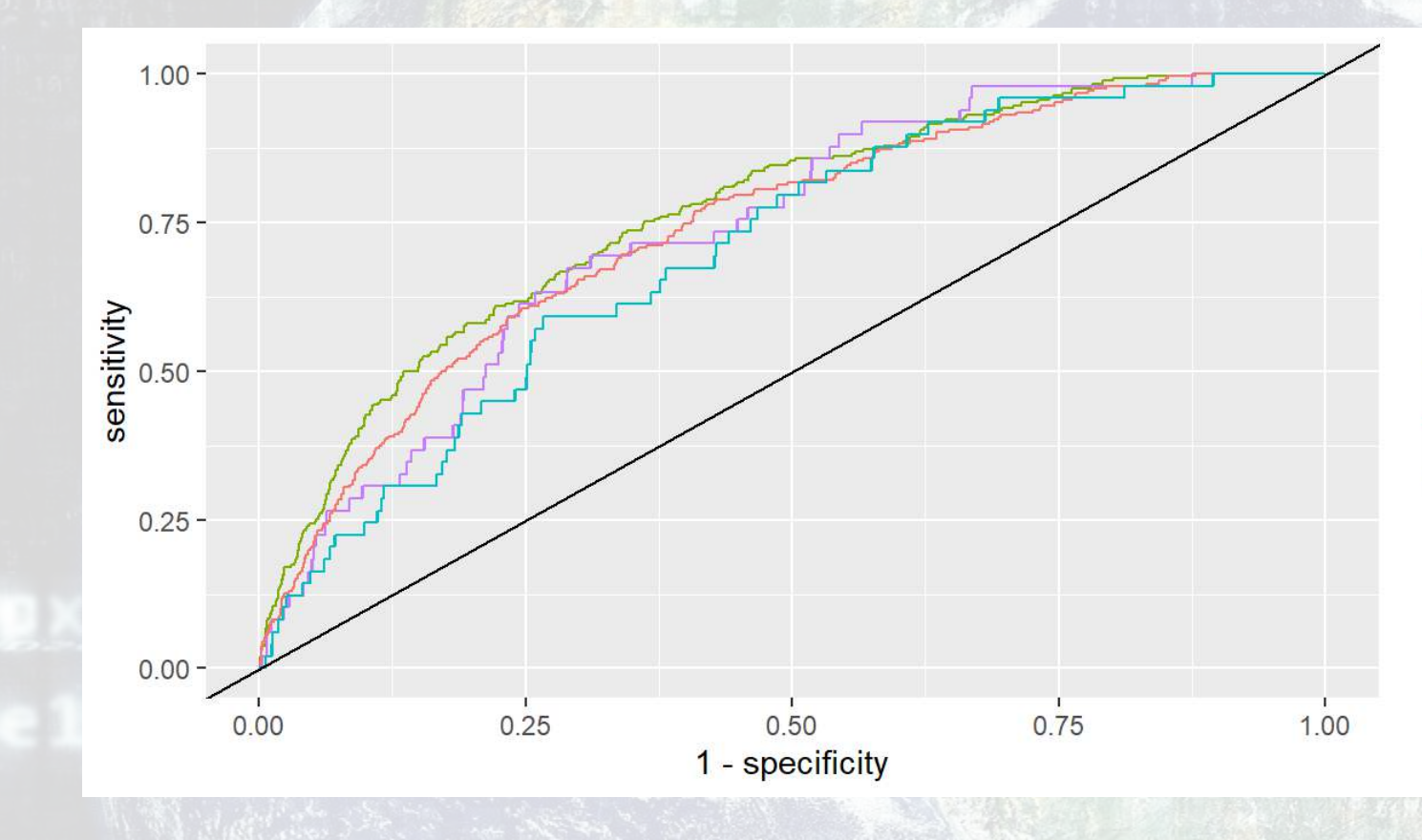

1000

内部的书

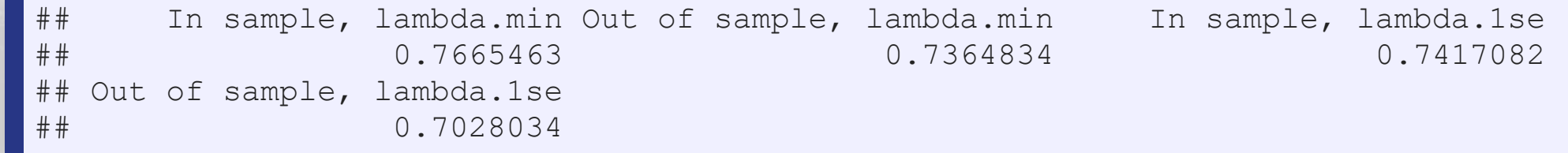

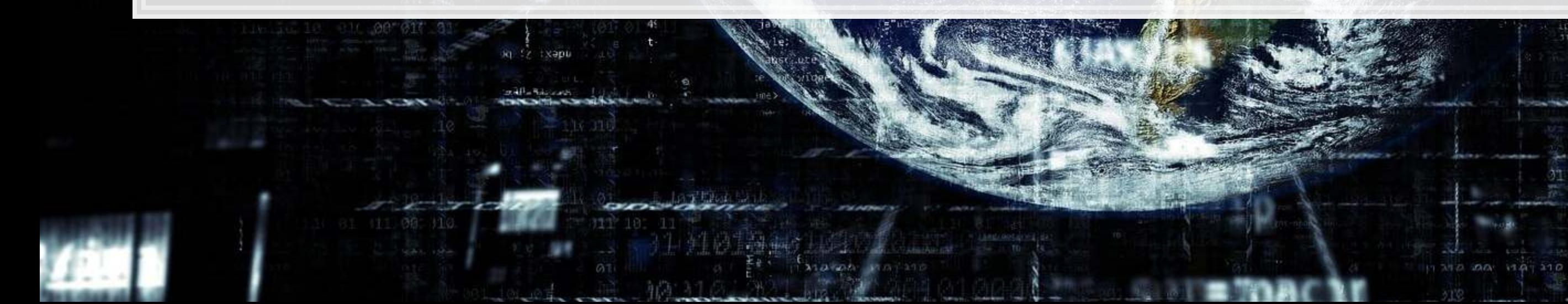

**JAN 1006 110** 

### 0011000

**WEBLACK MACHIN** 

 $rac{1}{2}$ 

 $12.9$ 

<u>SAN HIMMEDIA CHAN</u>

1 01 11 00 110

10016 LØ050

### colour

- In Sample, lambda.1se
- In Sample, lambda.min
- Out of Sample, lambda.1se
- Out of Sample, lambda.min

### Packages used for these slides

- · glmnet
- · parsnip
- · recipes
- · yardstick

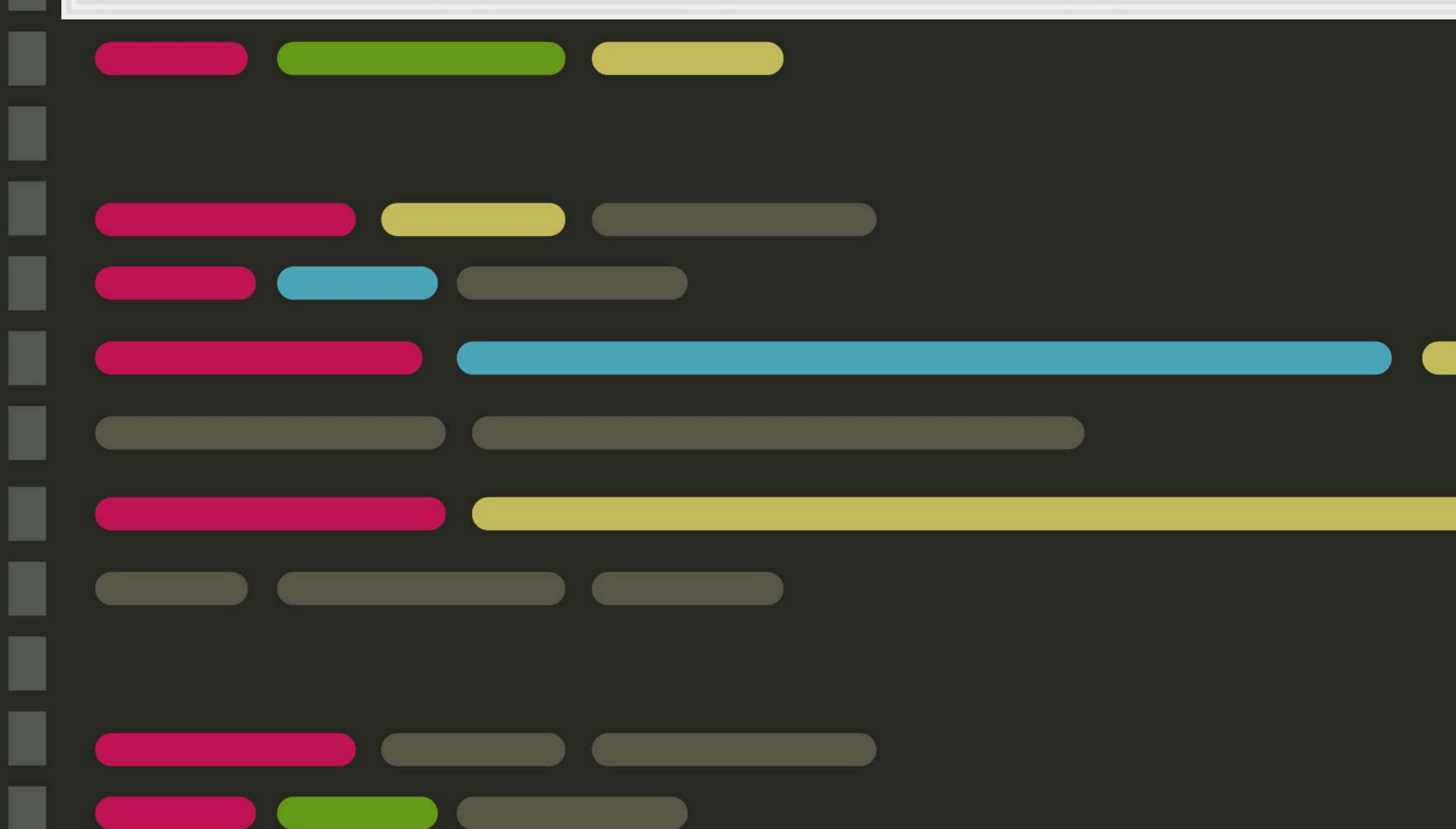

 $12.10$ 

### If you really want to use parsnip for CV LASSO

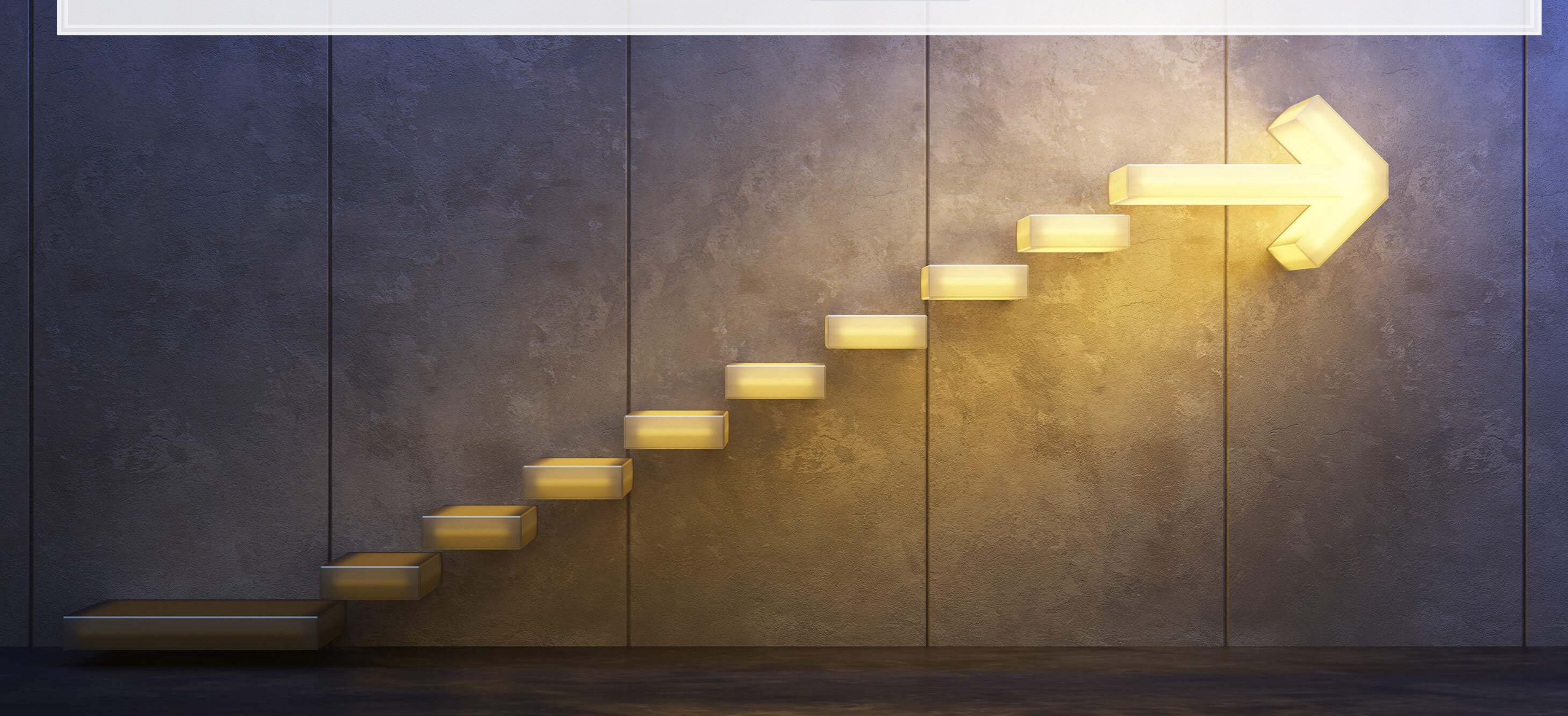

test  $\leftarrow$  df  $\left\{\frac{1}{2}\right\}$  filter(Test == 1)

```
 step_zv(all_predictors()) %>% # Drop any variables with zero variance
 step_center(all_predictors()) %>% # Center all prediction variables
 step_scale(all_predictors()) %>% # Scale all prediction variables
 step_intercept() %>% # Add an intercept to the model
step num2factor(all outcomes(), ordered = T, levels=c("0","1"),
```
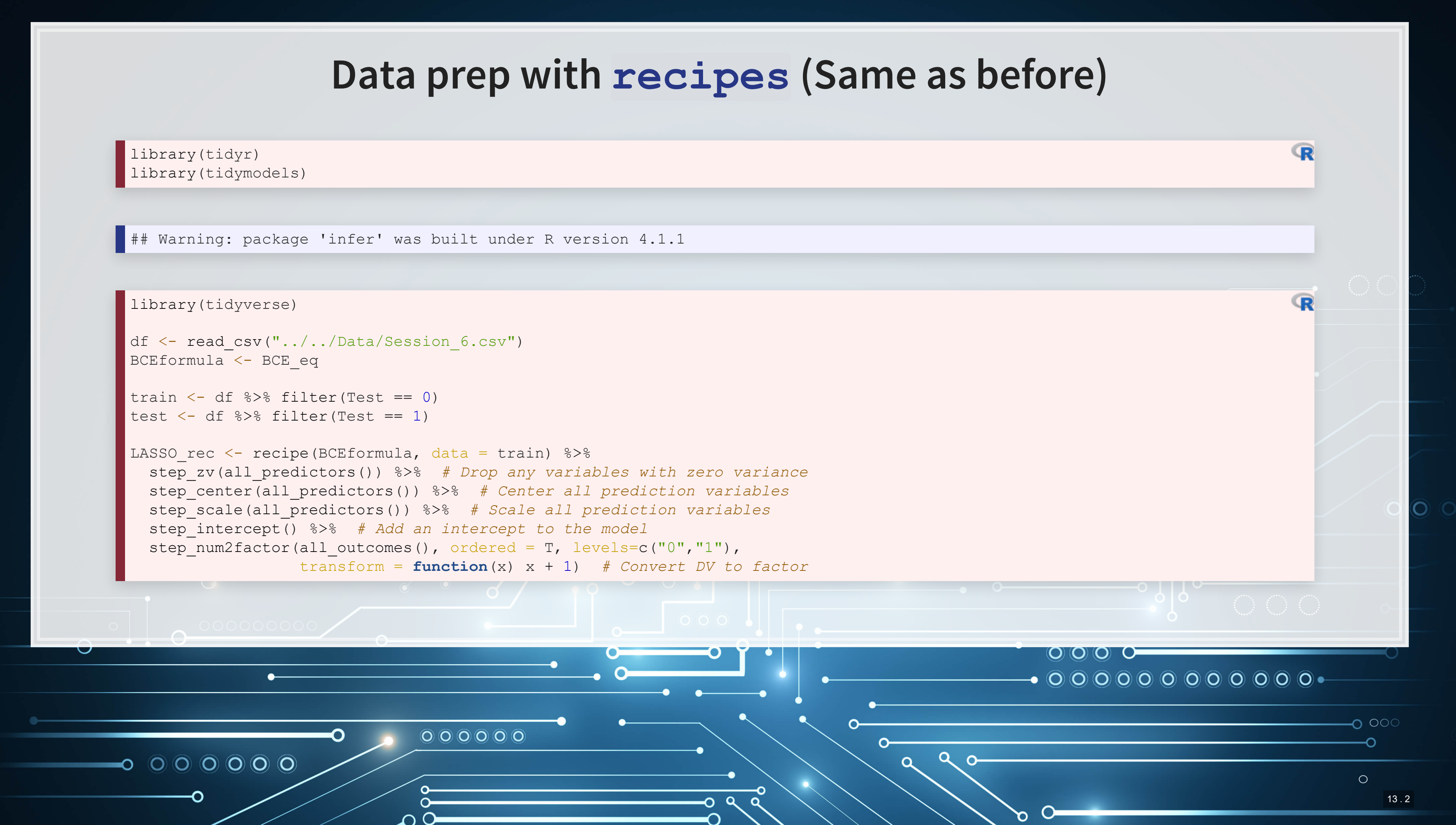

### **Definea tuning with tune and [tidyr](https://github.com/tidyverse/tidyr)**

```
LASSO_mod <- logistic_reg(penalty=tune(), mixture=1) %>% # mixture = 1 sets LASSO
 set engine('glmnet')
 # Define a grid to tune over
grid \leq expand_grid(penalty = exp(seq(-11,-4, length.out=100)))
```
- tune () replaces any parameters you would like to tune over
- **Unlike with cv.glmnet(), we'll need to specify the range to tune over** 
	- . The expand\_grid() function from tidyr makes this easy
	- IThe exp (seq()) part is to emulate cv. glmnet ()'s tuning behavior

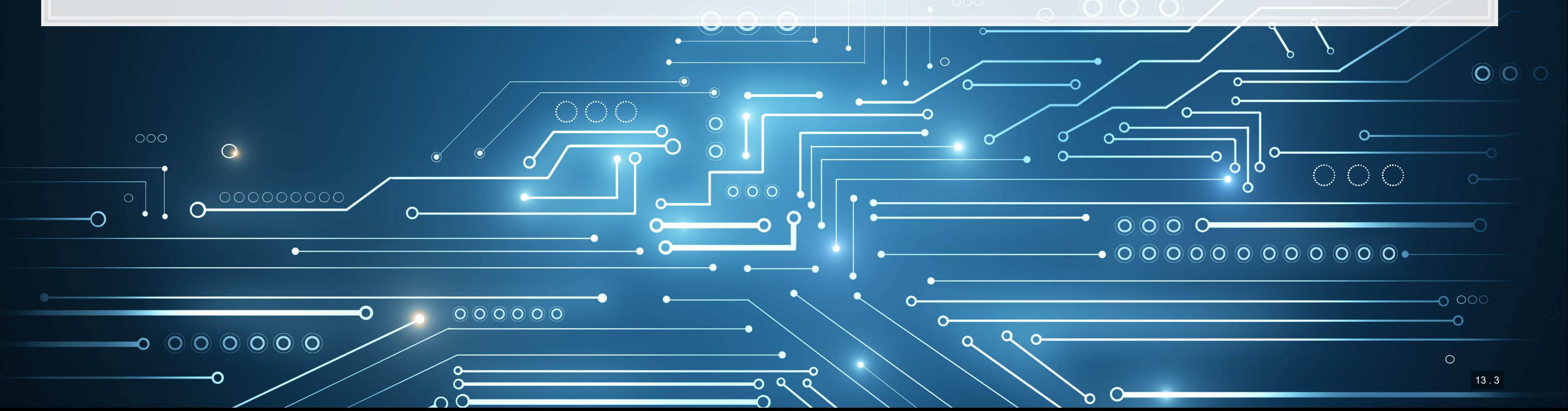

 $\mathbb{R}$ 

### **Define a workflow with [workflows](https://github.com/tidymodels/workflows)**

 $\mathbb{R}$ 

LASSO wfl <- workflow() %>% add model(LASSO mod) %>% add\_recipe(LASSO\_rec)

> Aworkflow tells the various fitting and tuning functions in  $\tt\tt{t}$  and  $\tt{b}$  how to handle the data. In other words, this will combine our model and recipe into 1 object.

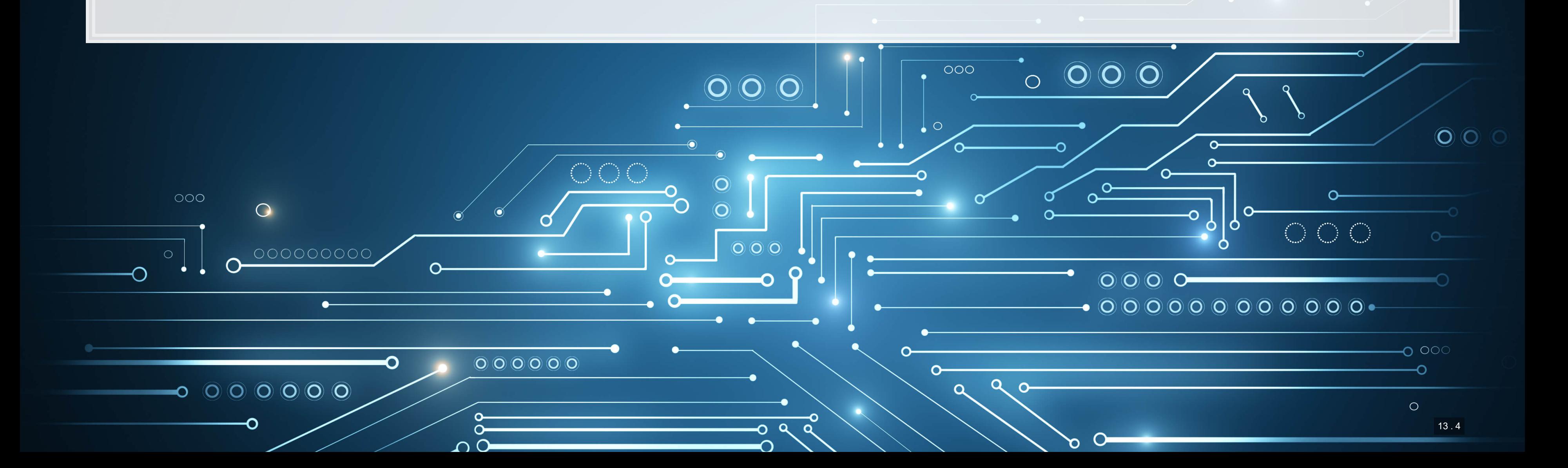

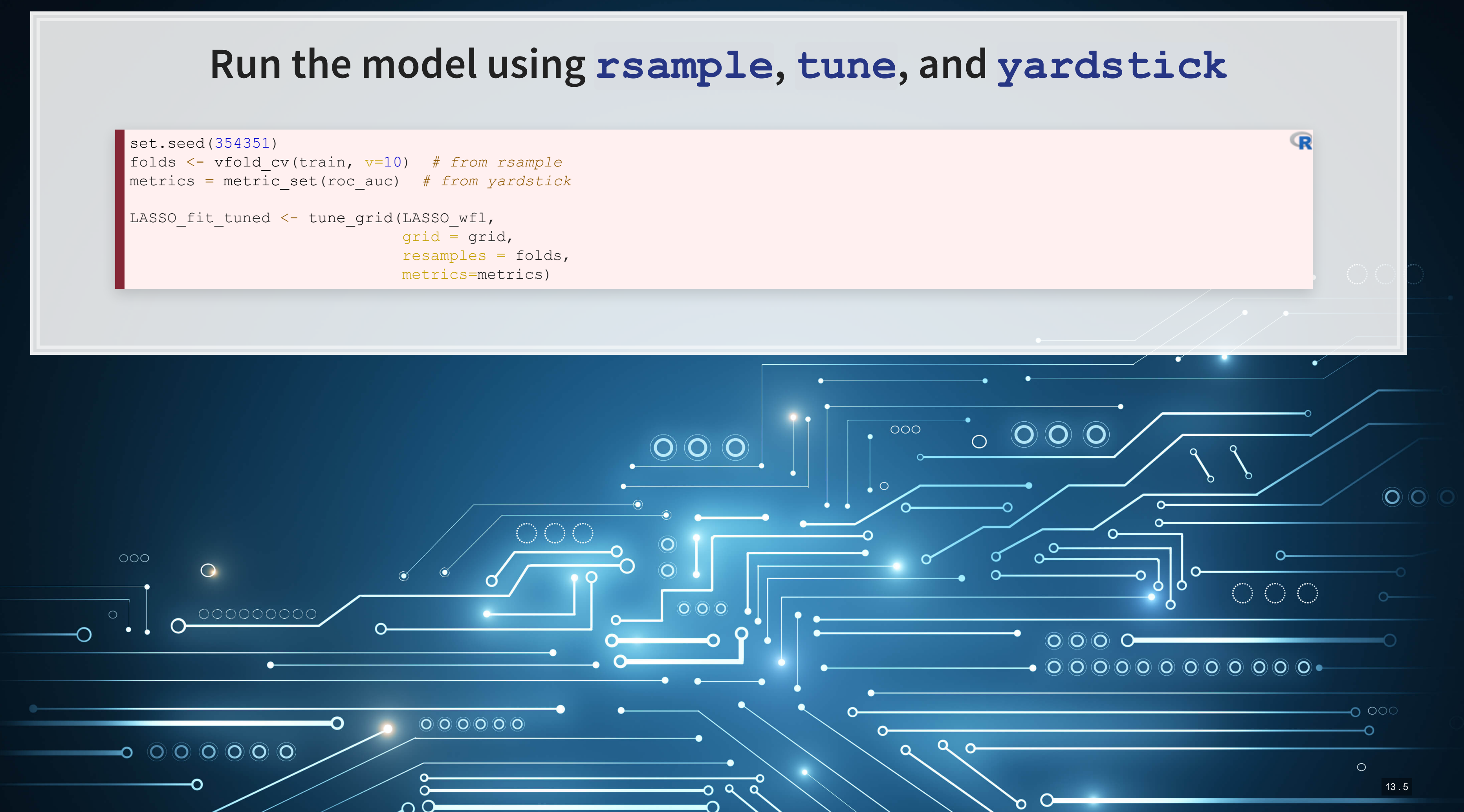

```
folds <- vfold_cv(train, v=10) # from rsample
metrics = metric_set(roc_auc) # from yardstick
LASSO_fit_tuned <- tune_grid(LASSO_wfl, 
                               grid = grid, 
                               resamples = folds, 
                               metrics=metrics)
```
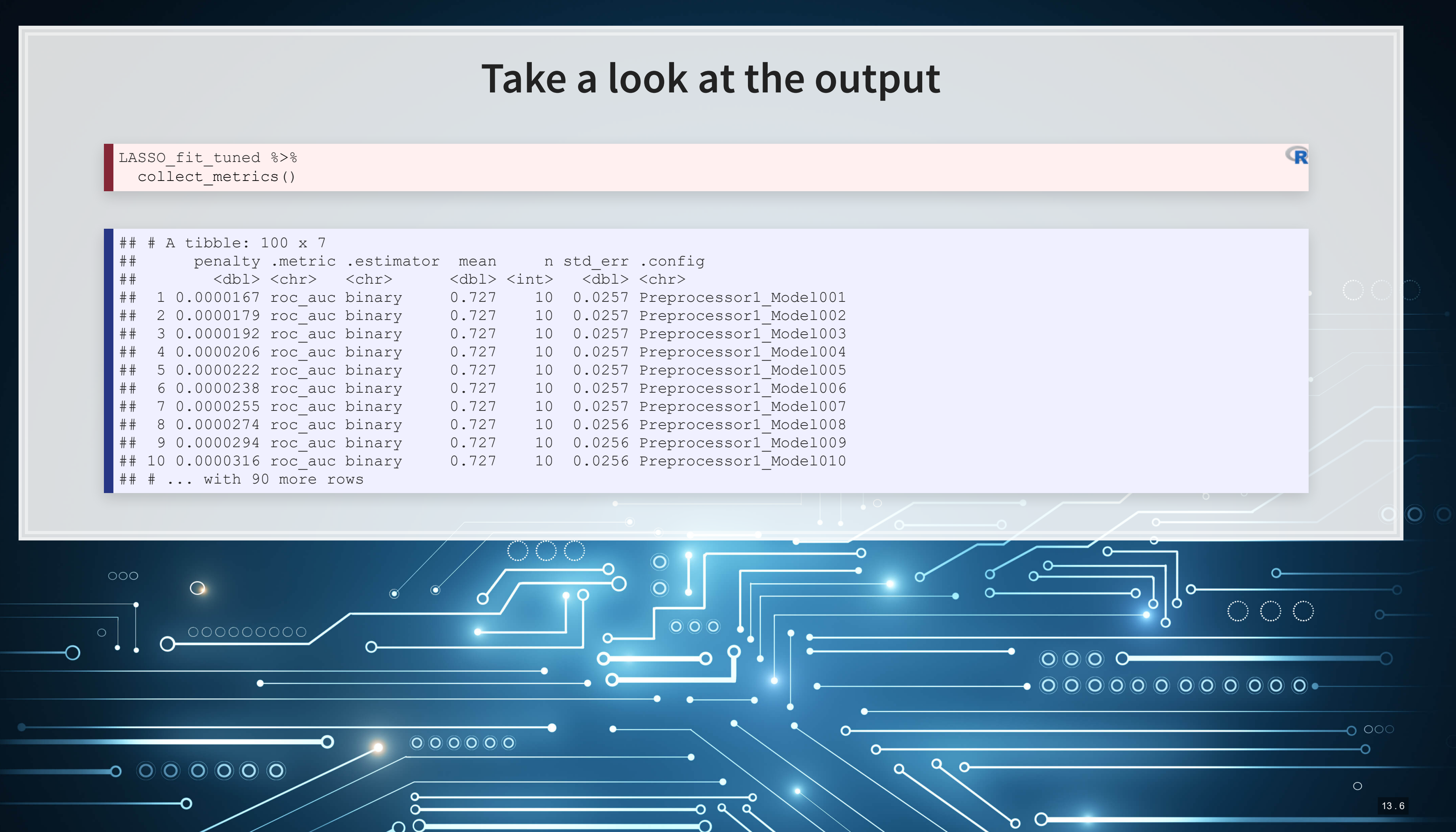

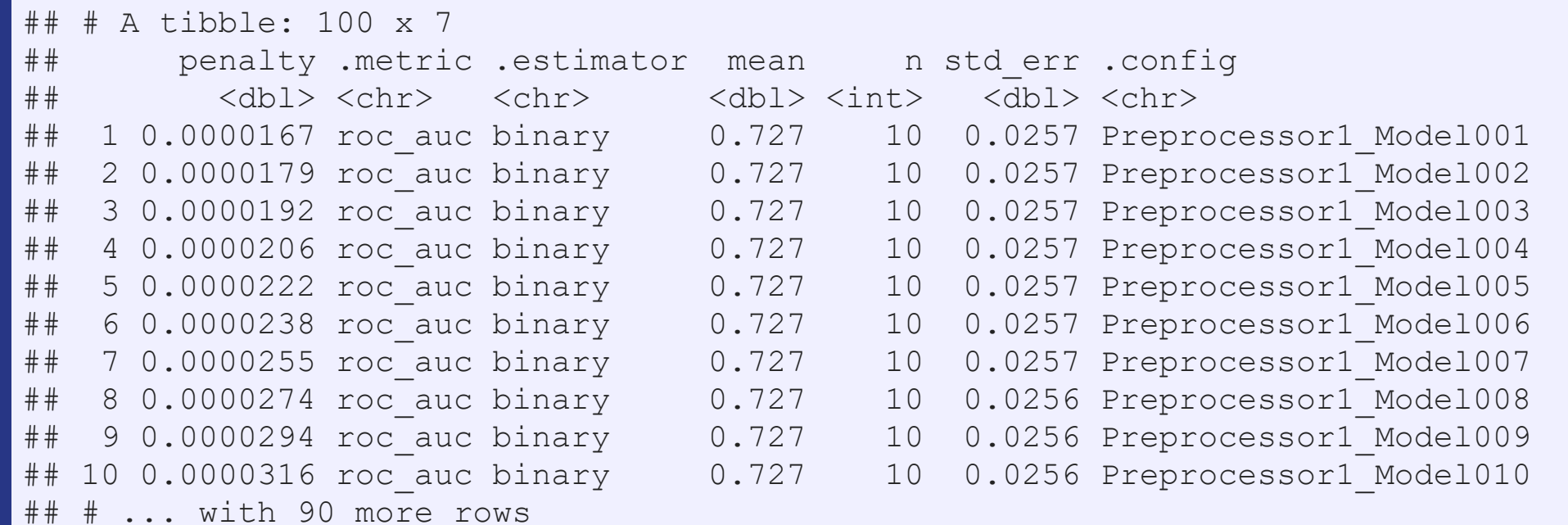

```
collect_metrics() 8>8 arrange(-mean) %>%
  slice(1) 8>8 pull(penalty) %>%
  log() 
LASSO_fit_tuned %>%
  collect_metrics() %>%
  geom_point() +
 xlab(\texttt{"Log}(\texttt{lambda})\texttt{"}) +
```
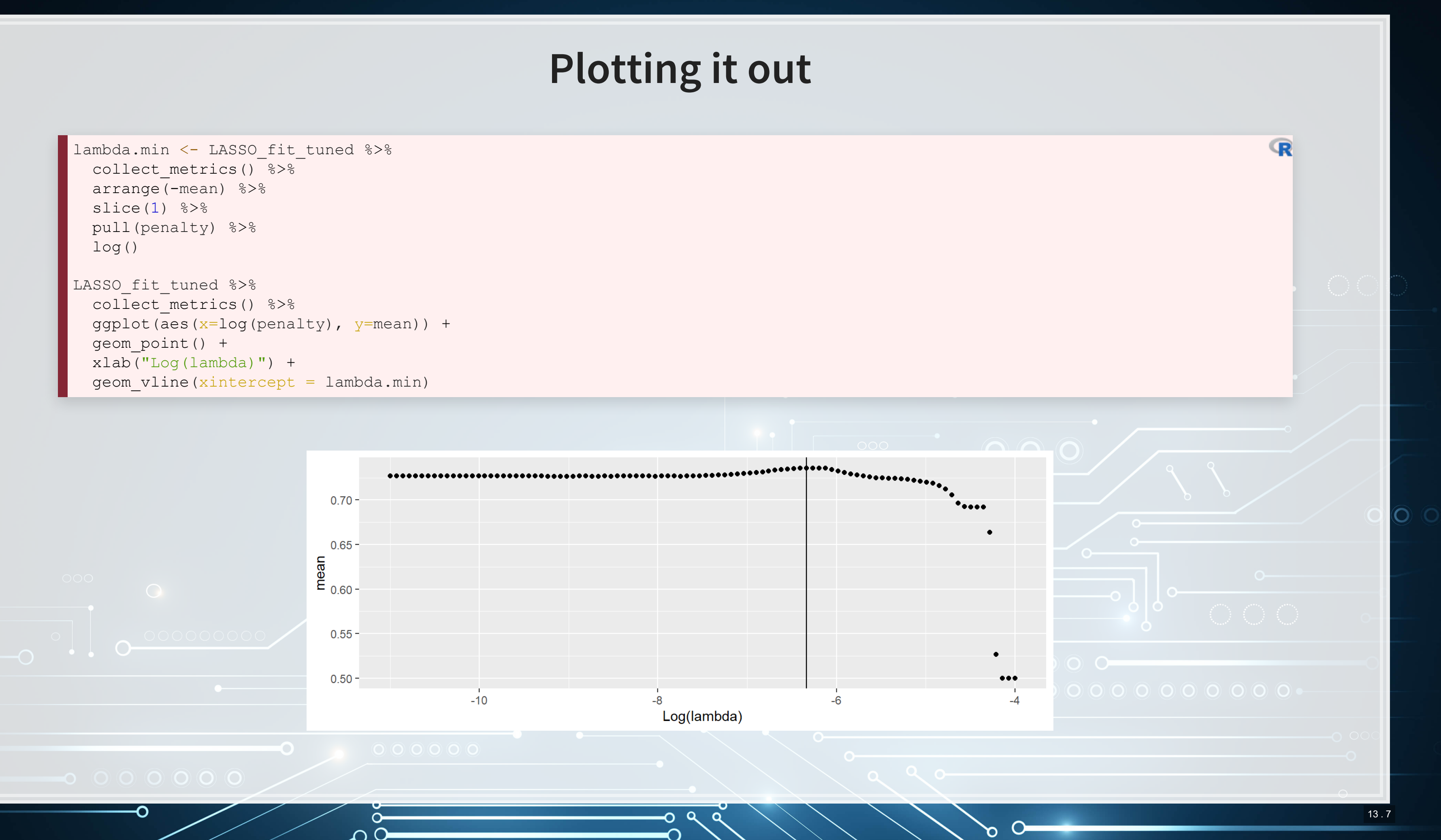

## **Packages used for these slides**

- [glmnet](https://cran.r-project.org/web/packages/glmnet/index.html)
- [parsnip](https://tidymodels.github.io/parsnip/)
- [recipes](https://tidymodels.github.io/recipes/)
- [rsample](https://tidymodels.github.io/rsample/)
- [tidyr](https://github.com/tidyverse/tidyr)
- [tune](https://github.com/tidymodels/tune)
- [workflows](https://github.com/tidymodels/workflows)
- [yardstick](https://github.com/tidymodels/yardstick)

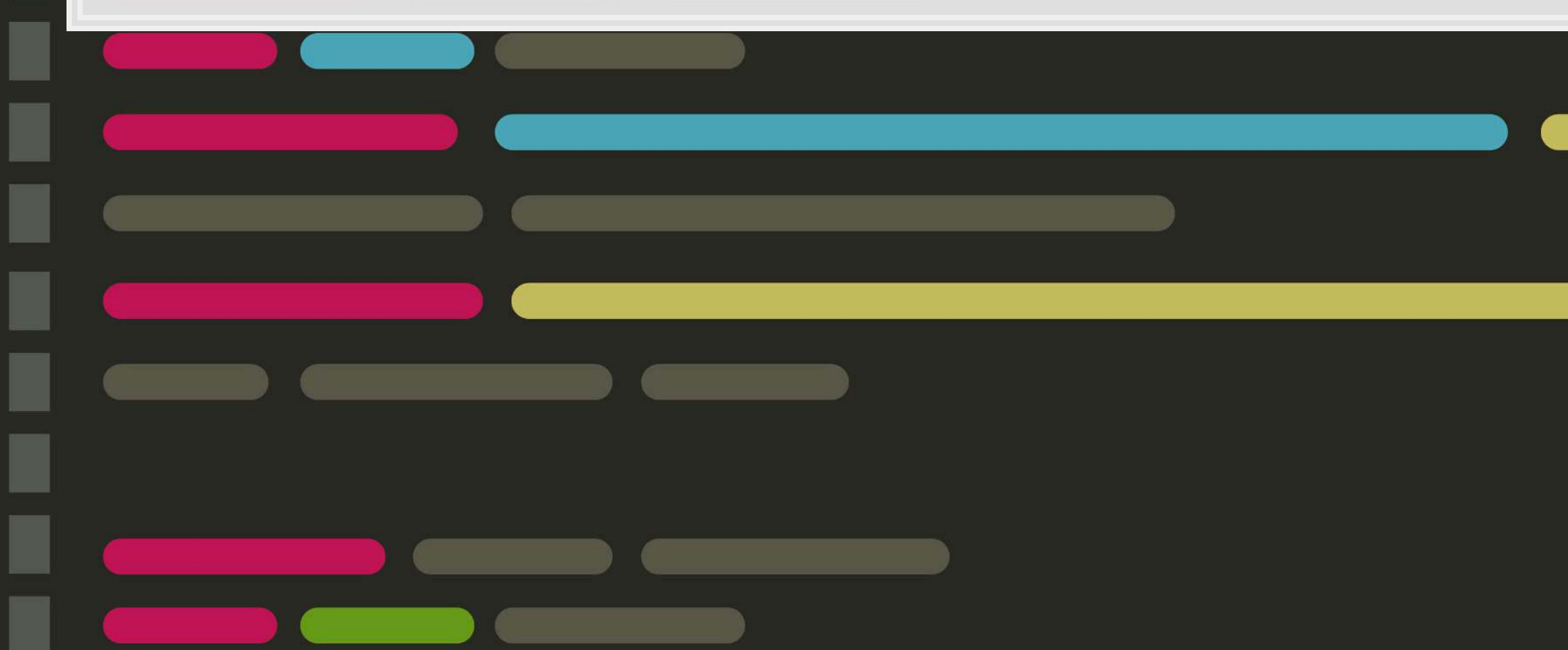

13 . 8

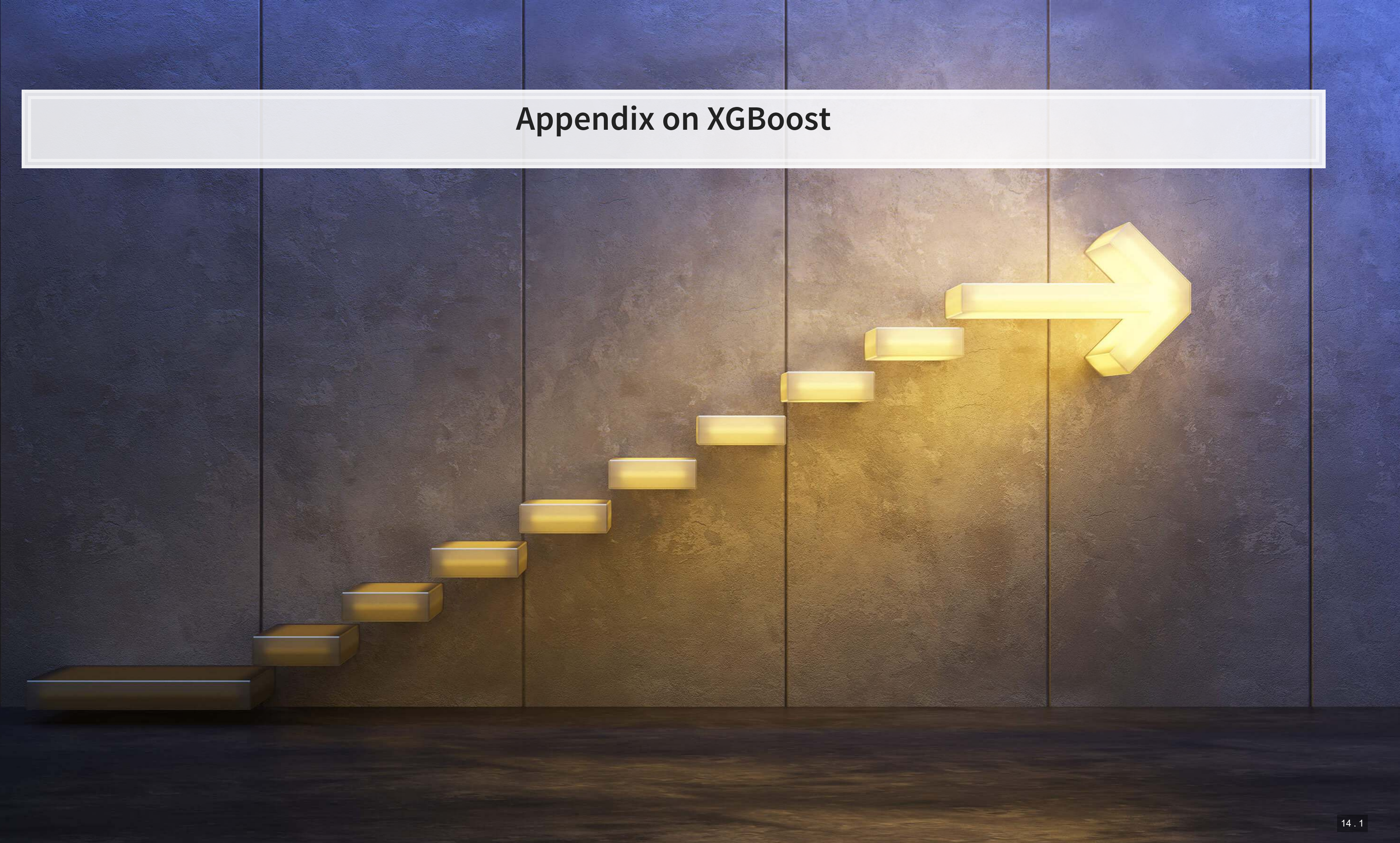

### **What is XGBoost**

- eXtreme Gradient Boosting
- A simple explanation:
	- 1. Start with 1 or more decision trees & check error
	- 2. Make more decision trees & check error
	- 3. Use the difference in error to guess a another model
	- 4. Repeat #2 and #3 until the model's error is stable

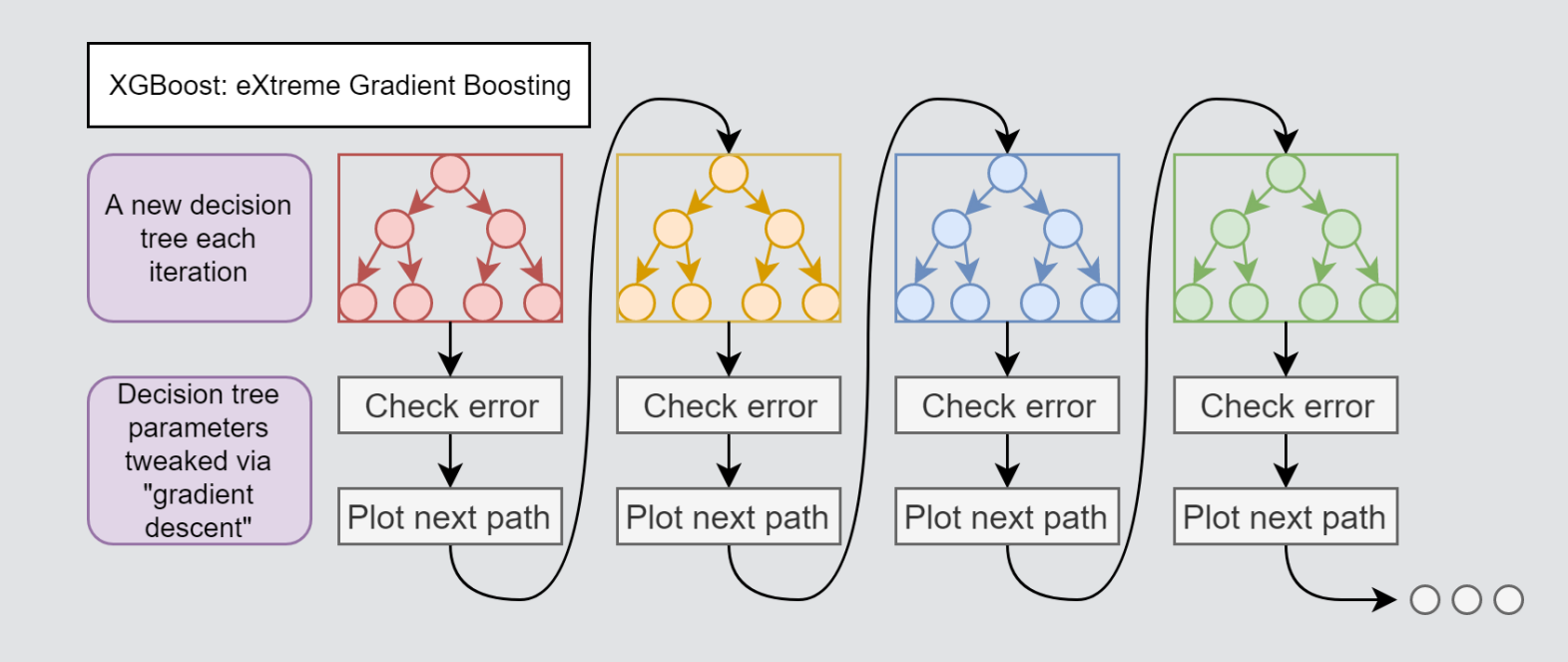

- 
- 

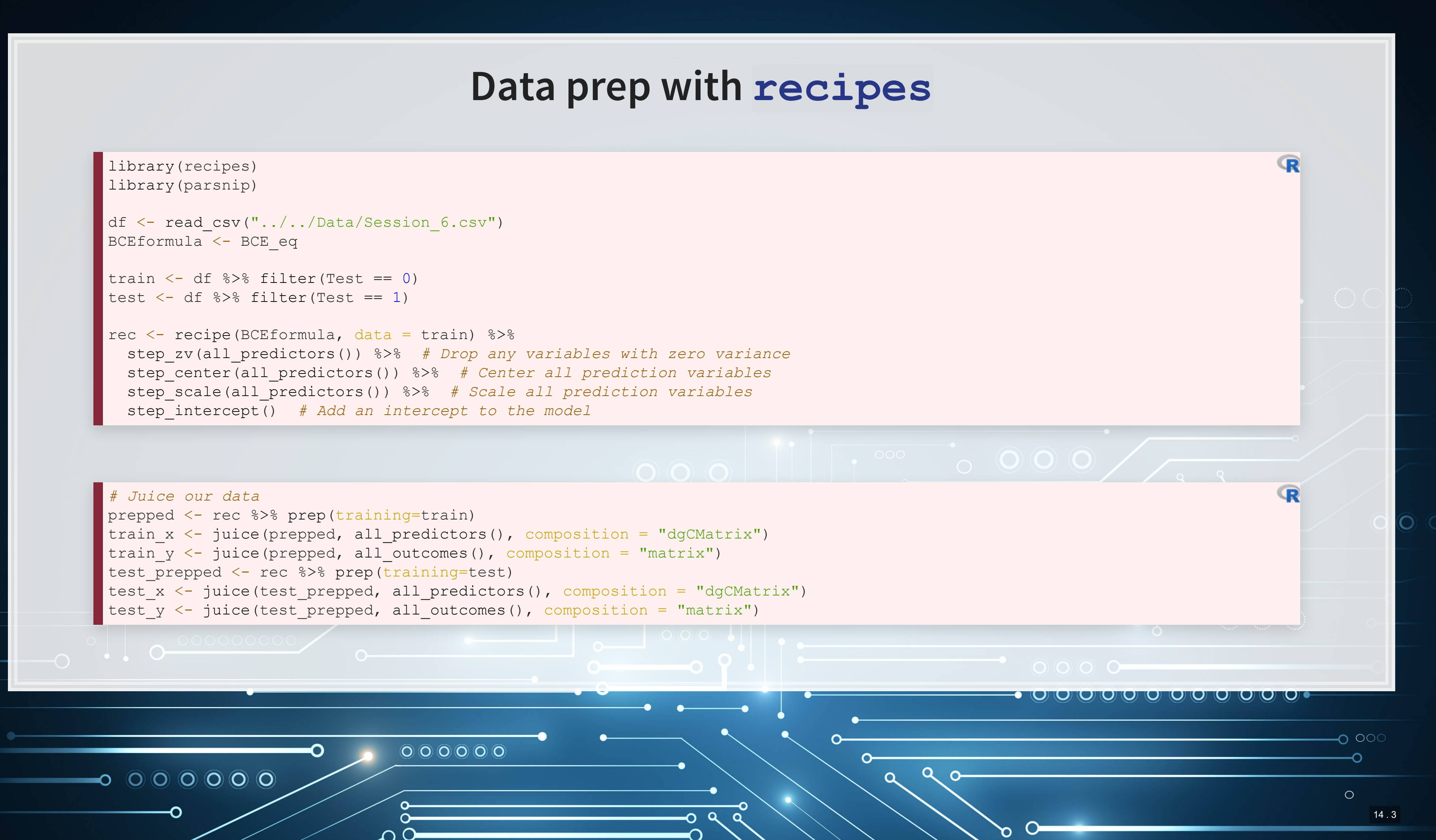

### **Running a cross validated model**

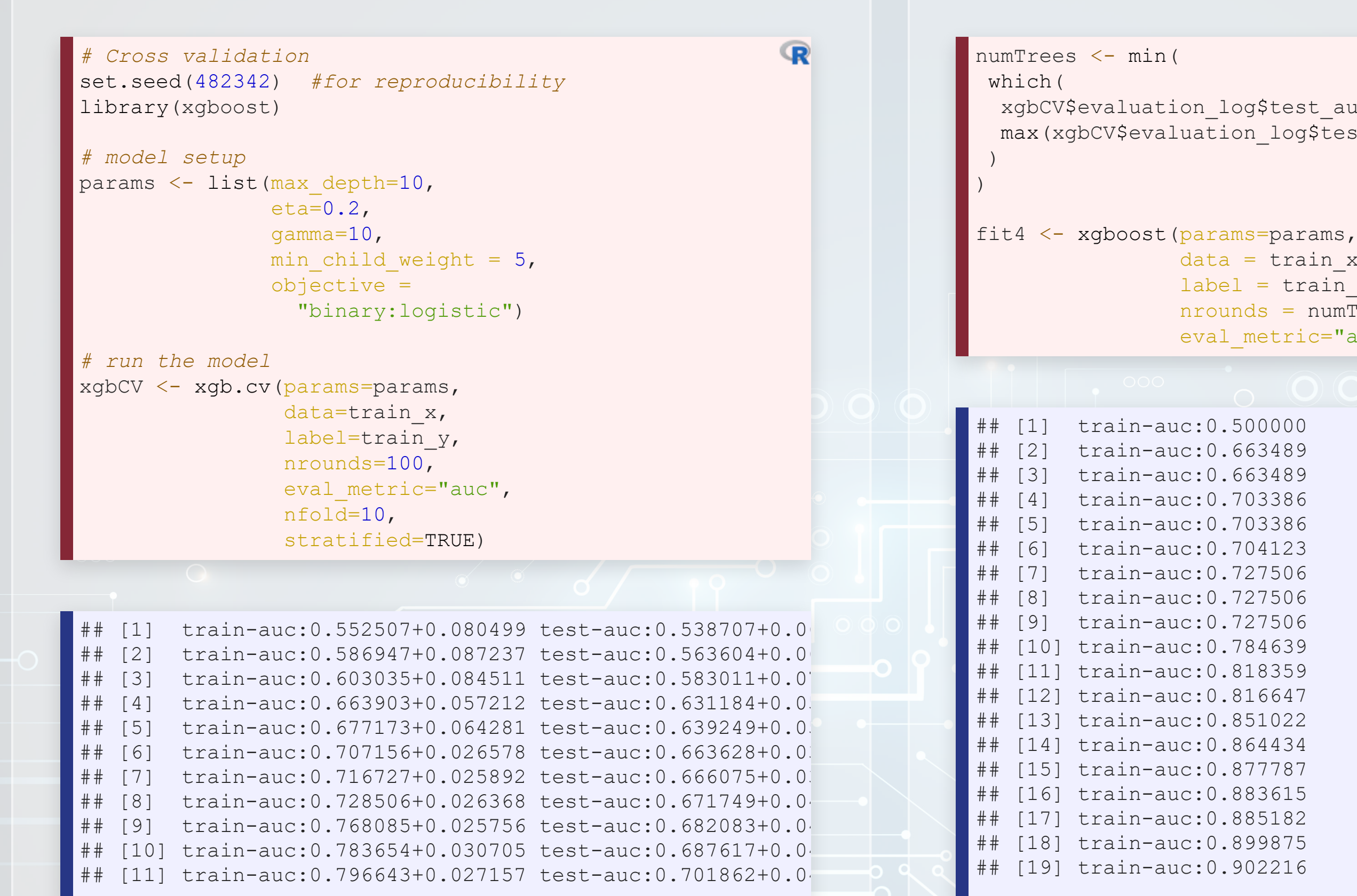

xgbCV\$evaluation log\$test auc mean == max(xgbCV\$evaluation\_log\$test\_auc\_mean)

```
data = train x,
label = train y,nrounds = numTrees,eval metric="auc")
```
 $train -auc:0.500000$ [2] train-auc:0.663489 [3] train-auc:0.663489 [4] train-auc:0.703386 [6] train-auc:0.704123 [7] train-auc:0.727506  $\mathbf{R}$ 

# 0011000 0016 Leona **Model explanation**  $\mathbb{R}$  $0.02$  $0.04$  $0.06$  $0.08$  $0.10$  $0.12$  $\leftarrow$

 $xgb.train.data = xgb.DMatrix(train_x, label = train_y, missing = NA)$ col names =  $attr(xgb.train.data, "Dimnames")$  [[2]]  $\overline{\text{imp}}$  = xgb.importance(col\_names, fit4) *# Variable importance* xgb.plot.importance(imp)

响牌

1000

作高中的

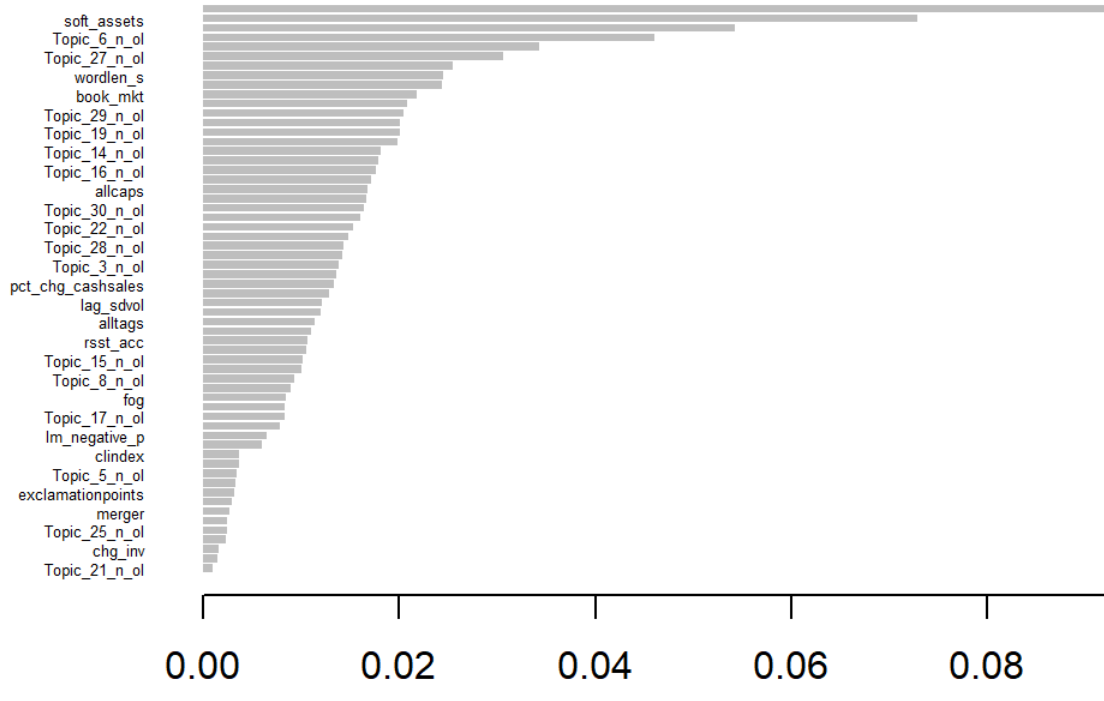

# **Model comparison: Out of sample**

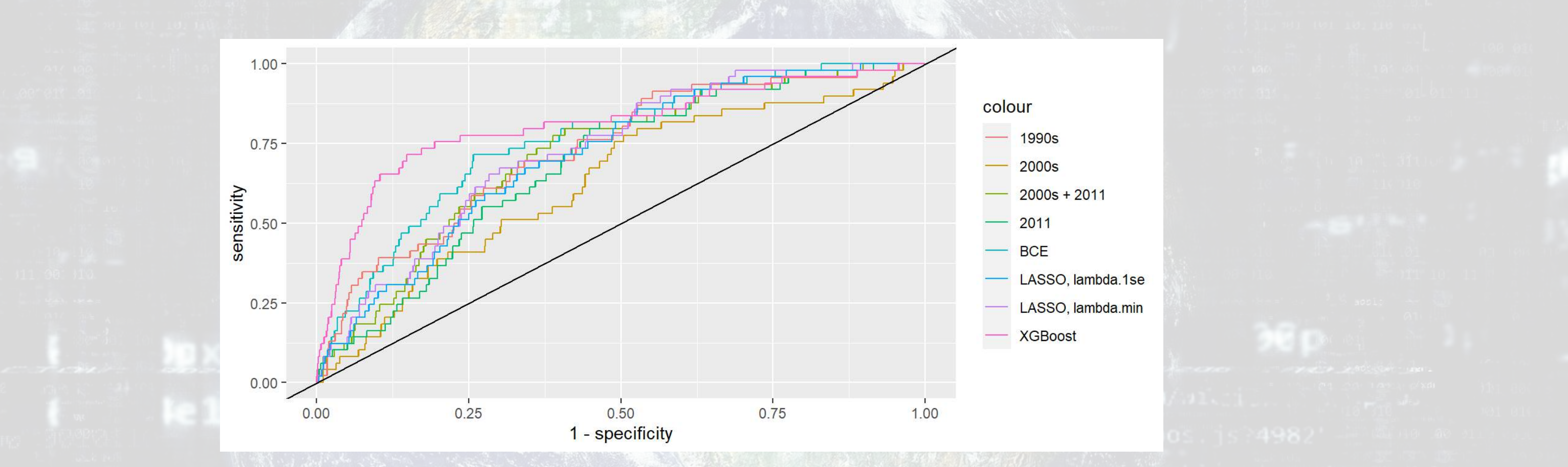

1000

作品半岛

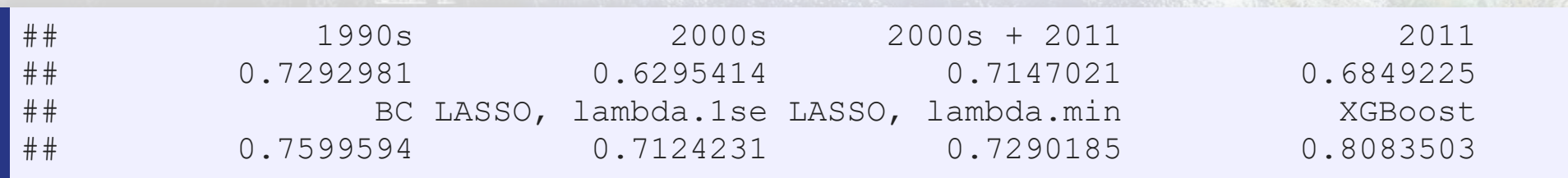

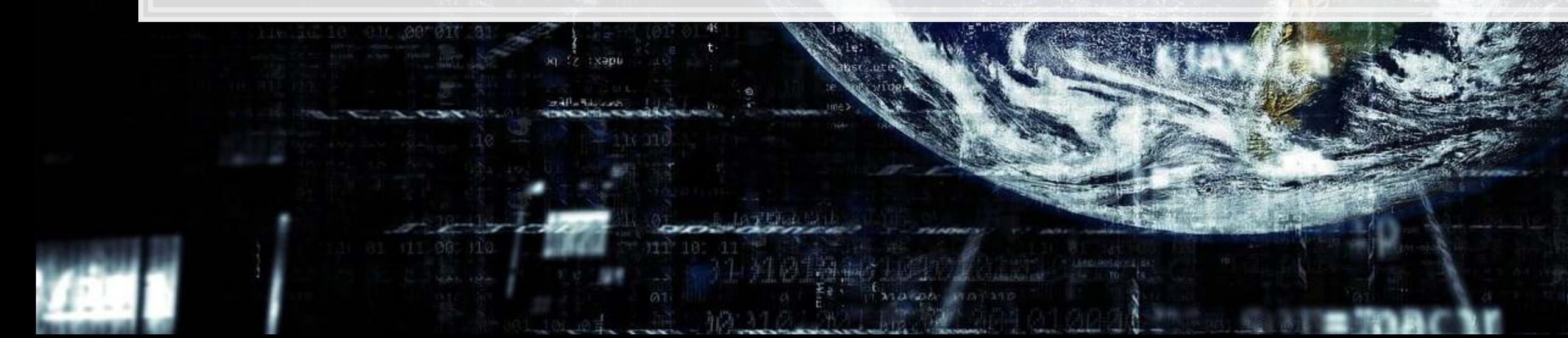

**ALGEMENT MARKET**  $\leftarrow$ 

- 61

 $310$ 

111 00 110

14 . 6

0011000

 $0016$ 

pear

### Packages used for these slides

- · parsnip
- · recipes
- · xgboost
- · yardstick

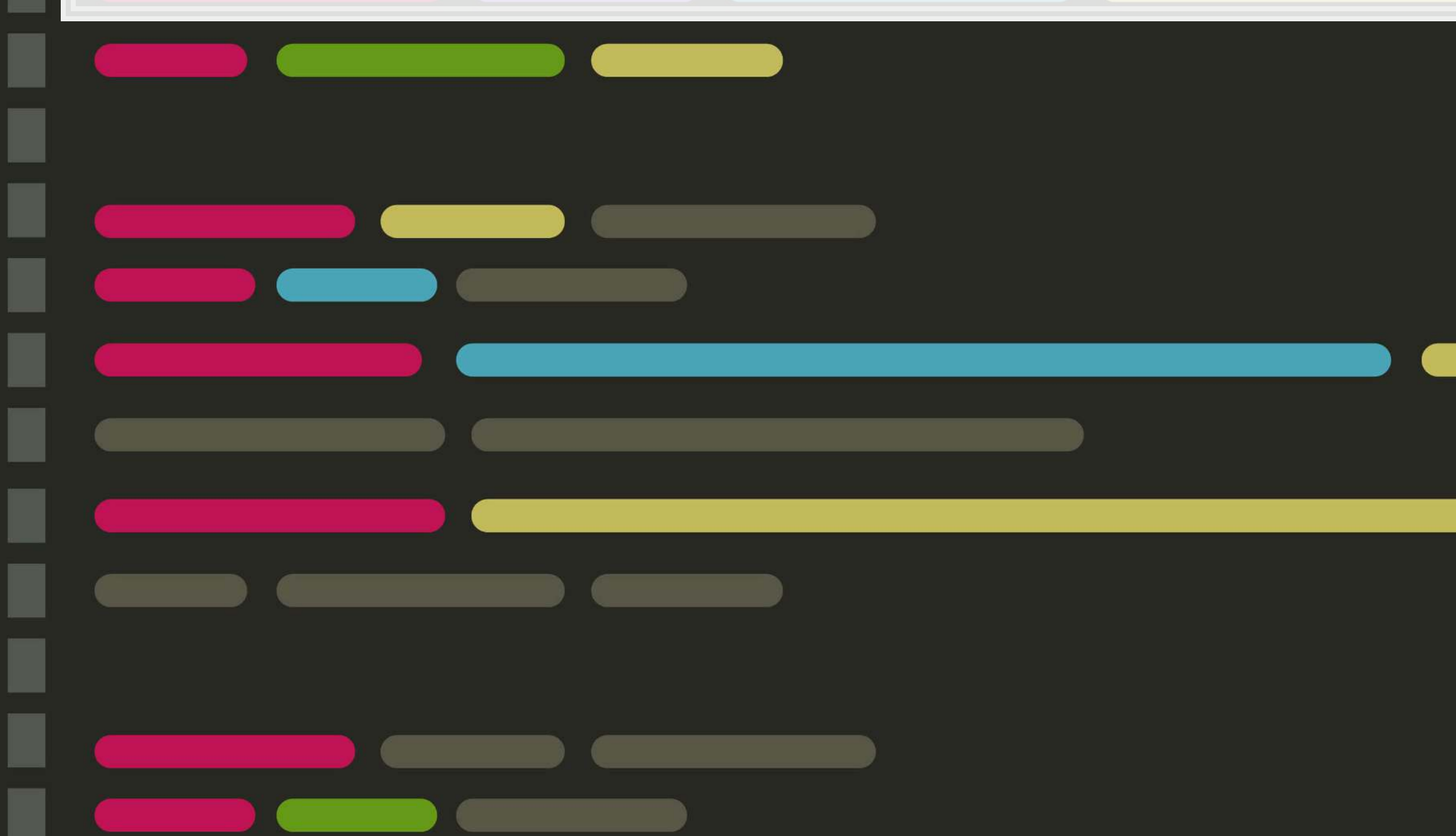

 $|14.7|$